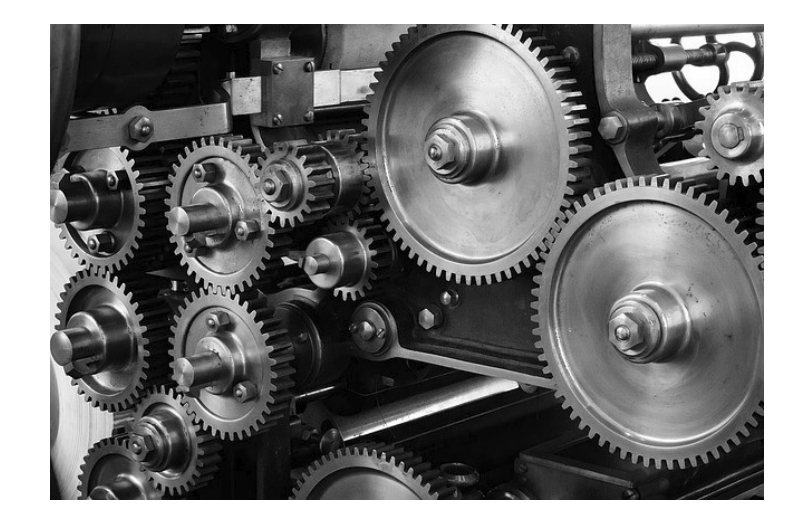

# Image processing

## About

- Broad field that includes low-level operations as well as complex high-level algorithms
	- Low-level image processing
	- Computer vision
	- Computational photography
- Several procedures and concepts of that are frequently used in the context of multimedia systems
- Can also be applies to videos (frame by frame)

## Image as a matrix

- 2D array (width x height)
- Channels
	- $\bullet$  RGB = 3 channels
	- Sampling resolution

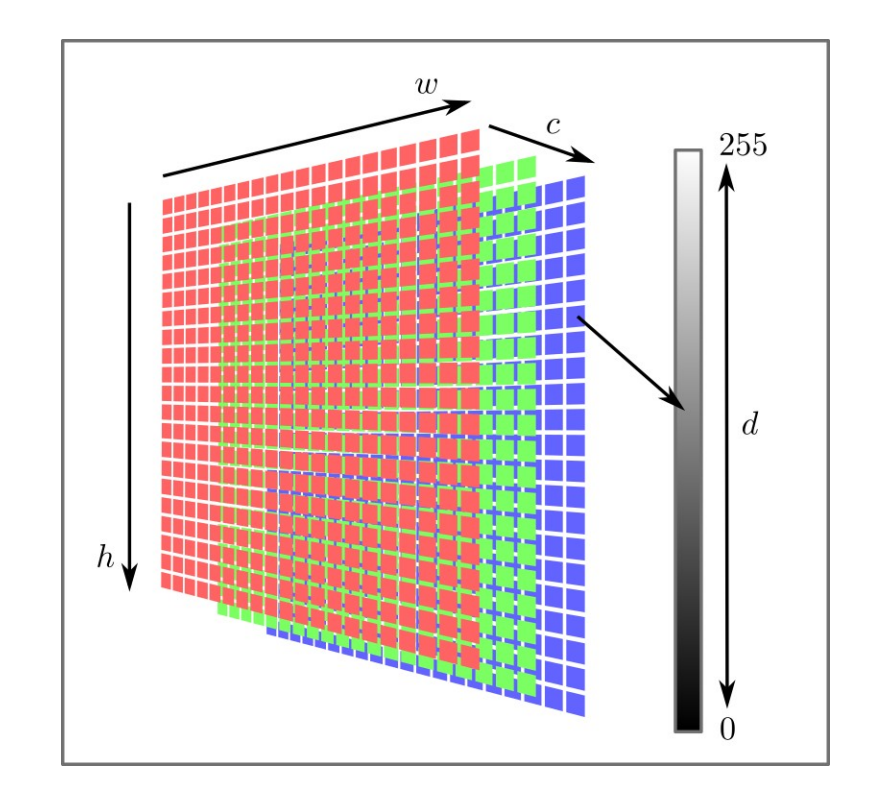

## Image as a function

- Image is a 2D function:  $f: \mathcal{R}^2 \to \mathcal{R}$ 
	- Defined over a rectangle  $[0, H] \times [0, W]$
	- Has a finite range  $[0,1]$
	- Color image is defined as a triplet of functions

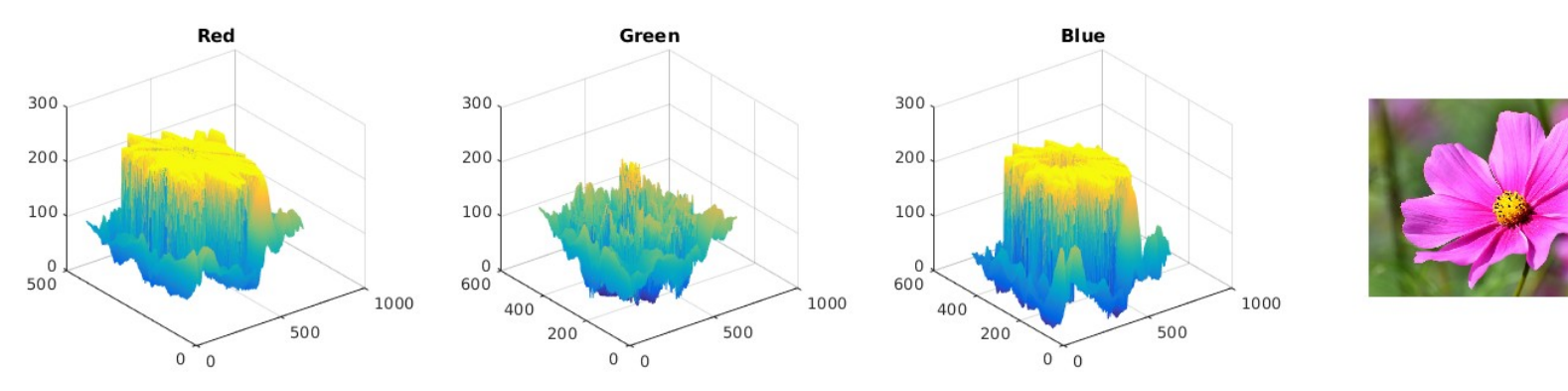

# Image operations

- Intensity transformations
	- Pixel-wise
	- Histogram
	- Filtering
- Geometrical transformations
	- Linear
	- Local
- Complex operations
	- Context-aware resizing
	- Compositing
	- Segmentation

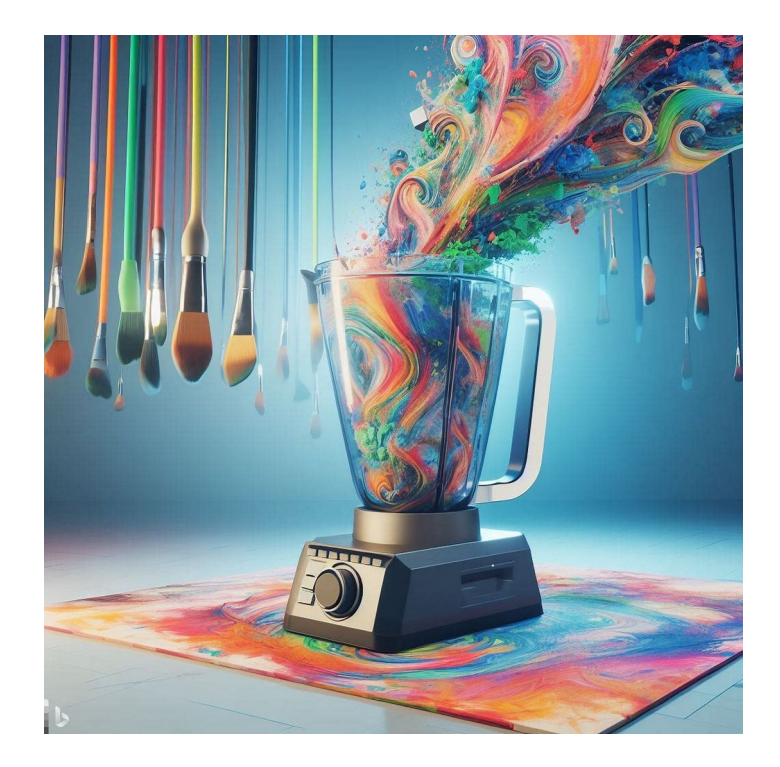

## Conversion to grayscale

• From RGB: (weighted) averaging of channels

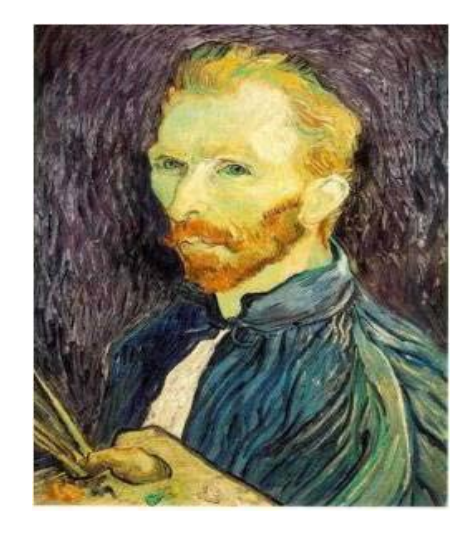

 $V = 0.299 R + 0.587 G + 0.144 R$  $V = (R + G + B)/3$ 

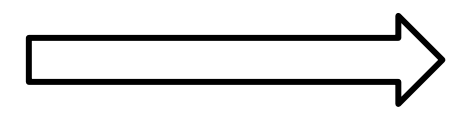

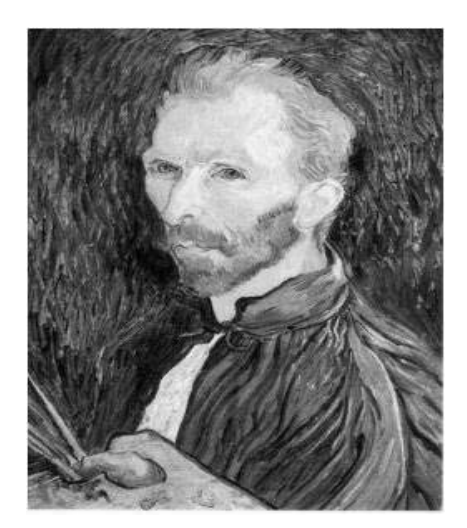

## Conversion from grayscale

• How is gray represented in RGB color space?

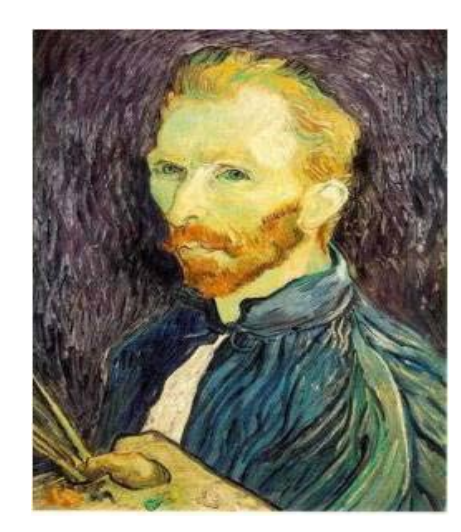

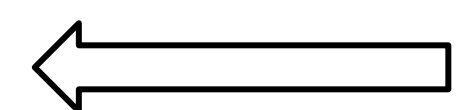

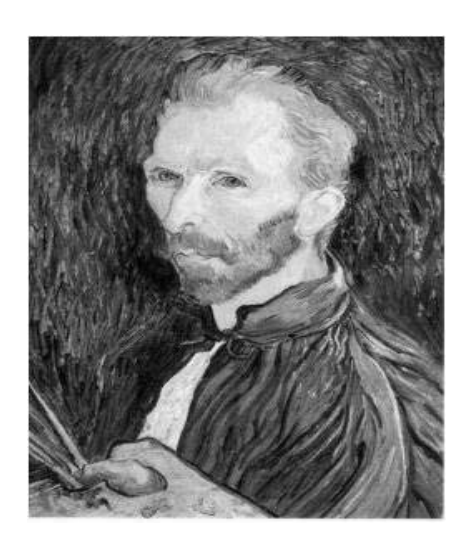

## Pixel-wise operation: negation

8-bit intensities are defined on interval from 0 to 255

Image negation of image A is  $B = (255 - A)$ 

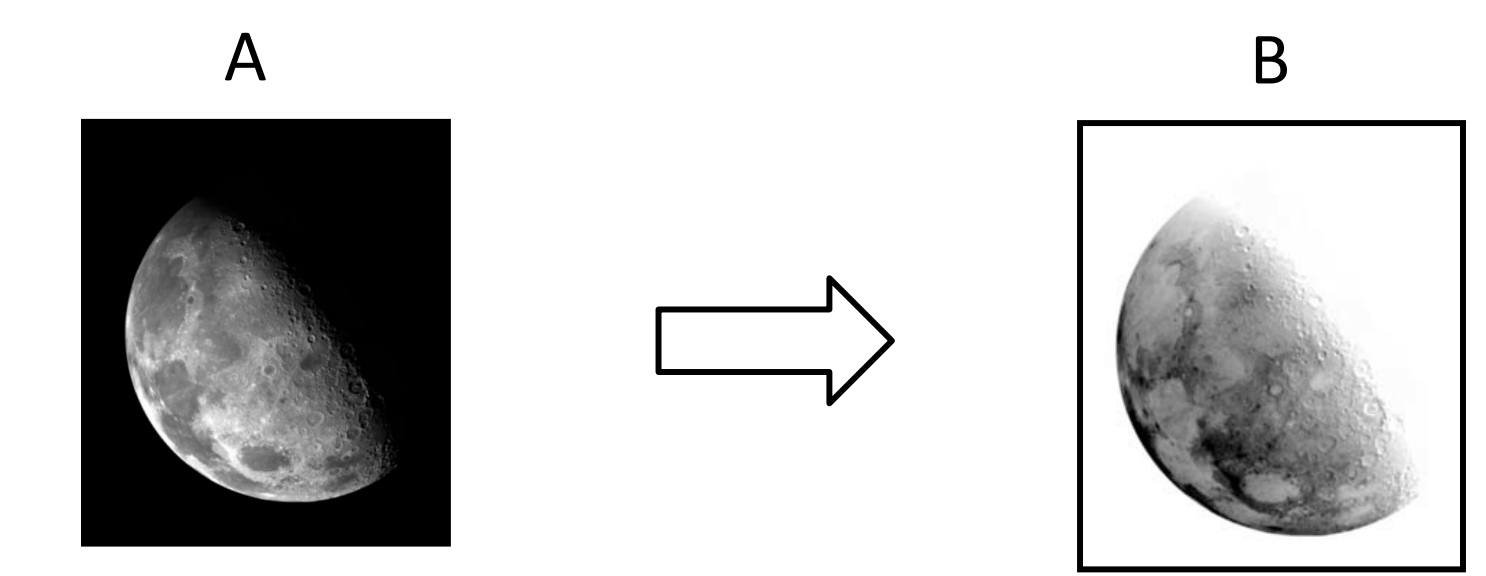

# Image threshold

Pixel values higher than value T are set to 1, others to 0

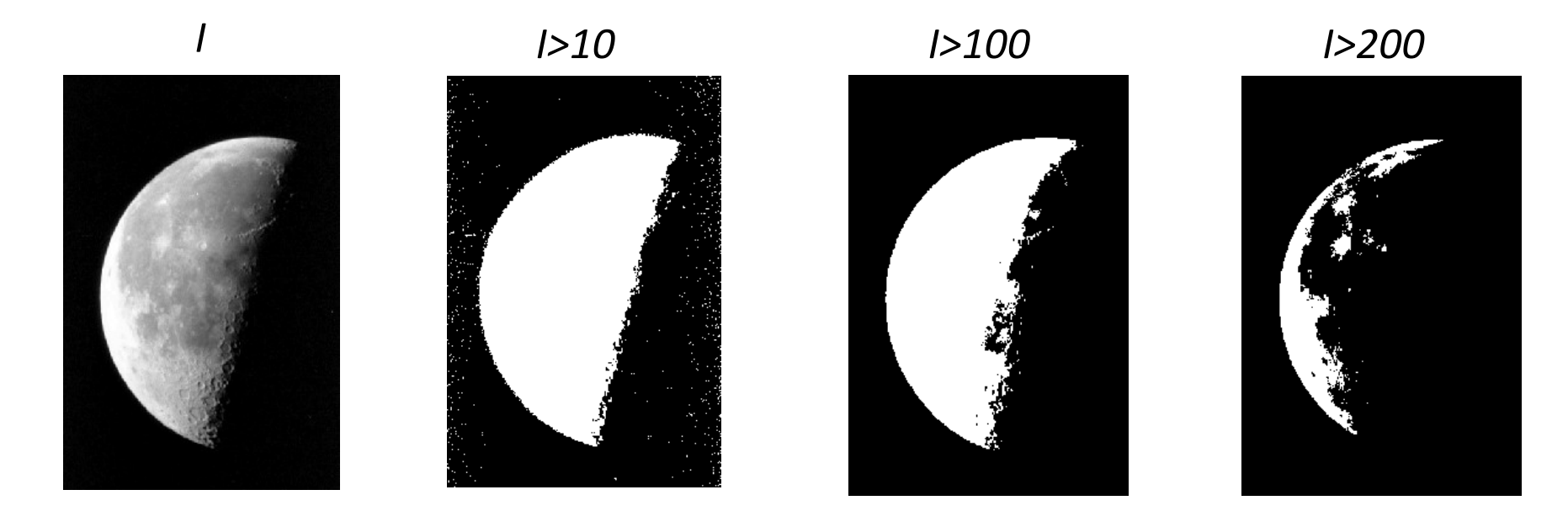

Object segmentation: determining a suitable threshold is not trivial

# Brightness and contrast

- Brightness absolute value of all pixels
- Contrast difference between minimum and maximum pixel

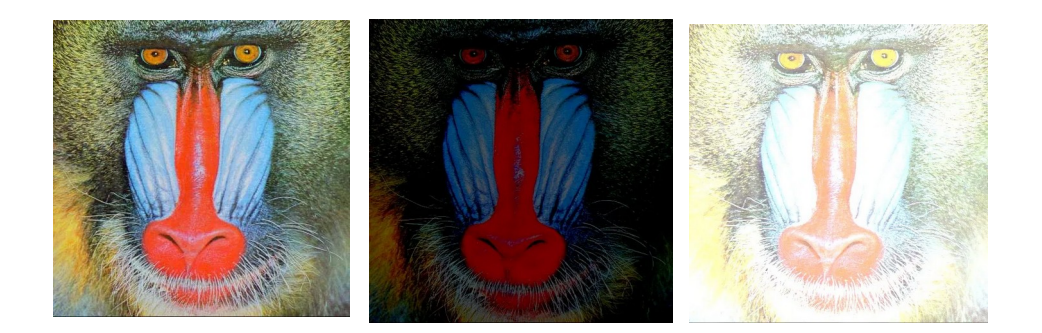

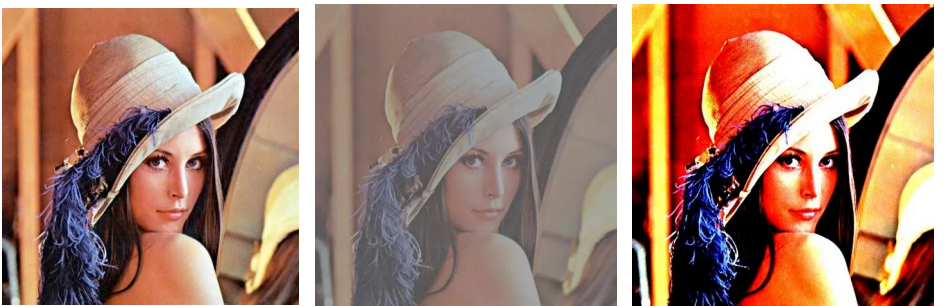

$$
f(x) = \alpha x + \beta
$$
  
f(x) =  $\alpha (x - 128) + 128 + \beta$ 

## Nonlinear transformations

- Parametric function that maps source values r to destination values s.
- Exponential function family  $s = cr^{\gamma}$
- Parameter c is usually 1
- Parameter  $r$  is in  $[0, 1]$

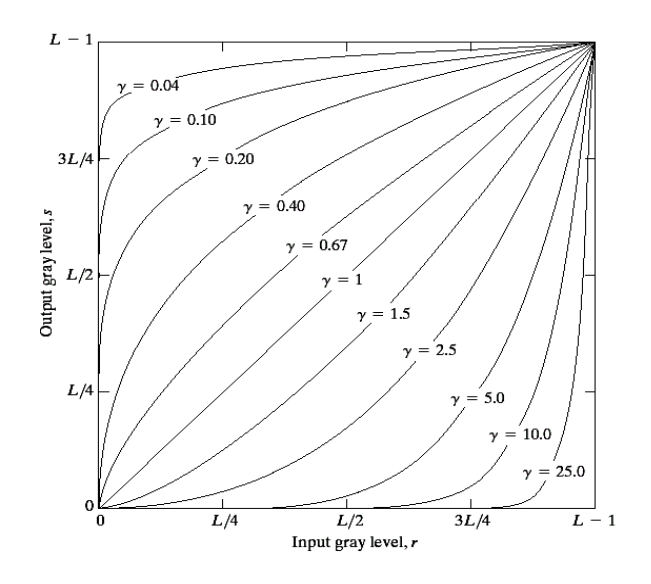

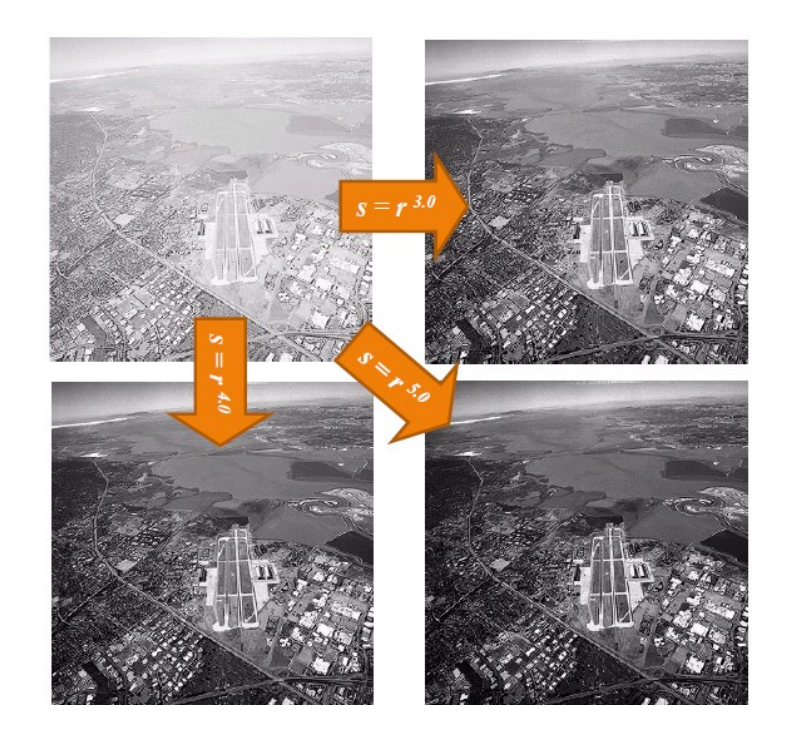

## Distribution of values in images

- How to adjust values based on the image?
- Use image-specific statistics histograms

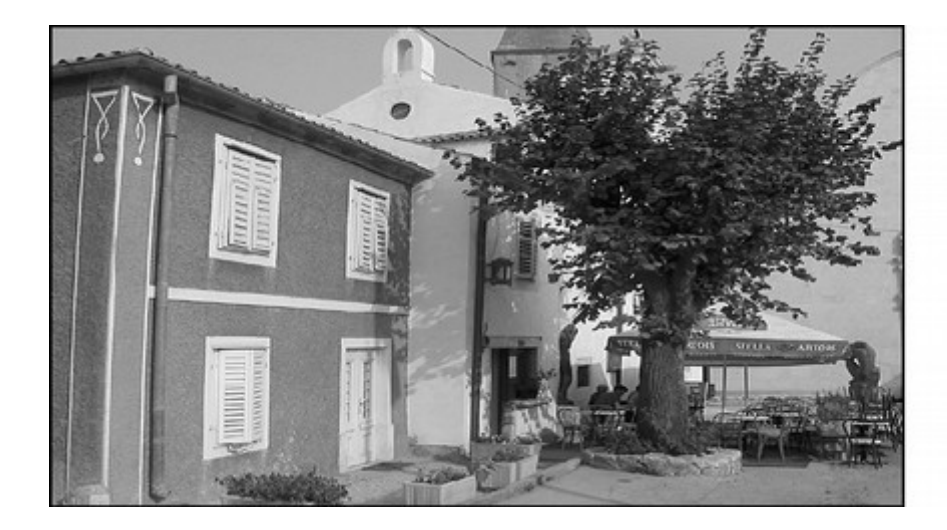

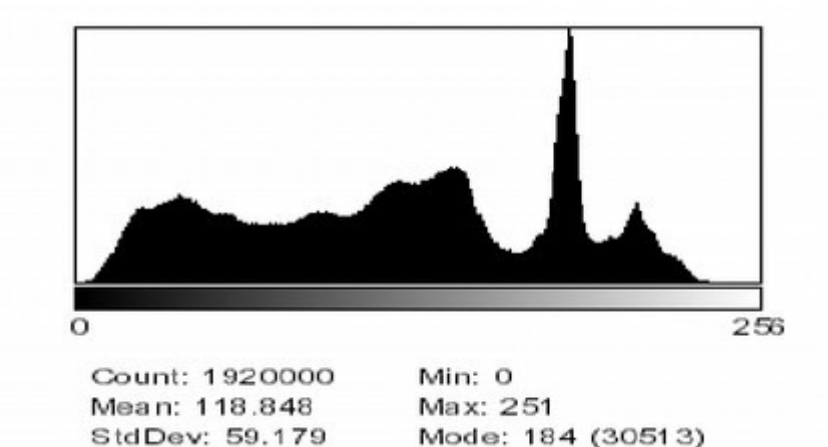

# Histogram

- Frequency of different pixel values
	- How often they occur in image
	- Sub-sampling into cells/buckets
- Robust description
	- Rotation
	- Translation
	- Scale

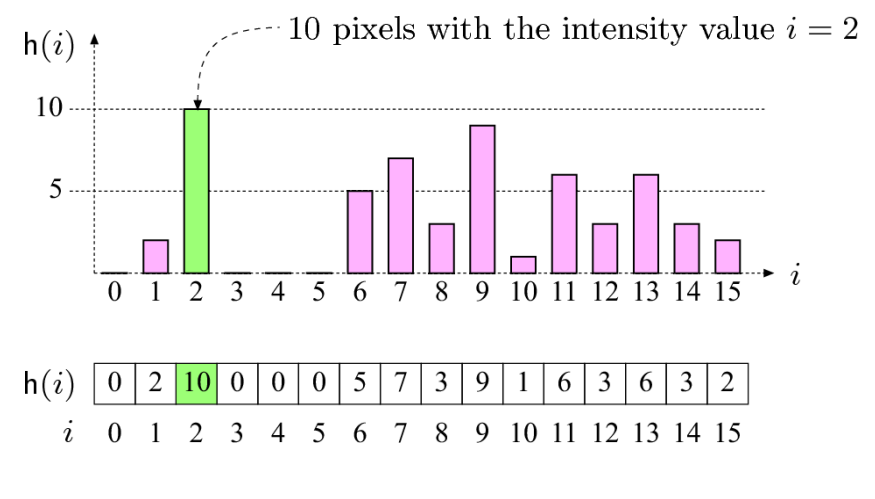

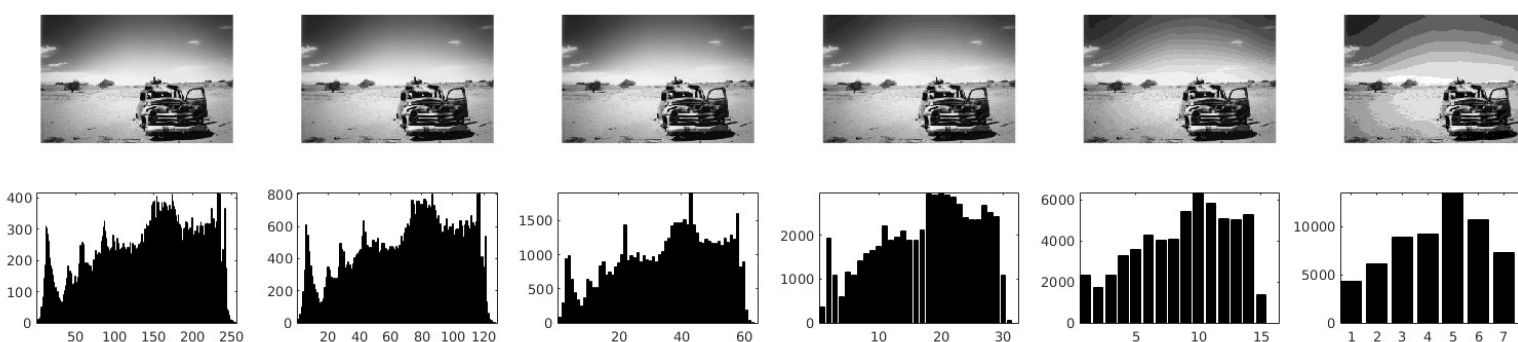

# Histogram and image quality

- Increase/reduce brightness:
	- Histogram shifts left/right
- Increase/reduce contrast:
	- Histogram is shrinking/stretching

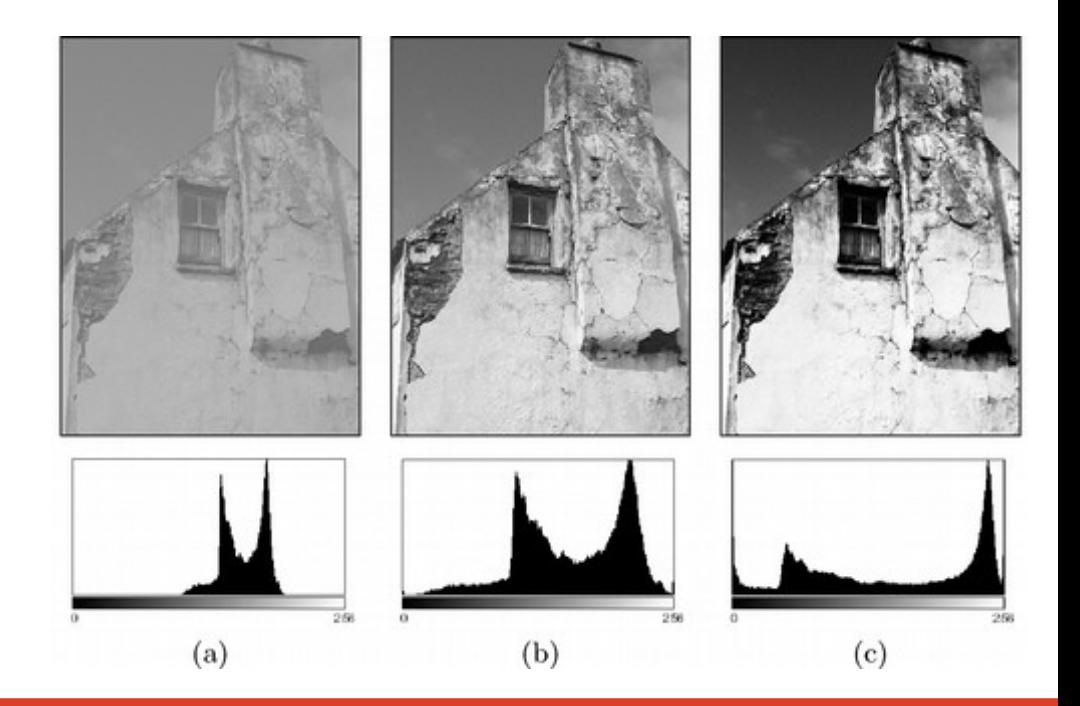

# Histogram stretching

$$
f_{\text{ac}}(a) = a_{\min} + (a - a_{\text{low}}) \cdot \frac{a_{\max} - a_{\min}}{a_{\text{high}} - a_{\text{low}}}
$$

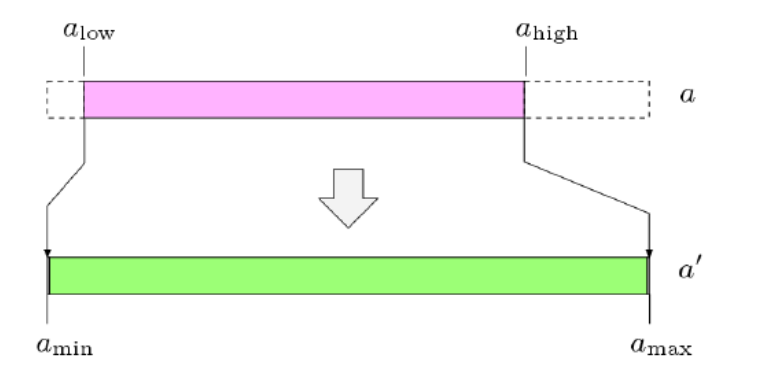

Operation performed on each pixel individually.

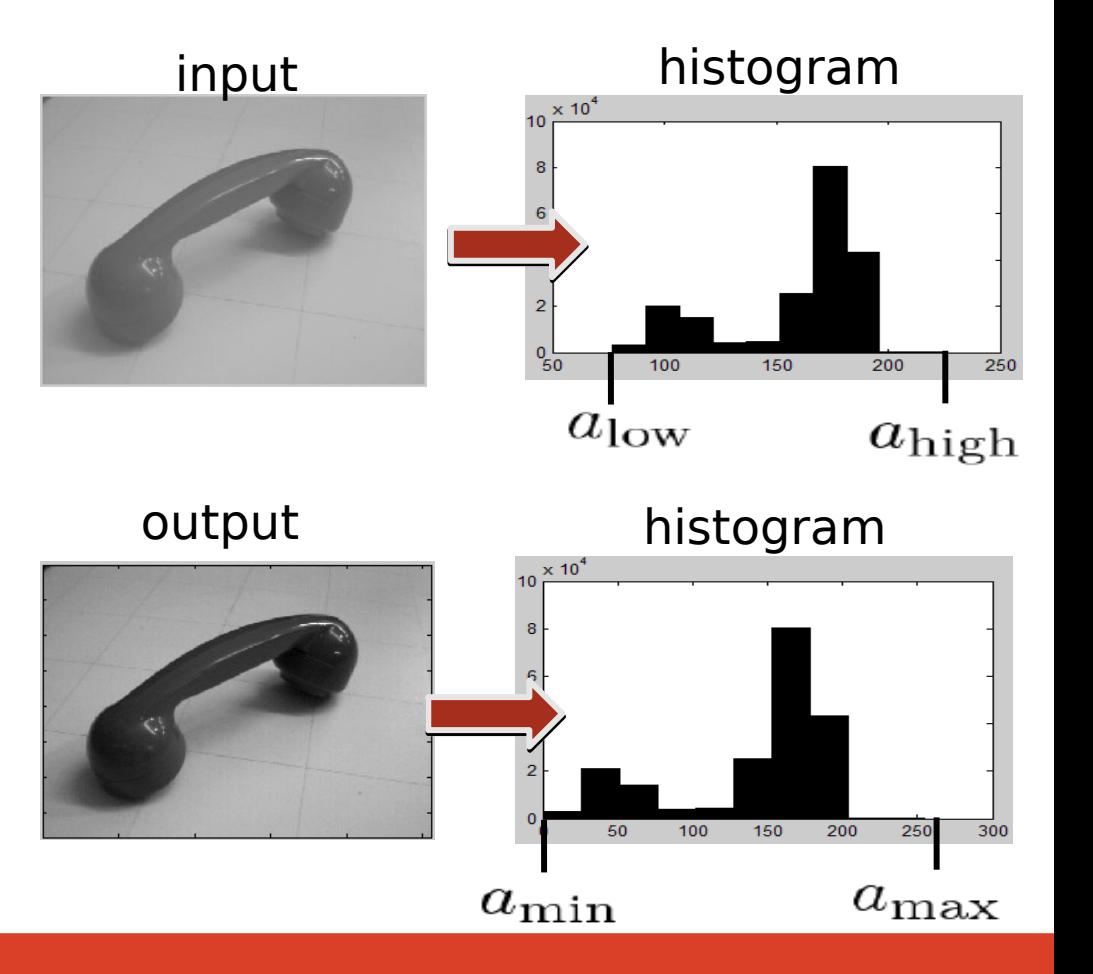

# Histogram equalization

- Cumulative histogram value dynamics
- Desired dynamics is uniform
- Transform image values so that the cumulative histogram is diagonal.

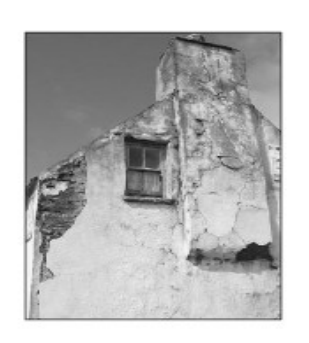

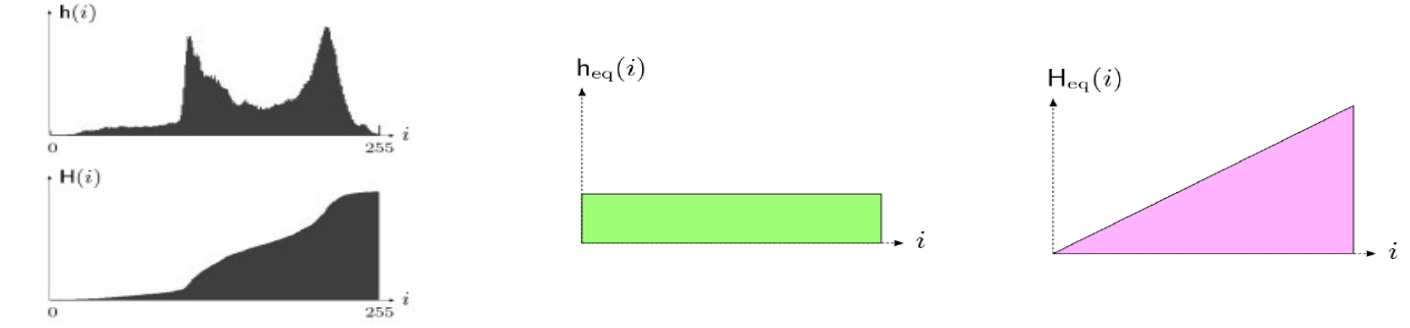

 $H(i) = \begin{cases} h(0) & \text{for } i = 0 \\ H(i-1) + h(i) & \text{for } 0 < i < K \end{cases}$ 

# Equalization algorithm

- Compute 256-bin histogram of image I (h).
- Compute cumulative histogram (hc).
- Normalize (hc) with maximum value, multiply by 255 (hnc)
- Use (hnc) as a lookup table to transform individual pixels.

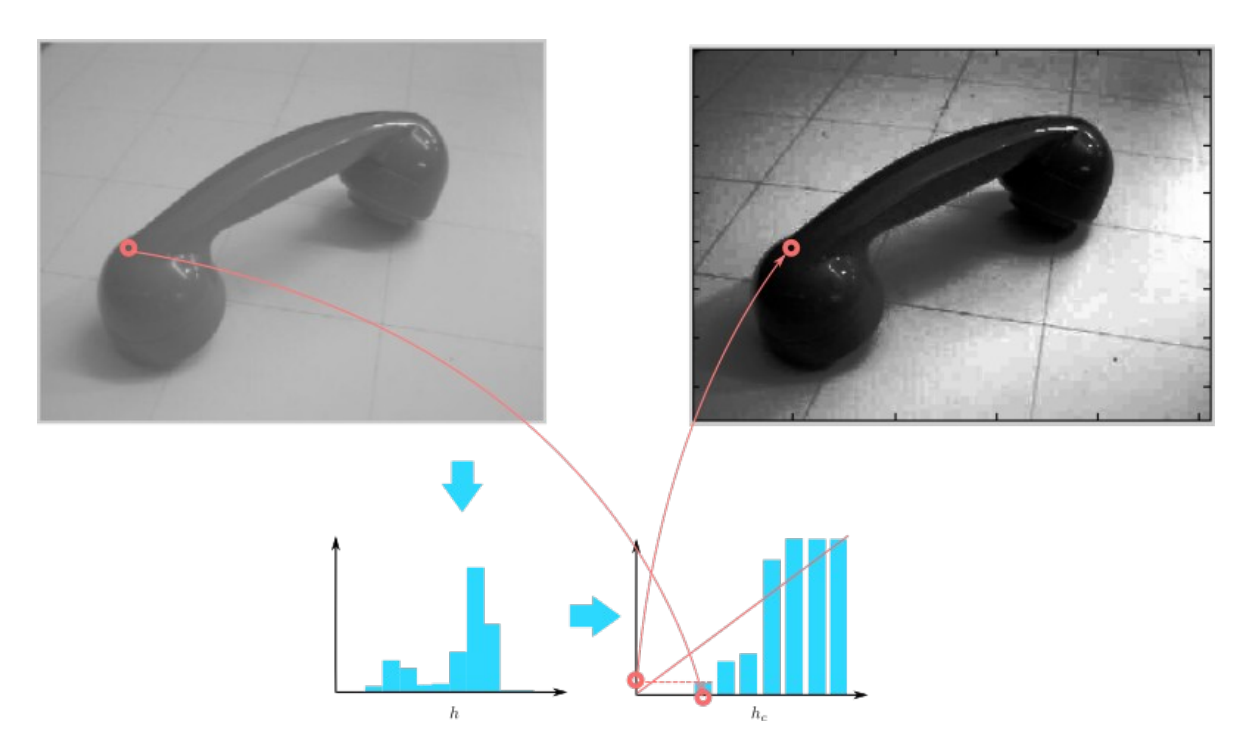

## Histogram equalization in color images

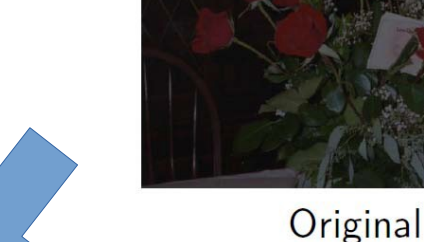

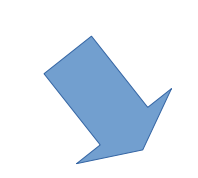

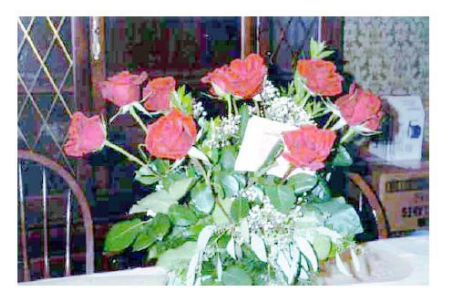

**RGB** Equalized Independently

Because each channel is transformed independently, the resulting color changes as well.

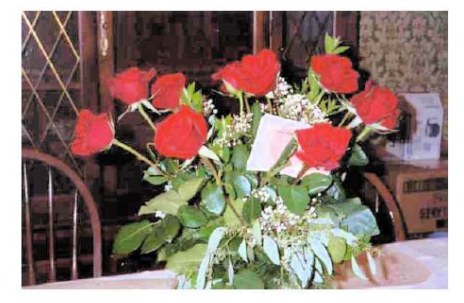

#### Luminance Equalization

Transform to color space with separate luminance channel, equalize only intensity

# Histogram and thresholds

- Analyze histogram to find good threshold
- Bi-modal histogram
- Otsu method
	- Minimize variance of foreground and background

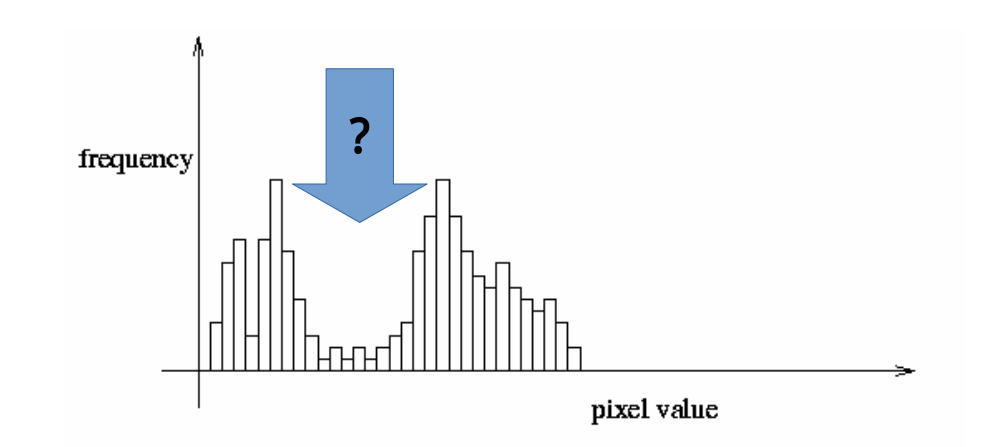

# Color histogram

- 3 histograms
	- Each component separate
	- No correlation
	- Less space
- 3D histogram
	- Image color is a 3D index
	- More specific
	- More space

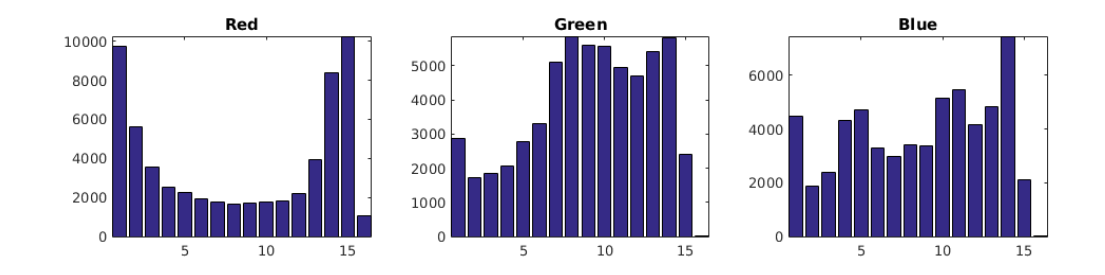

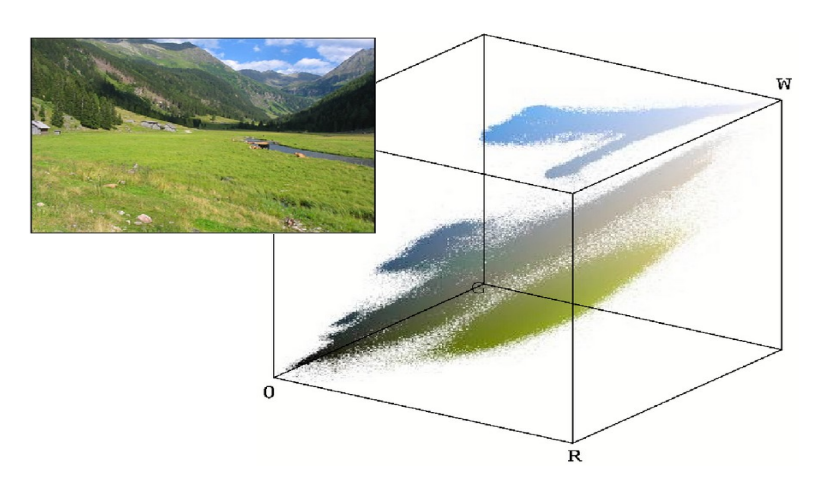

# **Filtering**

- Resulting value dependent on the neighborhood
- Linear filters
	- Convolution / correlation
	- Kernel function (parameters)
	- Associativity, separability
- Nonlinear filters
	- Arbitrary (local) operation
	- Max, min
	- Median

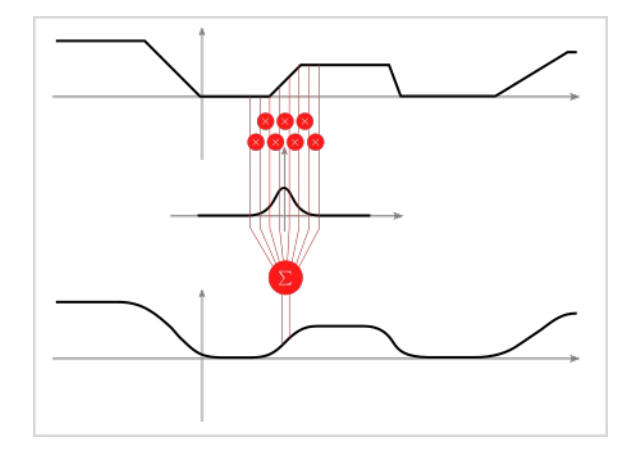

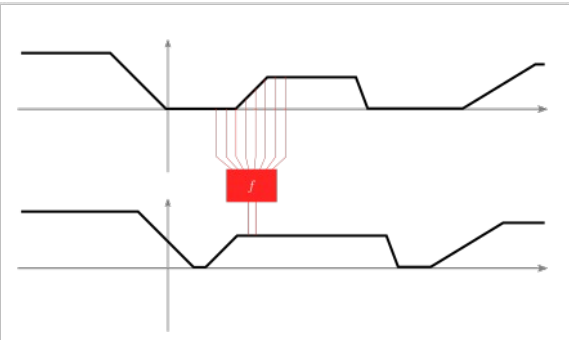

# Simple, yet complex

- Single linear filter
	- Blur, directional blur
	- Edges, blobs
- Multiple linear filters that are learned
	- Extract specific properties
	- Data-driven
	- Convolutional neural networks

# Linear filters

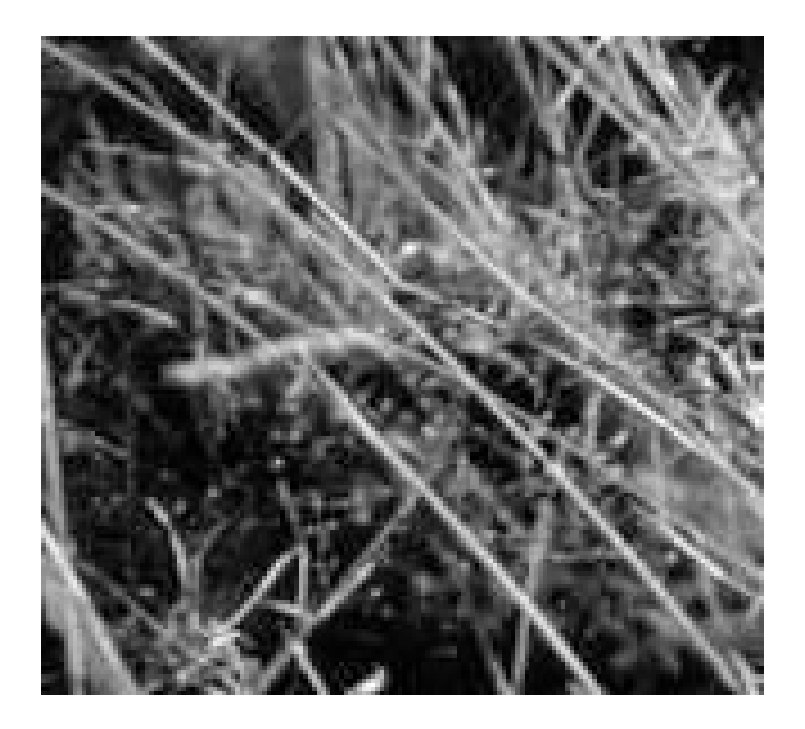

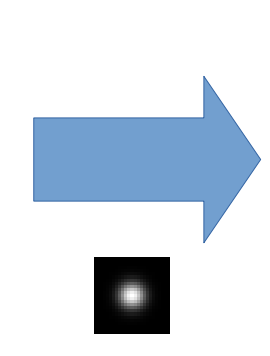

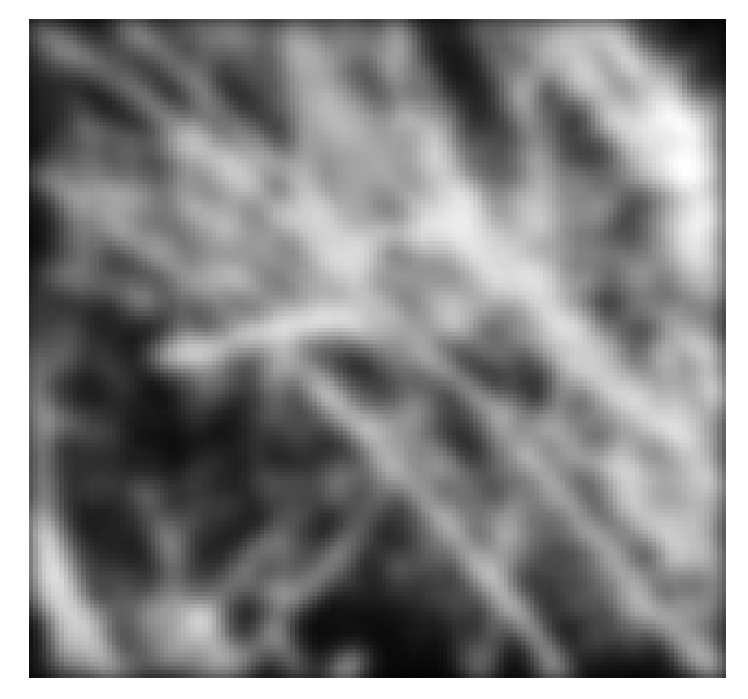

image kernel result

## In a nutshell

- How to compute filter response in individual pixel?
	- Transpose kernel (convolution) and align its center with the pixel
	- Multiply corresponding elements and sum together

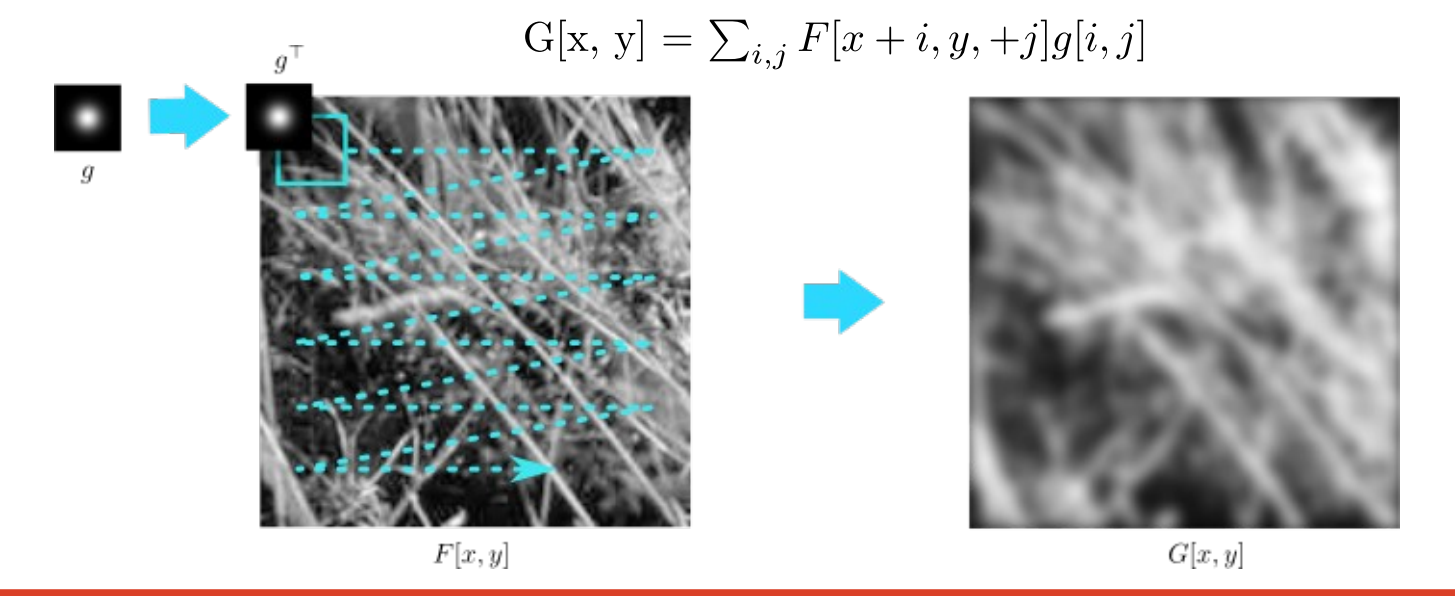

## What to do with borders?

- Image is a finite signal
	- Filtering
	- Interpolation
- Data out of border has to be fabricated
- Different techniques
	- Based on use-case

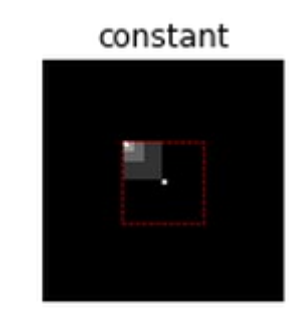

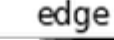

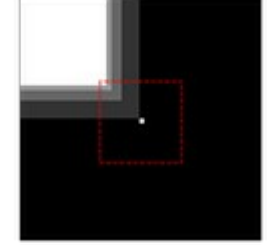

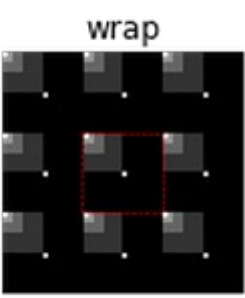

reflect

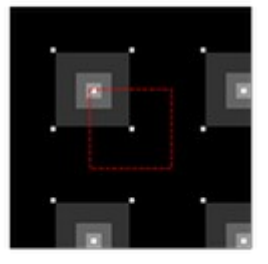

# Weighted sum  $F[x, y]$

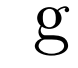

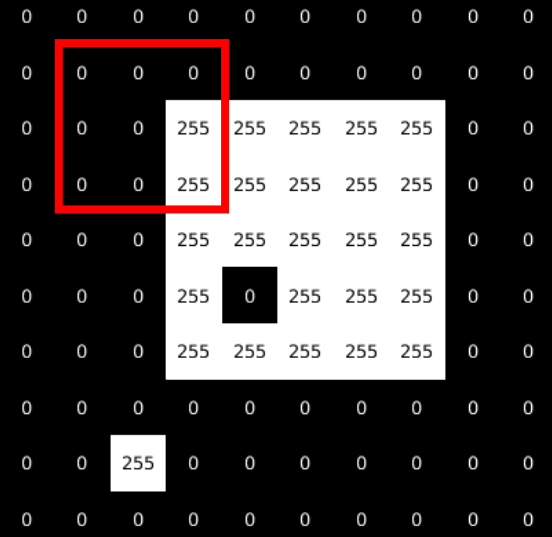

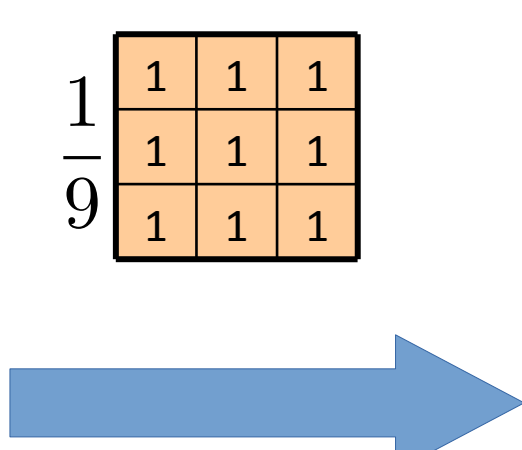

 $G[x, y]$ 

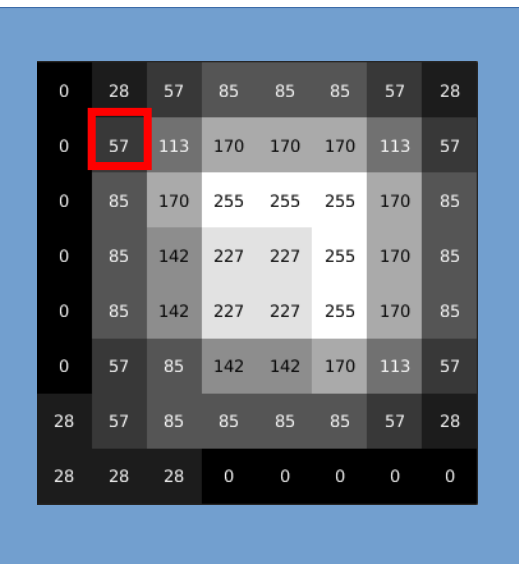

what do to with the border?

# Identity filter

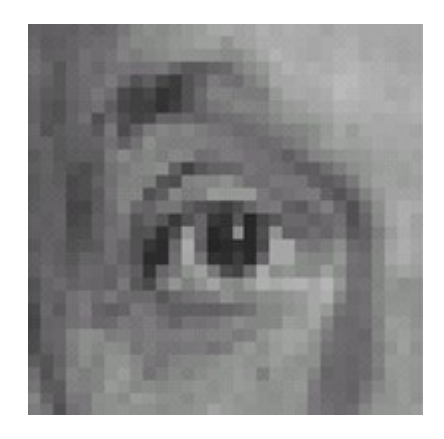

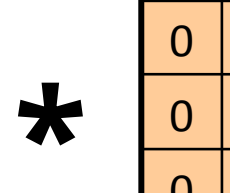

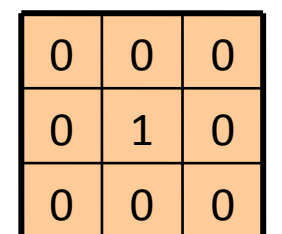

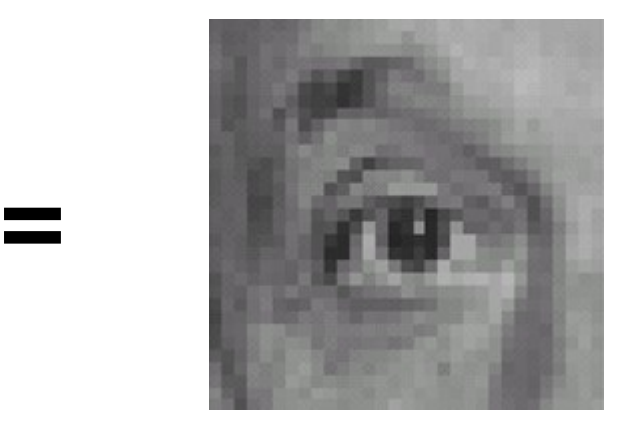

## Shift filter

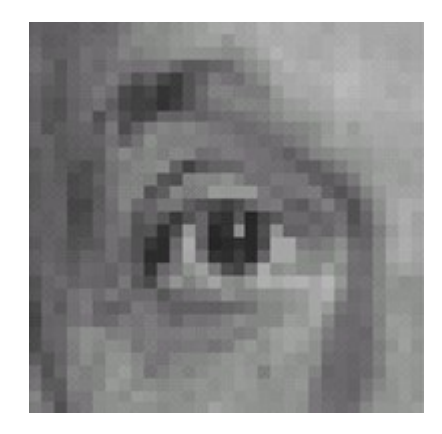

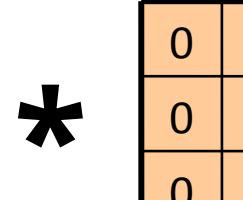

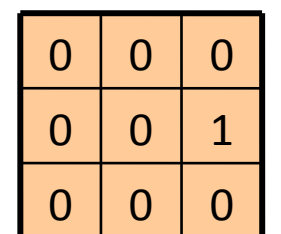

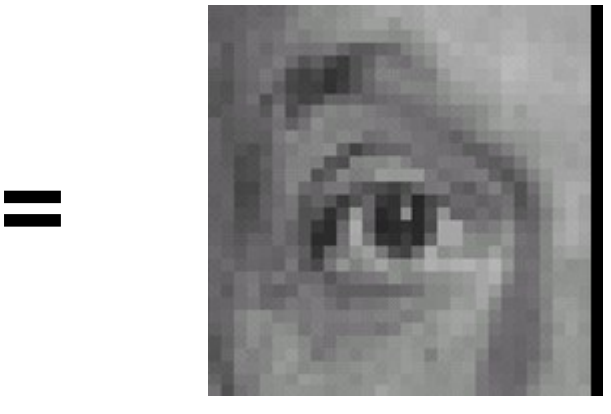

## Gaussian kernel

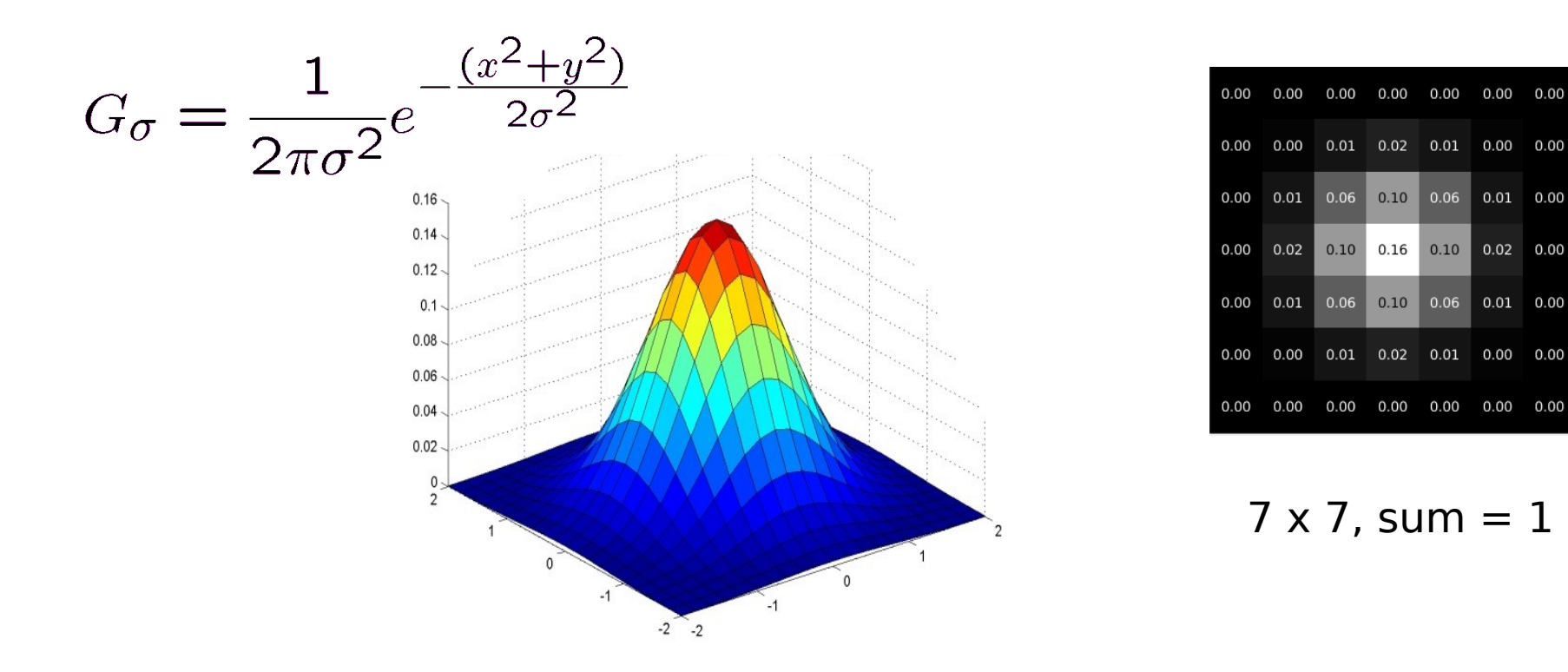

Constant before the exponential function ensures that the sum of the elements is always 1 (in continuous space).

0.00

# Detecting edges

- Goal: find sudden changes in illumination in the image
- Ideal: line drawing by an artist (semantic knowledge)

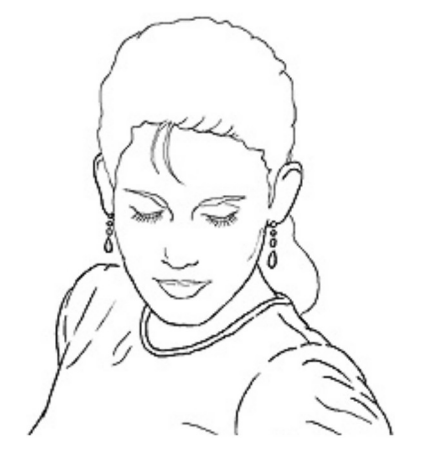

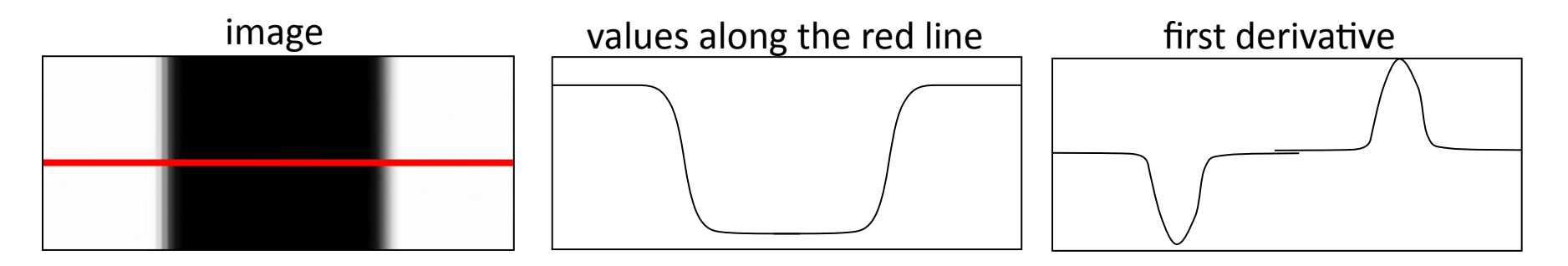

# Using convolution

- Kernel can represent approximation of image derivation
- We use separate kernels for vertical and horizontal derivation

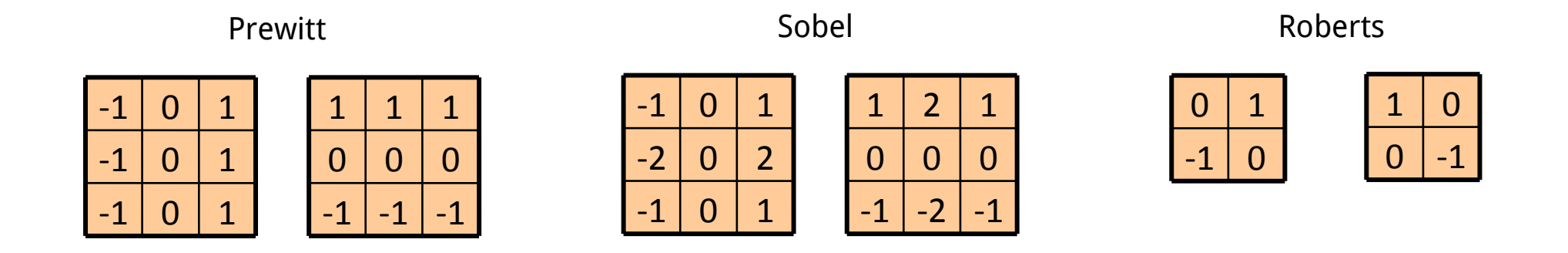

#### Derivative magnitude

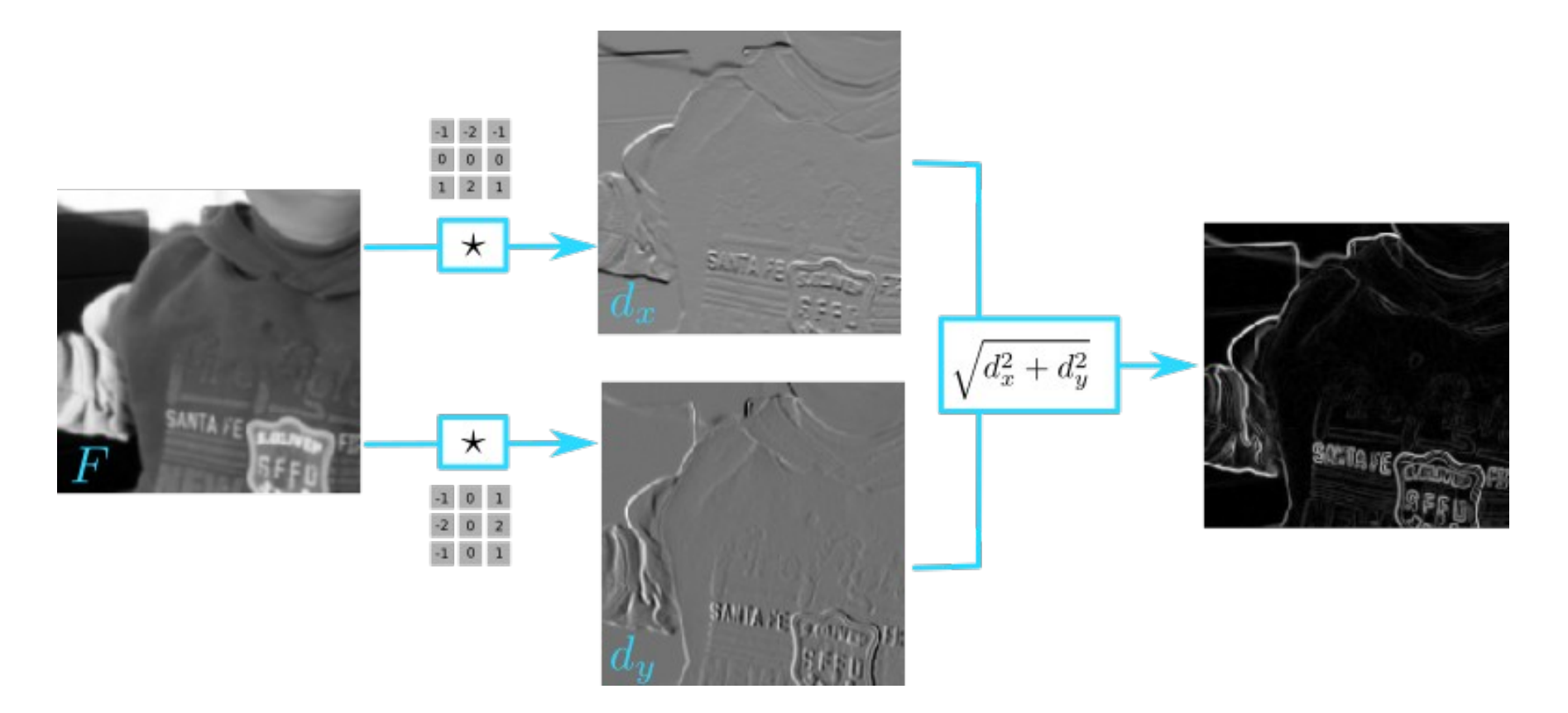

# Sharpening by blurring

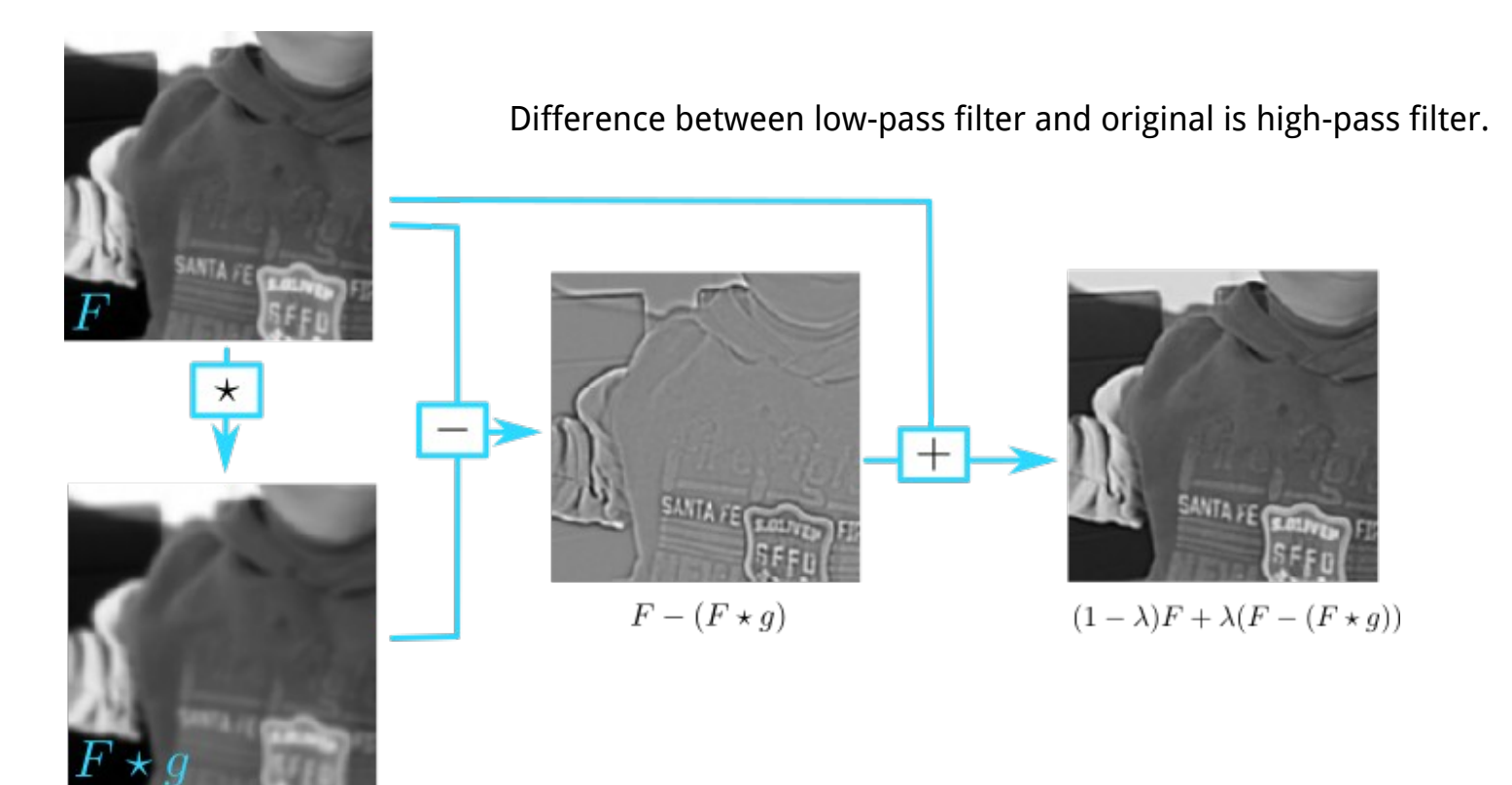

# Non-linear filters

- Median: middle element by value
- Bilateral filter
	- Weights based on neighborhood
	- Preserves edges
- Morphological operations
	- Max: highest element in neighborhood
	- Min: lowest element in neighborhood

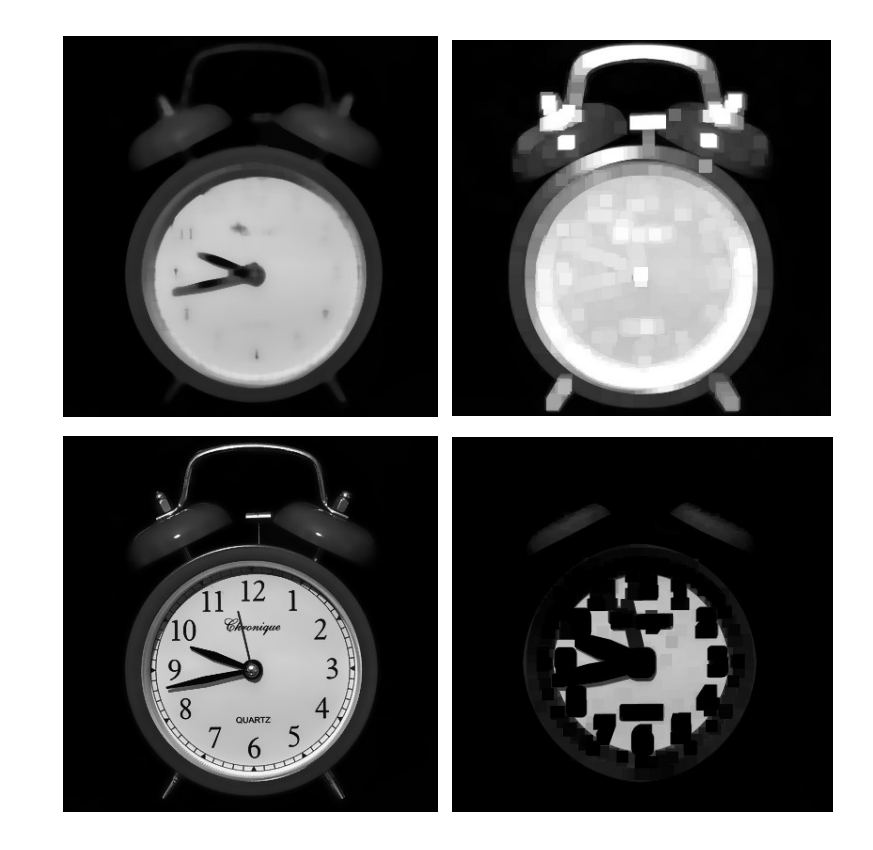

#### Gaussian noise removal

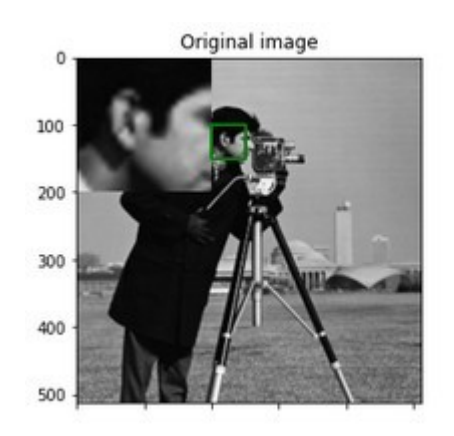

Gaussian noise

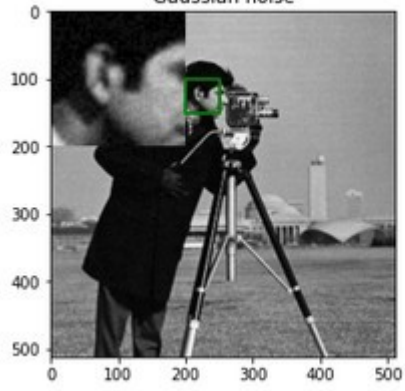

Original image (Gauss)

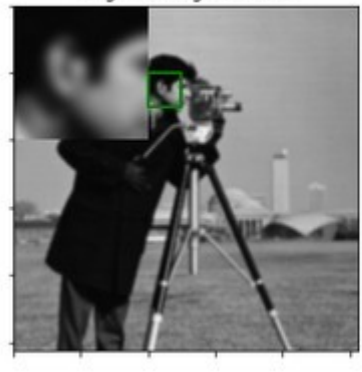

Gaussian noise (Gauss)

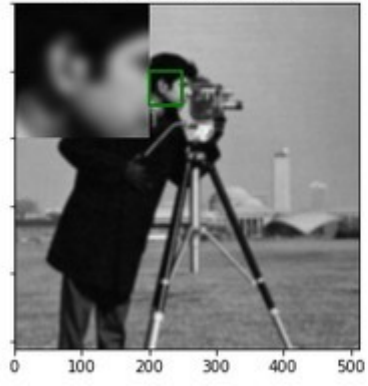

Original image (median)

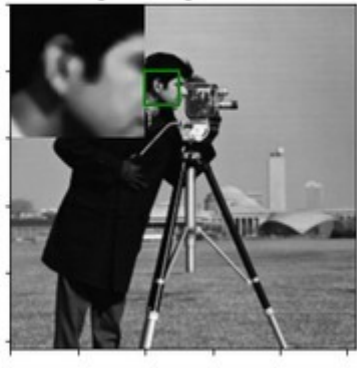

Gaussian noise (median)

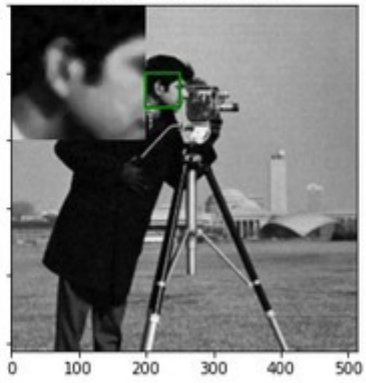

Original image (bilateral)

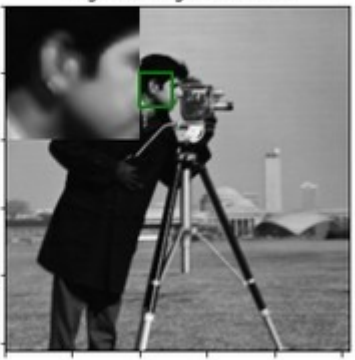

Gaussian noise (bilateral)

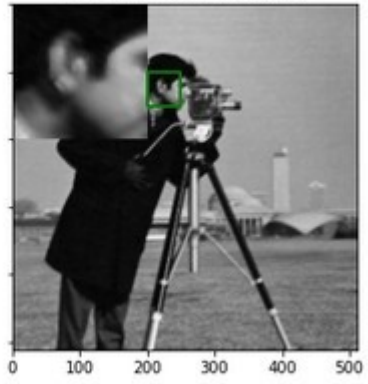

## Salt&pepper noise removal

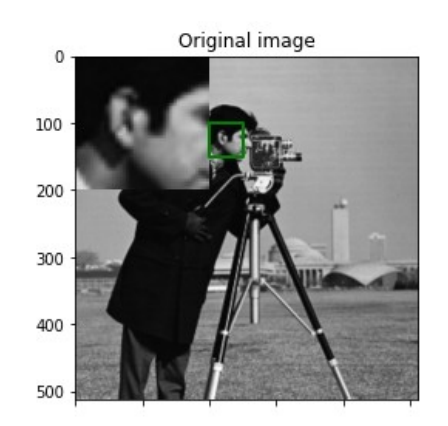

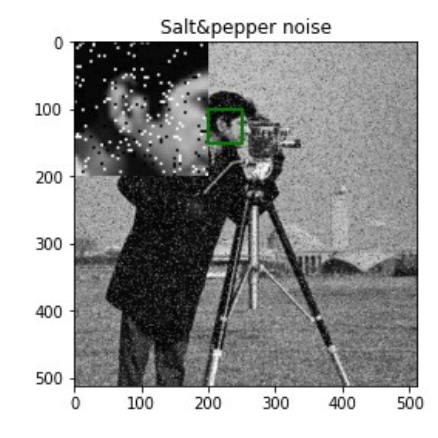

Original image (Gauss)

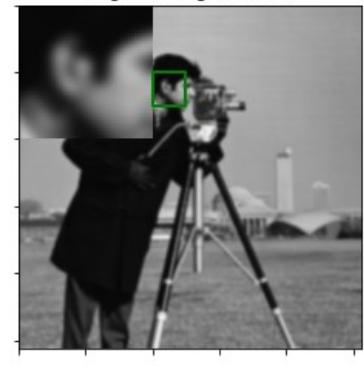

Salt&pepper noise (Gauss)

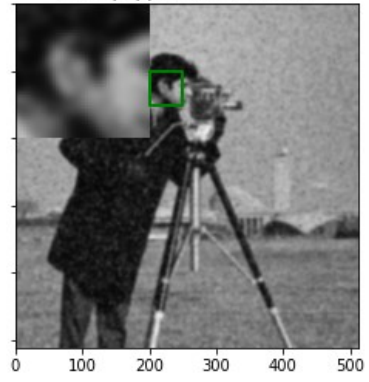

Original image (median)

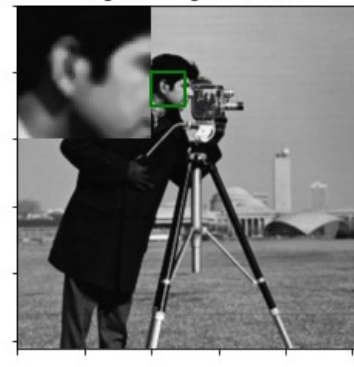

Salt&pepper noise (median)

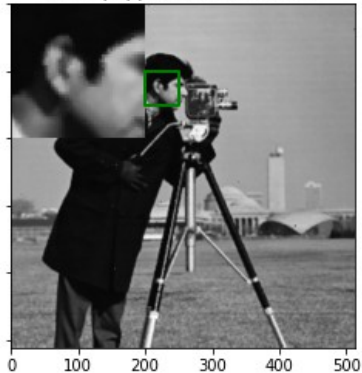

Original image (bilateral)

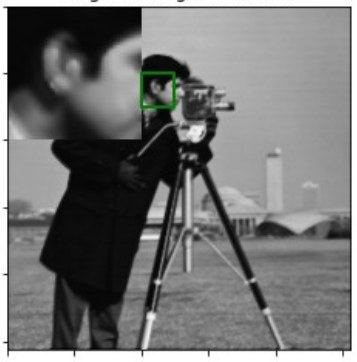

Salt&pepper noise (bilateral)

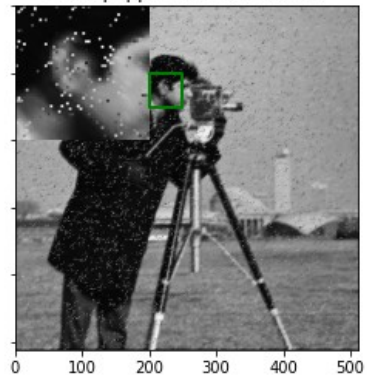
# Geometry vs. intensity

• Image filtering is foremost an intensity transformation

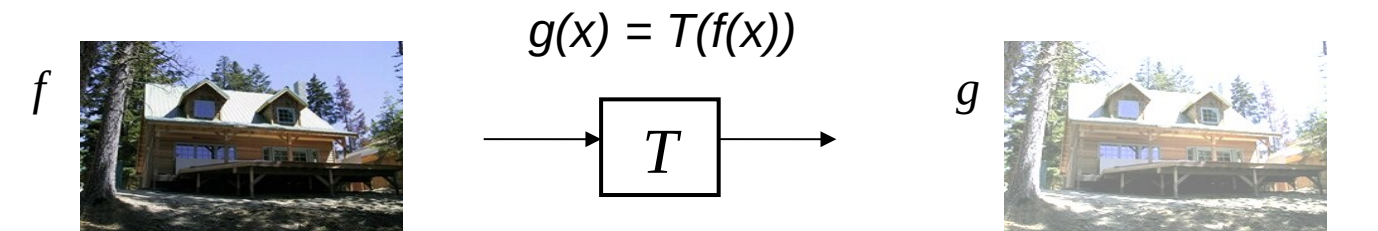

• Geometry transformation changes geometry of the image

$$
g(x) = f(T(x))
$$

### Parametric transformations

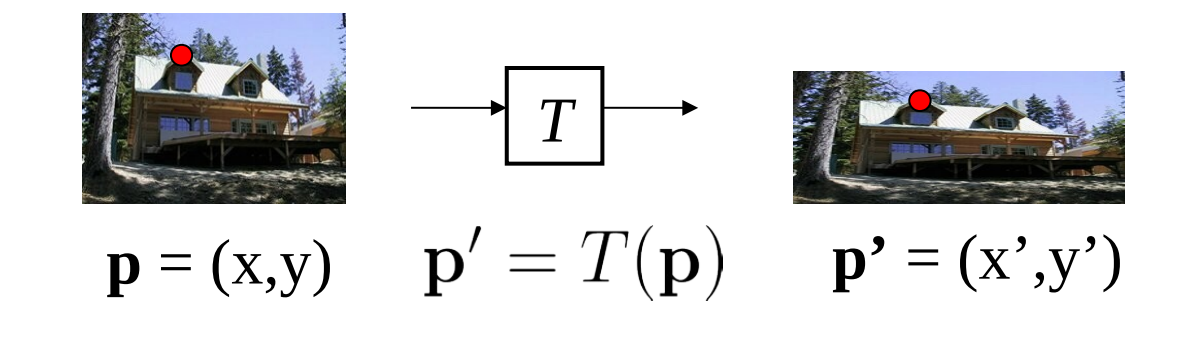

- Transformation T changes coordinates of pixel p
- Global transformation changes all pixels in the same way

$$
\left[\begin{array}{c}x'\\y'\end{array}\right]=\mathbf{M}\left[\begin{array}{c}x\\y\end{array}\right]\qquad \mathbf{p'}=\mathbf{M}\cdot\mathbf{p}
$$

### Linear transformations

- $x' = \cos \Theta x \sin \Theta y$ <br>  $y' = \sin \Theta x + \cos \Theta y$   $\begin{bmatrix} x' \\ y' \end{bmatrix} = \begin{bmatrix} \cos \Phi & -\sin \Phi \\ \sin \Phi & \cos \Phi \end{bmatrix} \begin{bmatrix} x \\ y \end{bmatrix}$ • Rotation:
- $\begin{array}{c}\nx' = x + \alpha_x y \\
y' = \alpha_y x + y\n\end{array}\n\begin{bmatrix}\nx' \\
y'\n\end{bmatrix} =\n\begin{bmatrix}\n1 & \alpha_x \\
\alpha_y & 1\n\end{bmatrix}\n\begin{bmatrix}\nx \\
y\n\end{bmatrix}$ • Shear:
- Mirroring:  $\begin{array}{cc} x' = -x \\ y' = -y \end{array}$  $\left|\begin{array}{c}x'\\y'\end{array}\right|=\left|\begin{array}{cc}-1&0\\0&-1\end{array}\right|\left|\begin{array}{c}x\\y\end{array}\right|.$

# Scaling

- Multiply coordinates with a scalar
	- Uniform same scalar for all axes
	- Non-uniform different scalar

$$
\begin{aligned}\nx' &= \alpha x \\
y' &= \beta y\n\end{aligned}\n\begin{bmatrix}\nx' \\
y'\n\end{bmatrix} = \begin{bmatrix}\n\alpha & 0 \\
0 & \beta\n\end{bmatrix}\n\begin{bmatrix}\nx \\
y\n\end{bmatrix}
$$

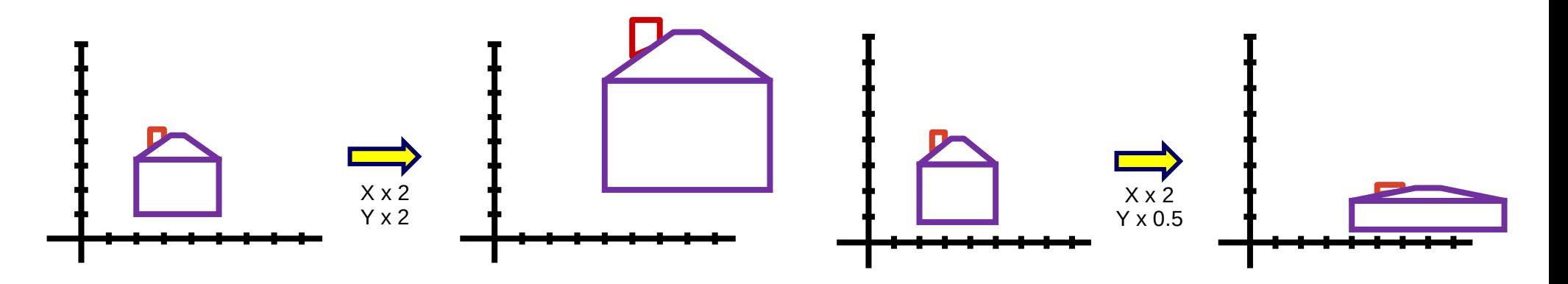

## **Translation**

• Translation is not homogeneous in 2D space

$$
x' = x + t_x
$$
  

$$
y' = y + t_y
$$

• We can use homogeneous coordinates

$$
\left[\begin{array}{c} x \\ y \end{array}\right] \Longrightarrow \left[\begin{array}{c} x \\ y \\ 1 \end{array}\right]
$$

$$
\mathbf{M} = \left[ \begin{array}{ccc} 1 & 0 & t_x \\ 0 & 1 & t_y \\ 0 & 0 & 1 \end{array} \right] \qquad \left[ \begin{matrix} x' \\ y' \end{matrix} \right] = \mathbf{M} \, \left[ \begin{matrix} x \\ y \end{matrix} \right]
$$

## Homogeneous coordinates

• 2D space: transformation matrix of size 3x3

$$
\begin{bmatrix} x' \\ y' \\ 1 \end{bmatrix} = \begin{bmatrix} 1 & \alpha_x & 0 \\ \alpha_y & 1 & 0 \\ 0 & 0 & 1 \end{bmatrix} \begin{bmatrix} x \\ y \\ 1 \end{bmatrix}
$$

• General projective transform

$$
\begin{bmatrix} x' \\ y' \\ 1 \end{bmatrix} = \lambda \begin{bmatrix} a & b & c \\ d & e & f \\ g & h & i \end{bmatrix} \begin{bmatrix} x \\ y \\ 1 \end{bmatrix}
$$

## Common transformations

- Translation
- Euclidean transform (translation, rotation)
- Similarity transform (translation, rotation, scaling)
- Affine transform (maintains parallelism of straight lines)
- Projective transform

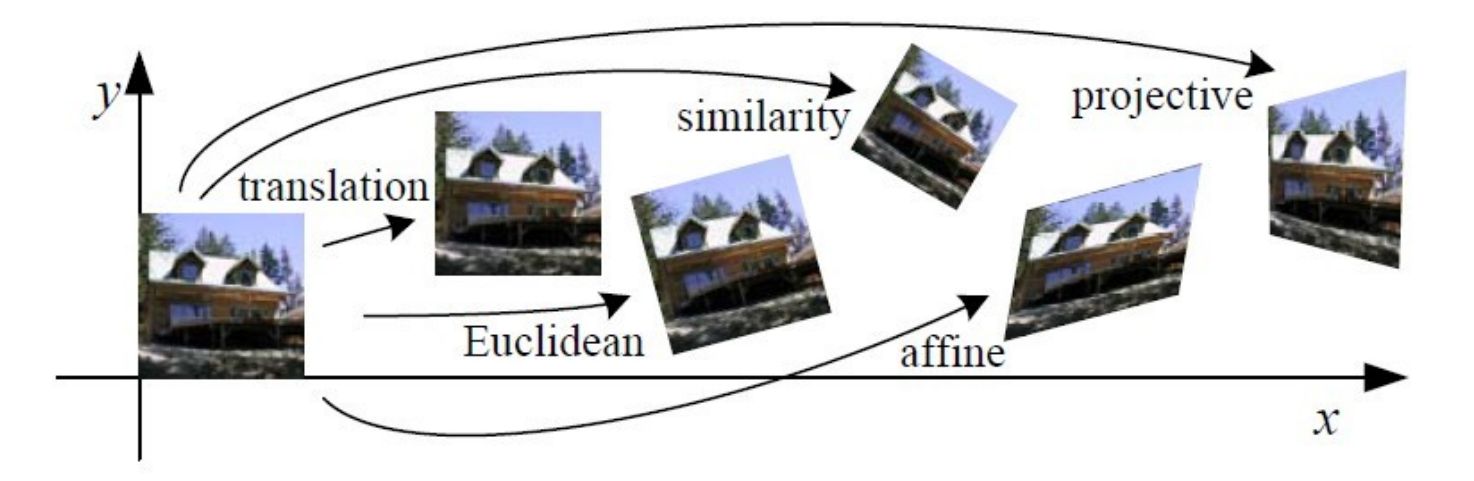

# Warping

Given transform  $[x',y'] = T(x,y)$  and  $f(x,y)$ , how to compute  $g(x',y') =$  $f(T(x,y))$  ?

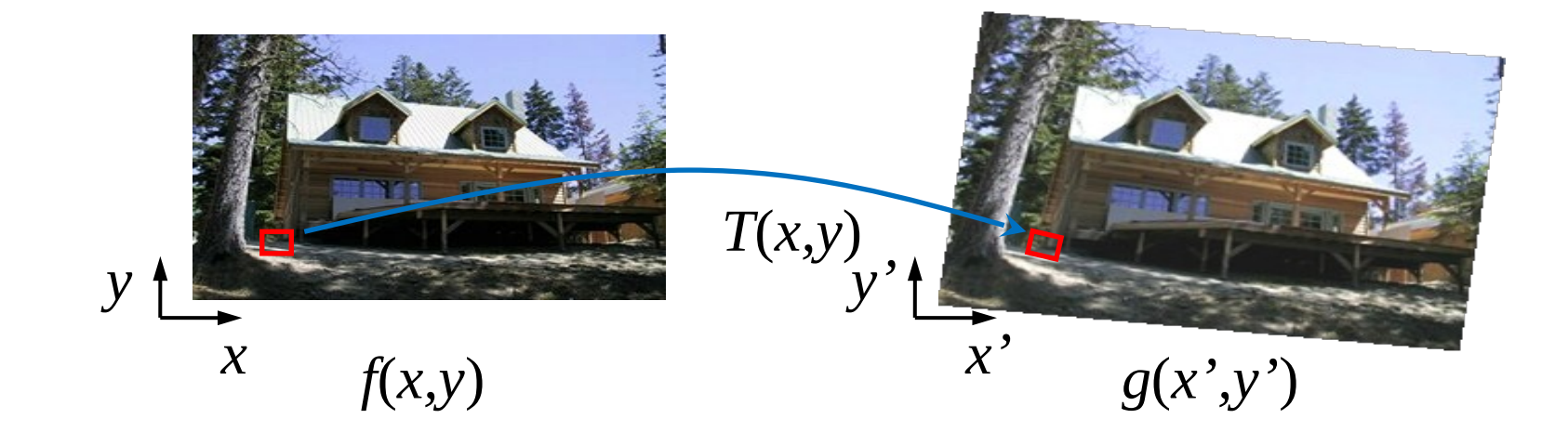

# Naive approach

- For each pixel f with coordinates  $(x,y)$ 
	- Compute transformed coordinates  $[x',y'] = T(x,y)$ .
	- Copy color of  $f(x,y)$  to new image at coordinates  $g(x',y')$
- Why is it naive?
	- We visit all pixels in  $f(x,y)$
	- Do we visit all pixels of  $g(x,y)$ ?

## Example

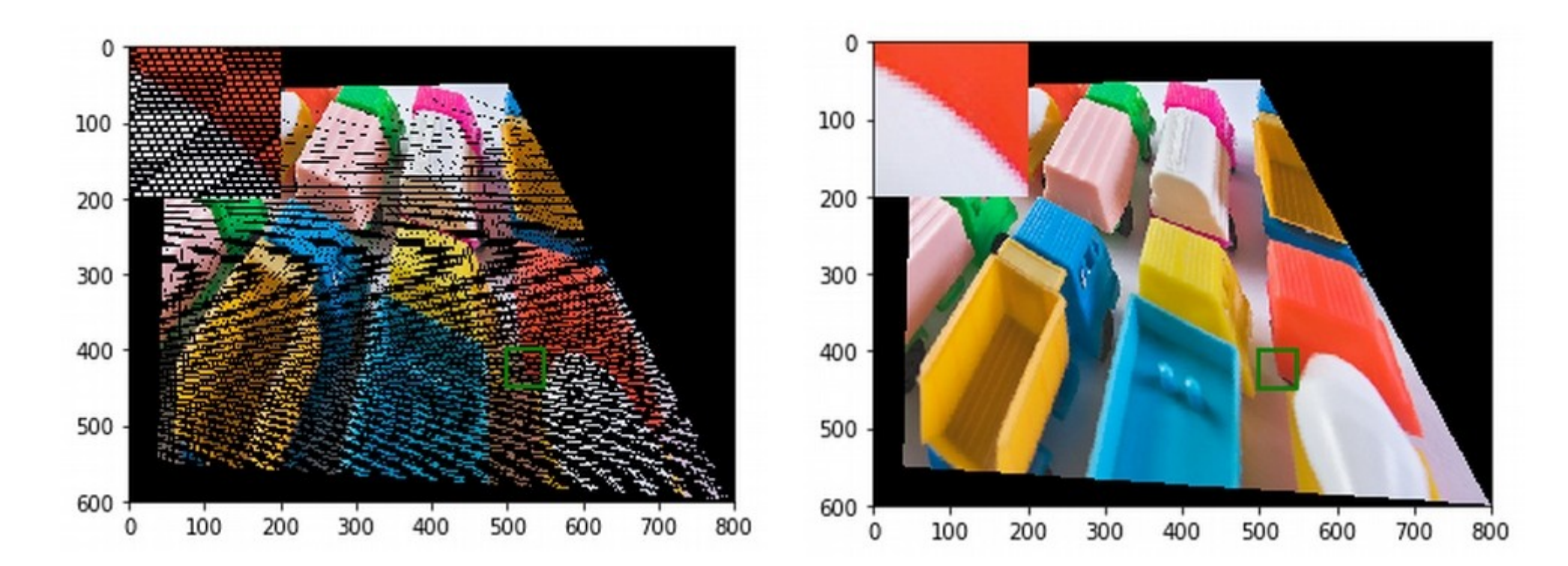

## Asymmetry of discretization

*y*

- A single pixel of F is mapped to more pixels in G.
- Pixel in F is not mapped to any pixel in G.
- Visit all pixels in G

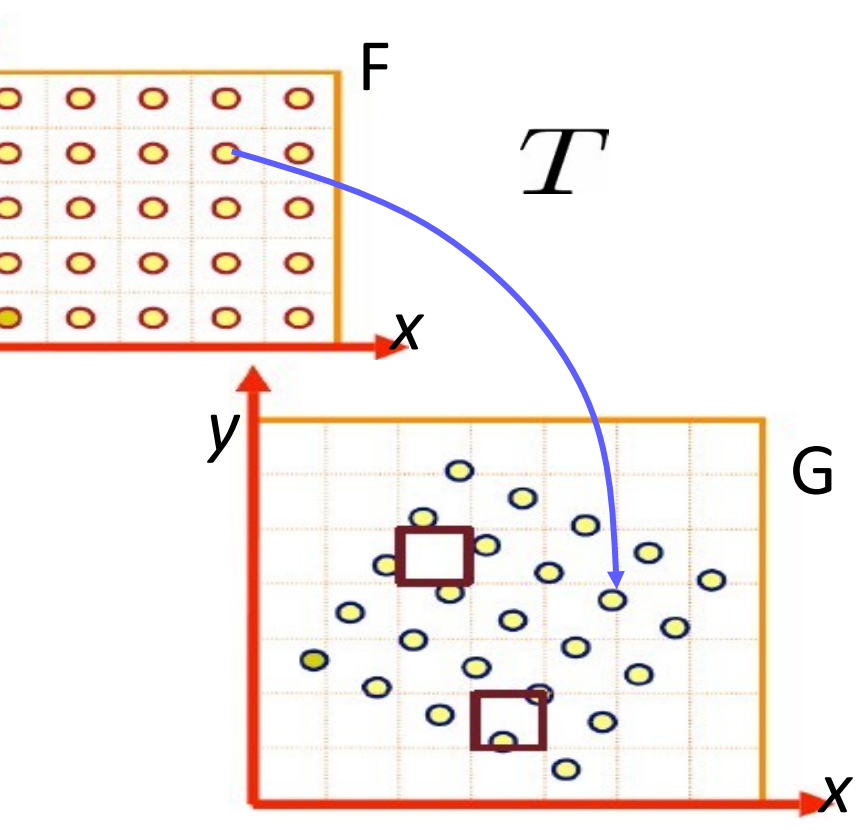

# Inverse mapping approach

- For each pixel in g with coordinates  $(x',y')$ 
	- Compute old coordinates using inverse transform  $[x,y]=T-1(x',y')$
	- We copy pixel color of  $f(x,y)$  to  $g(x',y')$
- We visit all pixels in g
- Pixel from g can transform to more than one pixel in f

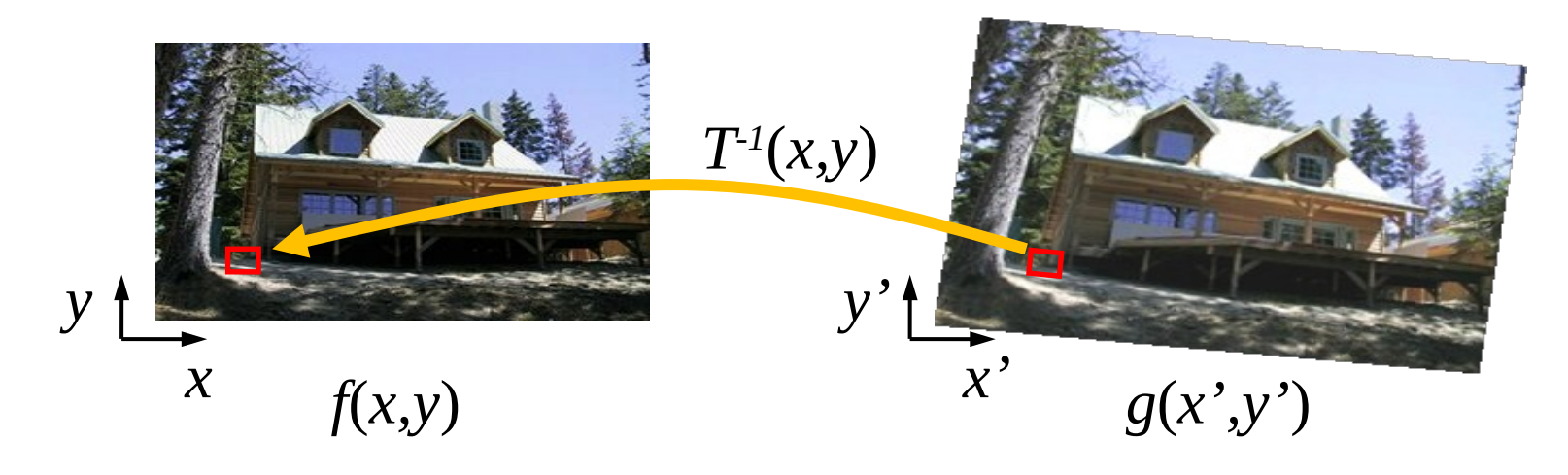

# Resizing the image

- Adjusting (local or global) resolution in image.
- Two general cases:
	- Reduction / decimation / down-sampling  $-$  shrinking image
	- Interpolation / up-sampling enlarging image

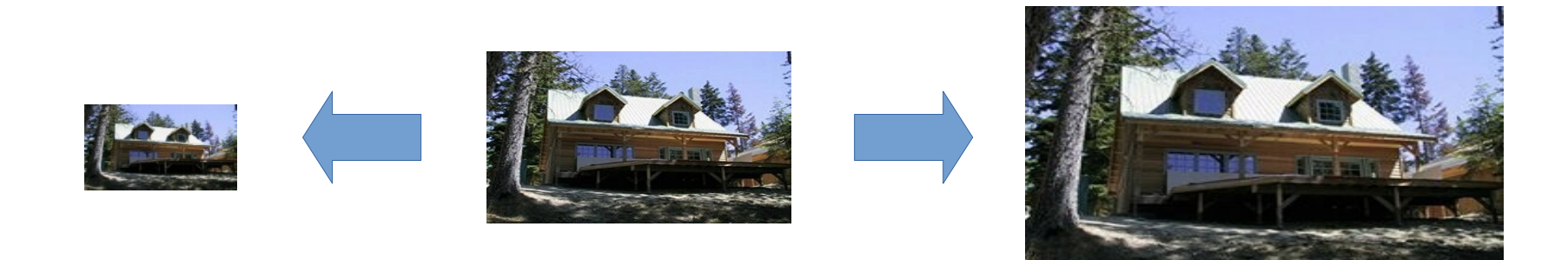

# Decimation approaches

- Sampling values
	- Shannon sampling theorem  $f_s \geq 2f_{max}$
	- Remove high frequencies
- Anti-aliasing
	- First remove high frequencies
	- Then subsample with appropriate frequency
- Filters used
	- Gaussian
	- Lanczos kernel

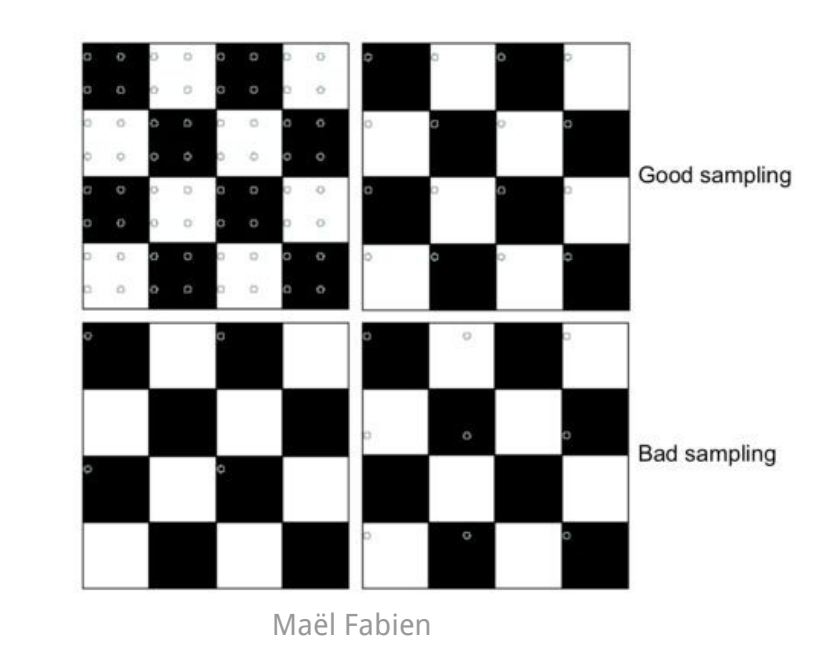

### Decimation examples

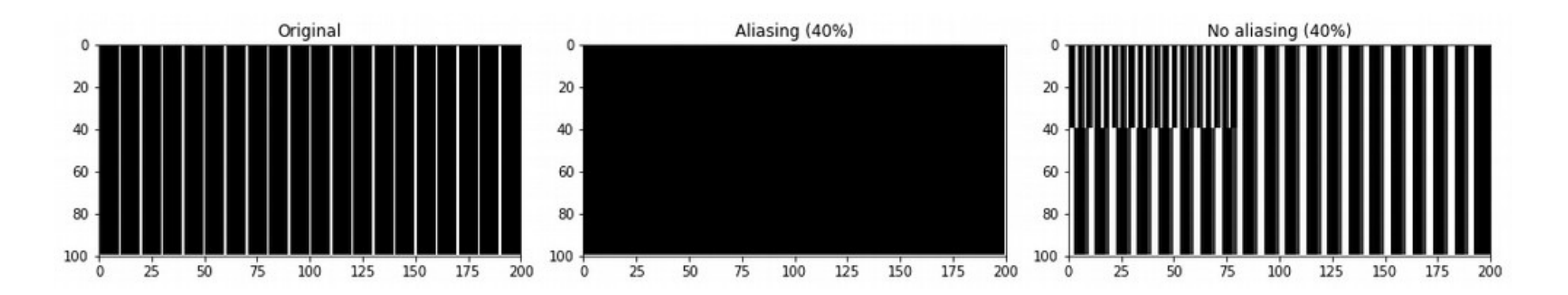

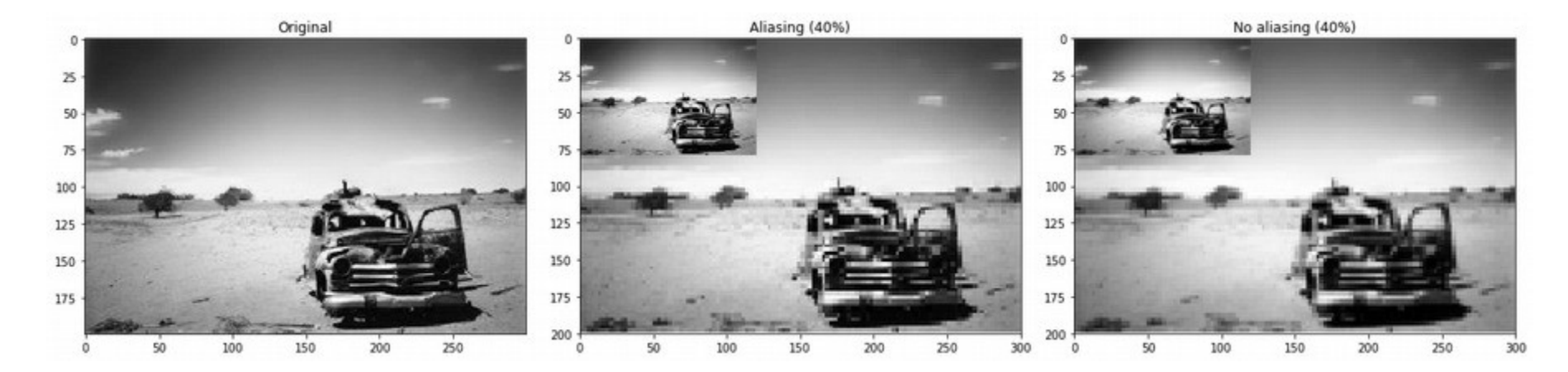

# Up-sampling – guessing the values

- Nearest neighbor
	- Take value of the closest sample
- Linear interpolation
	- Use two values
	- Fit linear function
- Cubic interpolation
	- Use four values
	- Fit third-degree polynomial

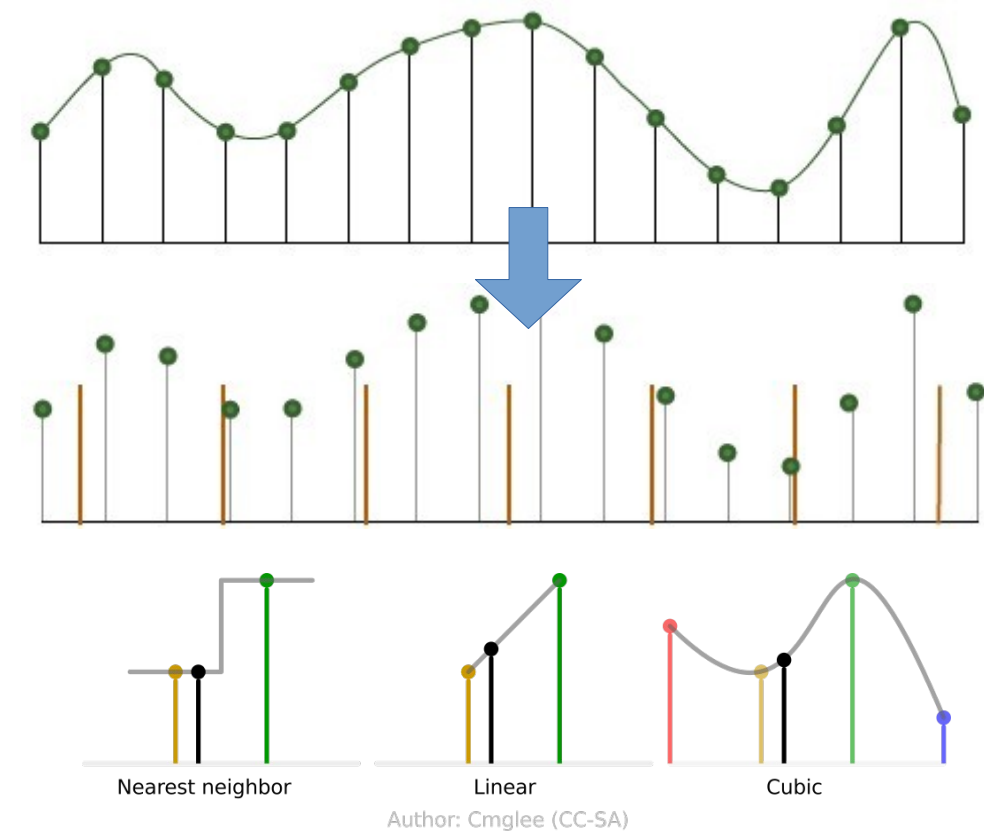

# Interpolation in images

- Nearest neighbor
	- Take pixel closest to desired coordinates
- Bi-linear
	- Use four closest pixels
	- Estimating a plane
- Bi-cubic
	- Use 16 closest pixels
	- Estimating a polynomial surface
	- Slower

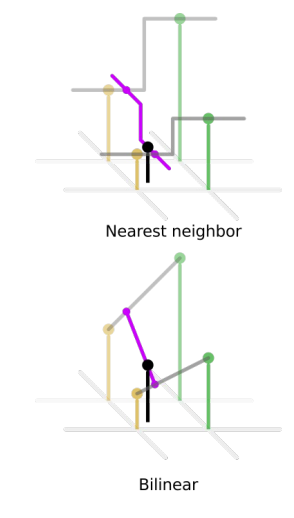

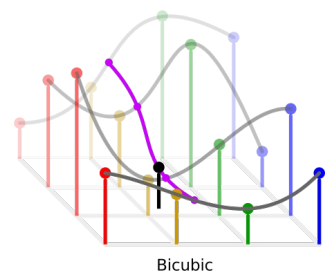

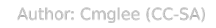

## Interpolation examples

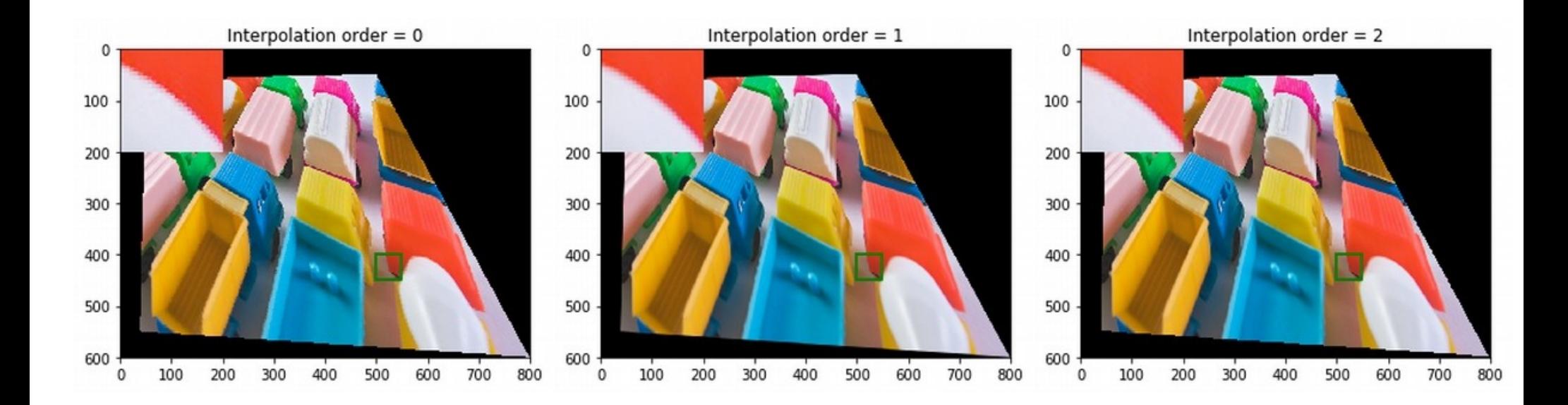

# Non-linear transformations

- Camera rectification
	- Counter lens distortions
	- Camera calibration model
- Locally-linear transformation
	- Local regions are transformed locally
	- Image morphing

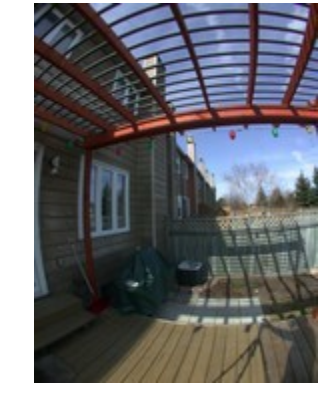

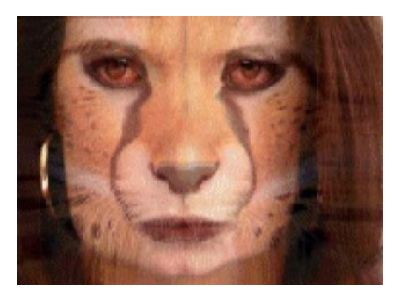

# Image morphing

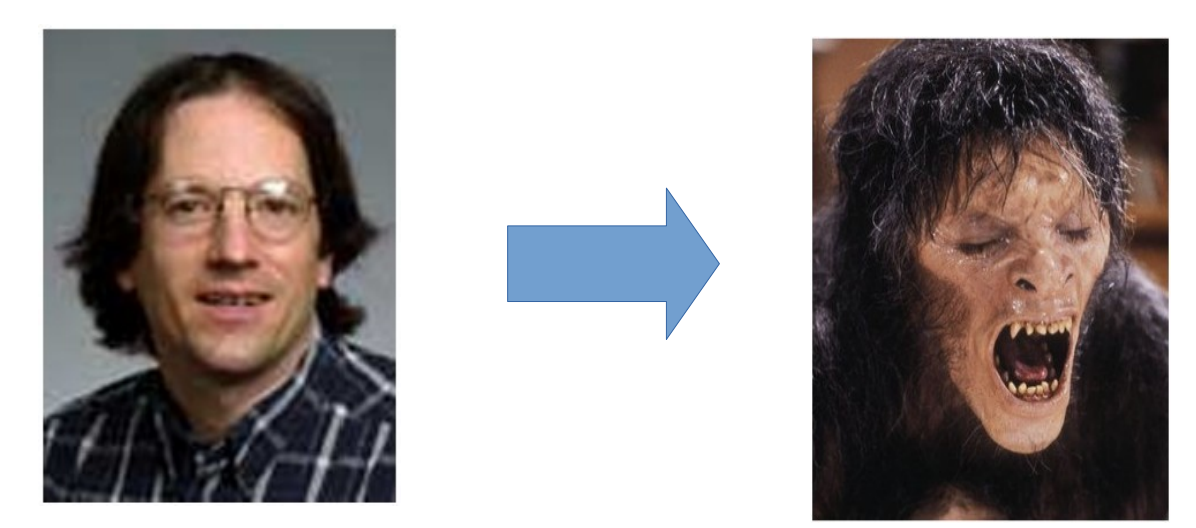

#### How to deform image A to image B?

# Image morphing

- How to compute intermediate image C
- Naive approach weighted sum of pixels

$$
C_t = \alpha_t A + (1 - \alpha_t)B
$$
  

$$
0 \le \alpha_t \le 1
$$

• Not realistic - not combining semantic parts

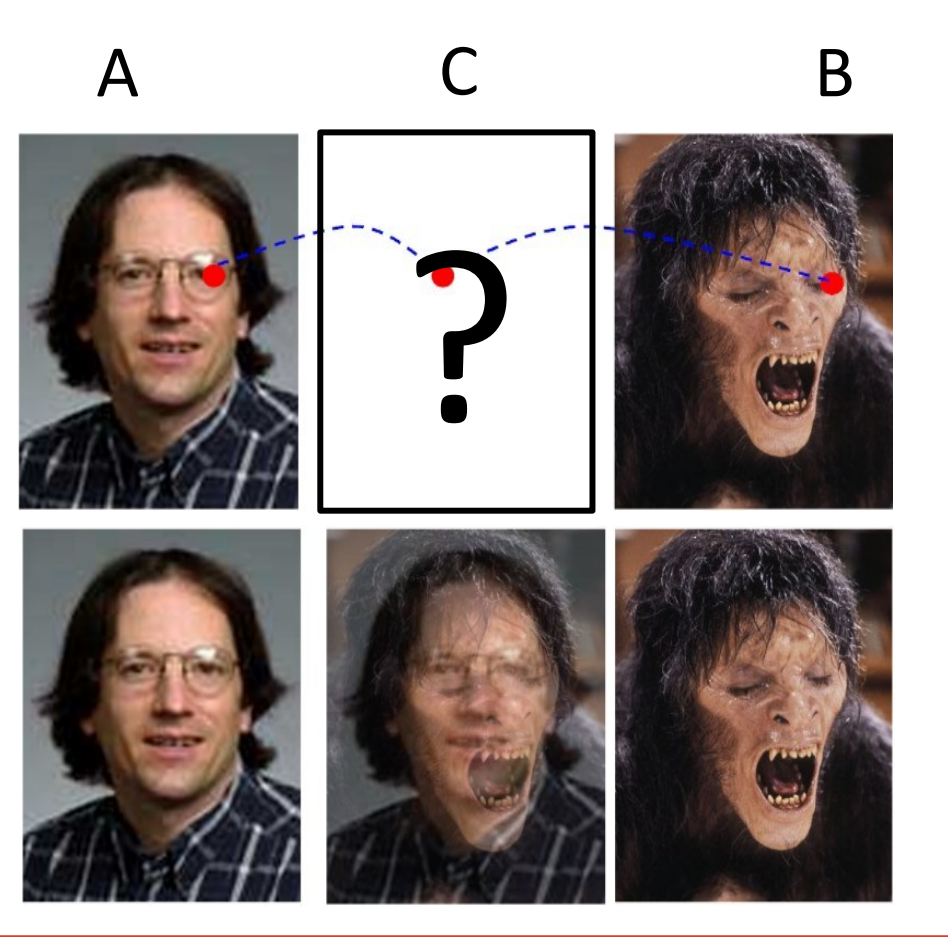

### Dense deformation field

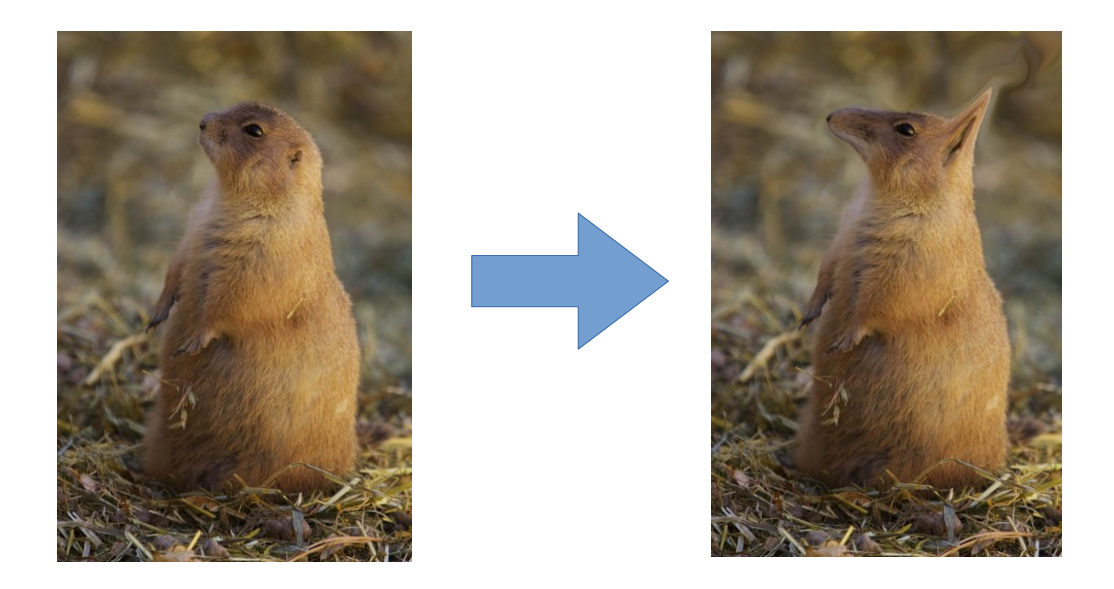

#### Mapping each pixel into its new location

# Deformation field approximation

- Determining entire field is time-consuming
- Locally linear transformation
- Correspondences control points
- Delaunay triangulation, interpolation

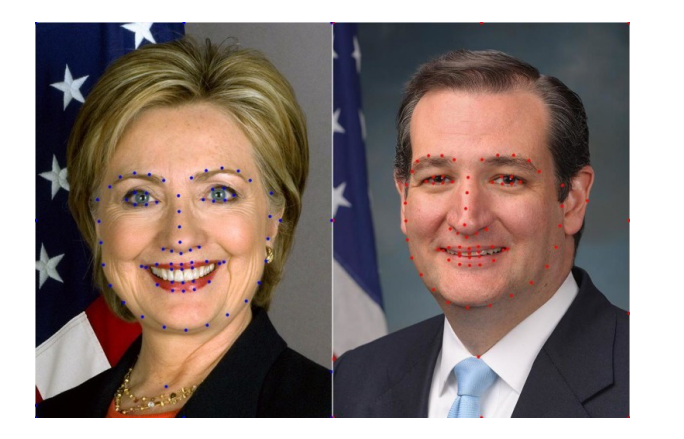

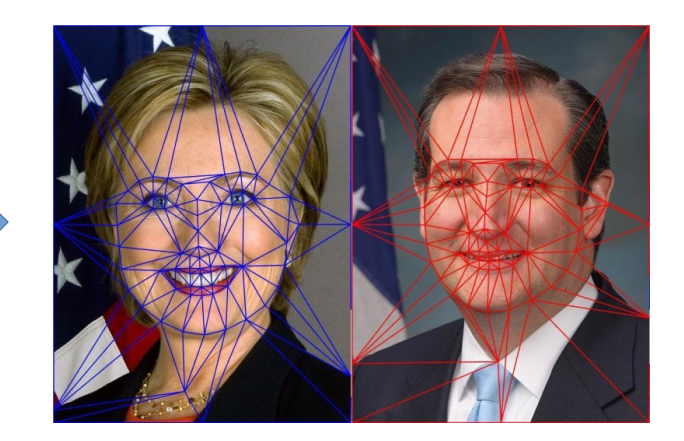

## Control points

#### Control points mark matching pixels in both images

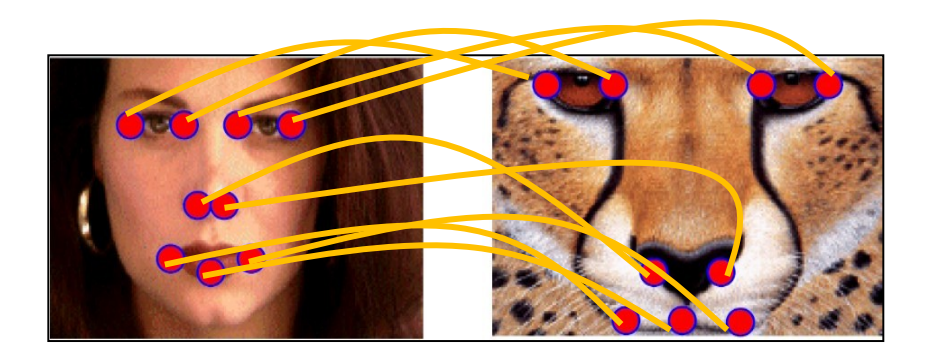

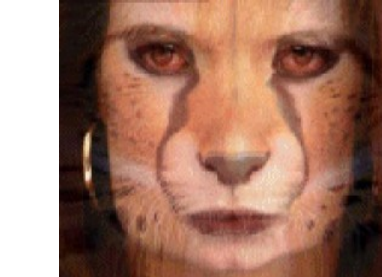

# Image morphing overview

- For each image Ct compute ...
	- Interpolated position of control points
	- $\bullet$  Two transformations:  $dA = A Ct$  and  $dB = B Ct$
	- Blend colors of interpolated images

$$
\mathbf{x}_i^C = \alpha_t \mathbf{x}_i^A + (1 - \alpha_t) \mathbf{x}_i^B
$$

$$
C_t = \alpha_t dA + (1 - \alpha_t) dB
$$

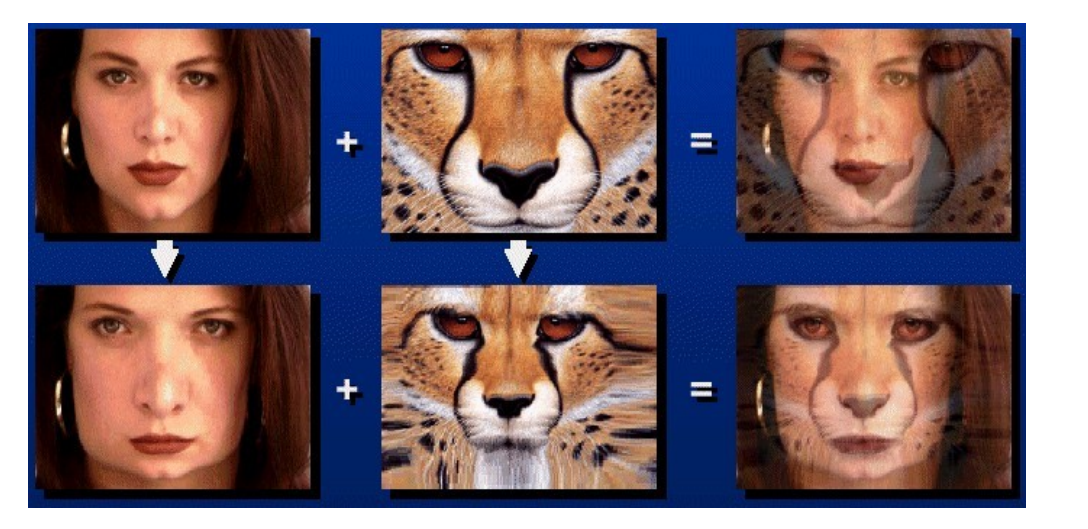

#### **Naive**

#### Correct

## Morphing example

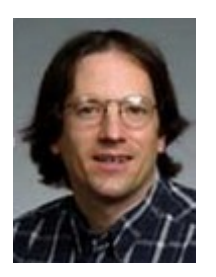

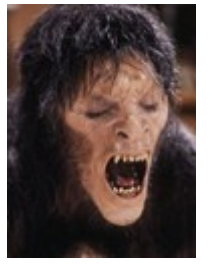

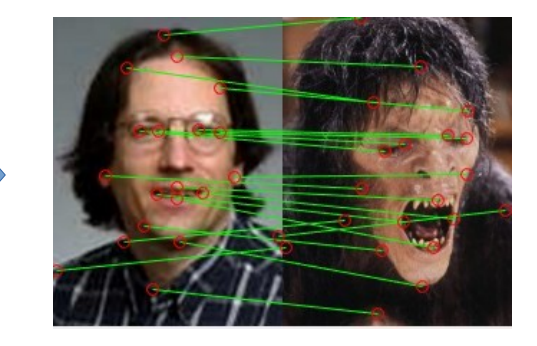

Control points

Input images

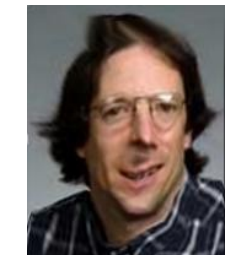

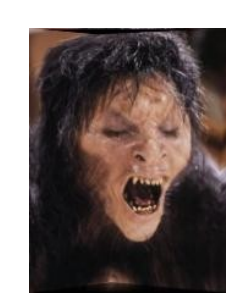

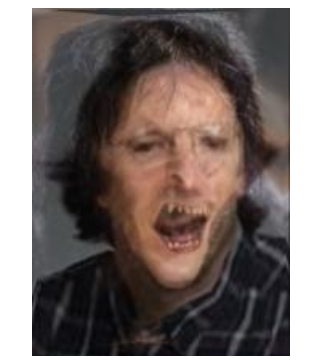

Blended image

Warped images

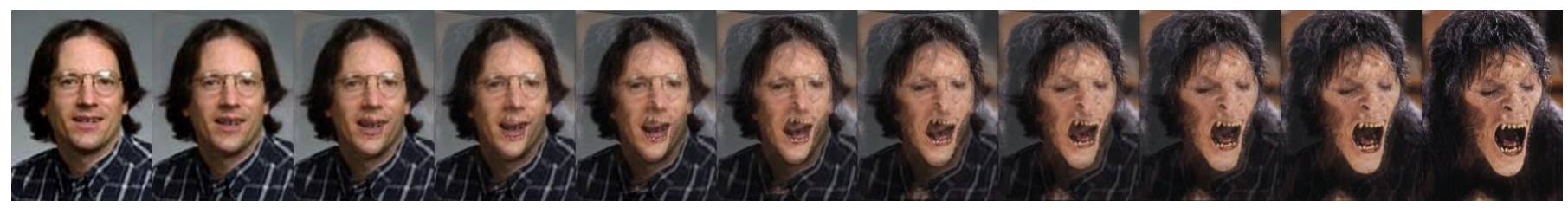

## One more morphing example

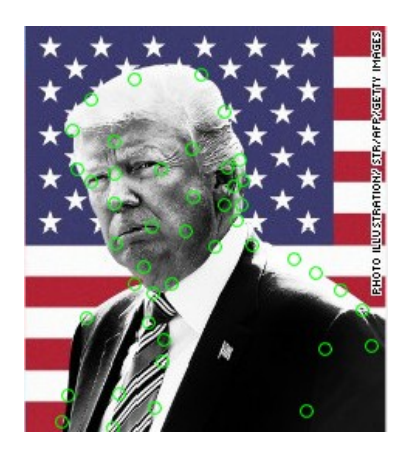

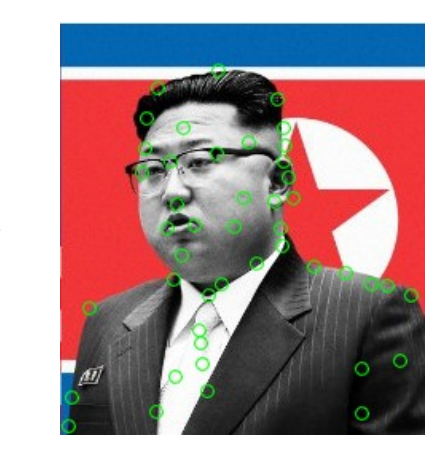

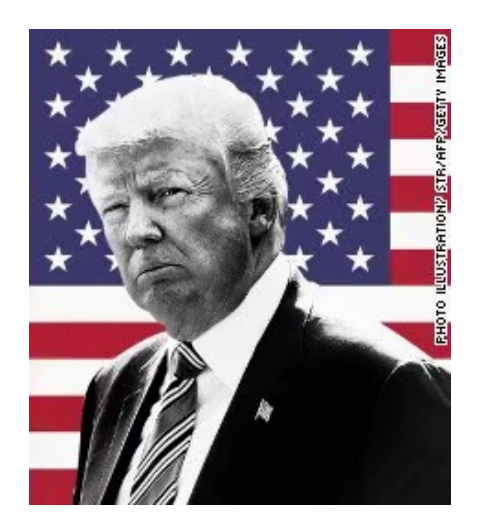

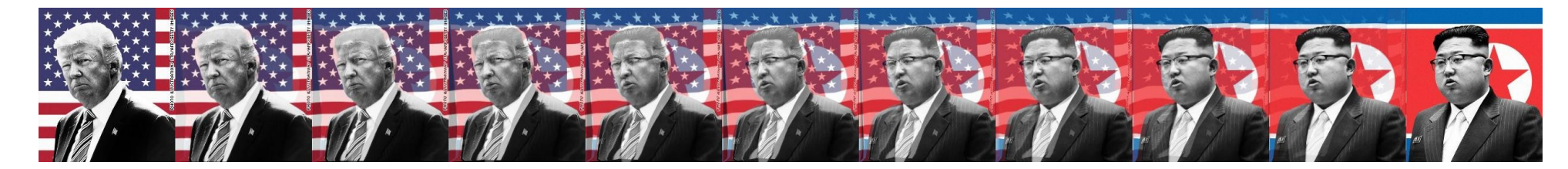

## Content-aware resizing

- Change size, aspect
- Automatically preserve important structures

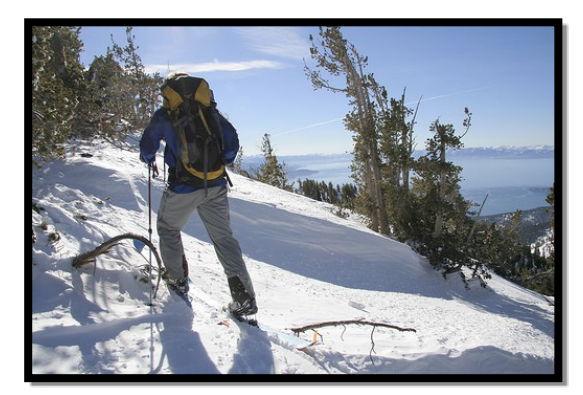

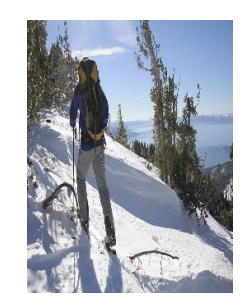

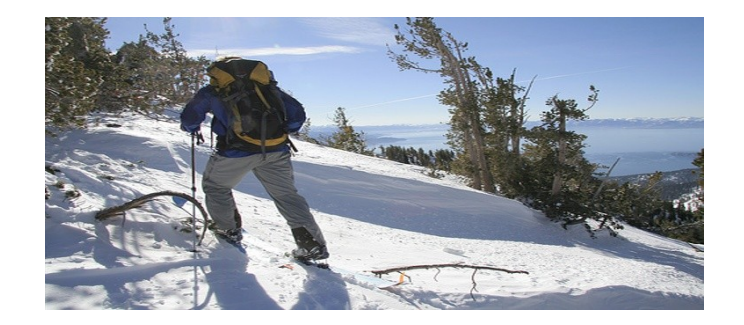

#### Important vs. unimportant content

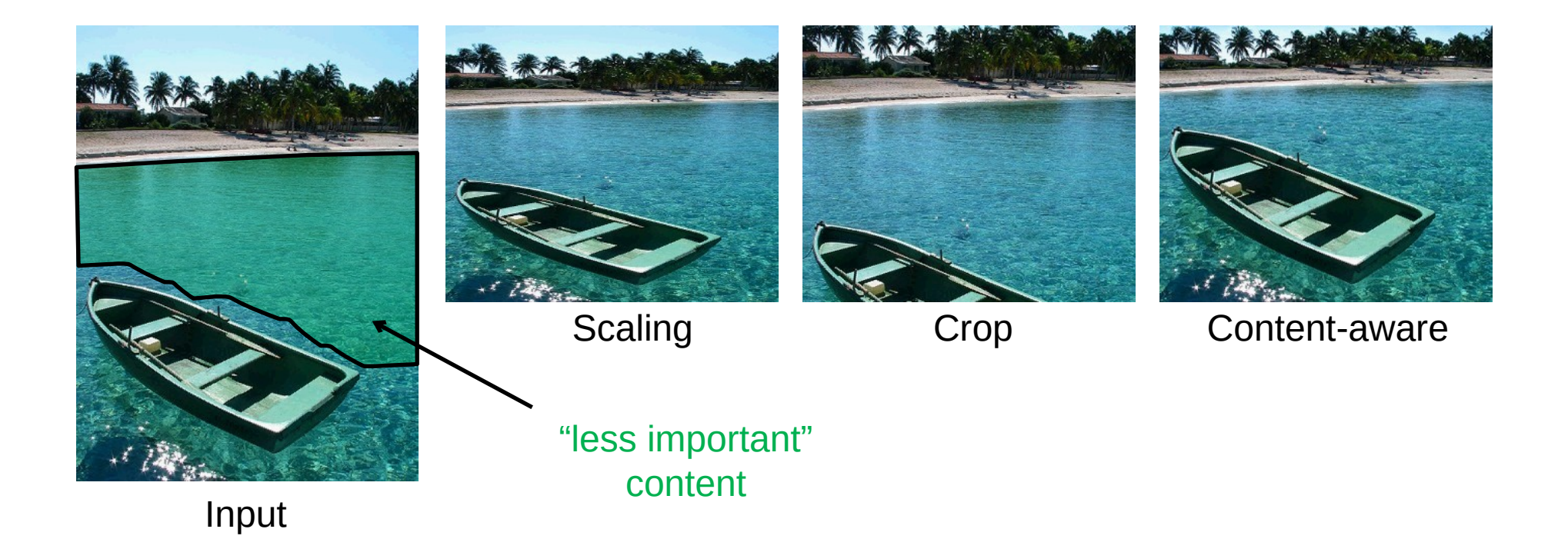

# Content-aware resizing

- General ideas
	- Adhere geometric constraints (size)
	- Preserve important structures
	- Reduce image artifacts
- Weakly conditioned problem
	- What is important? / Universal importance measure?
	- Would more people agree on the process?
	- Aesthetic rating (composition, ...)?

## What is important in images?

• What do people consider important?

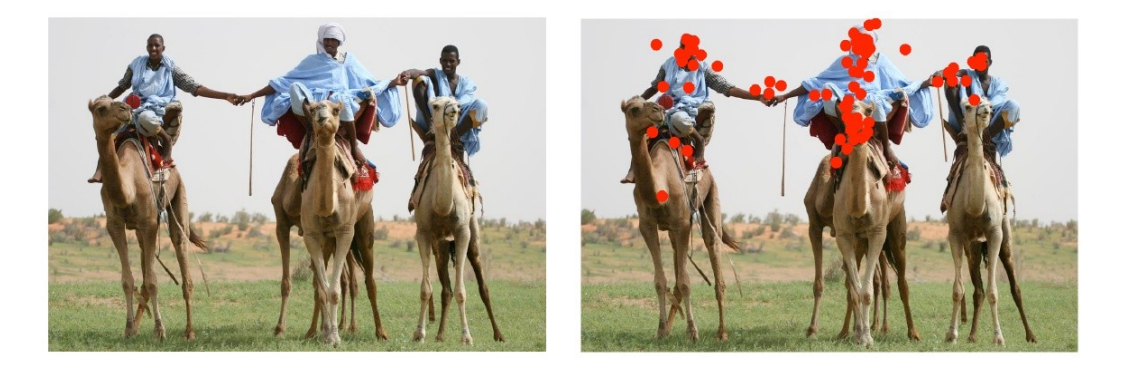

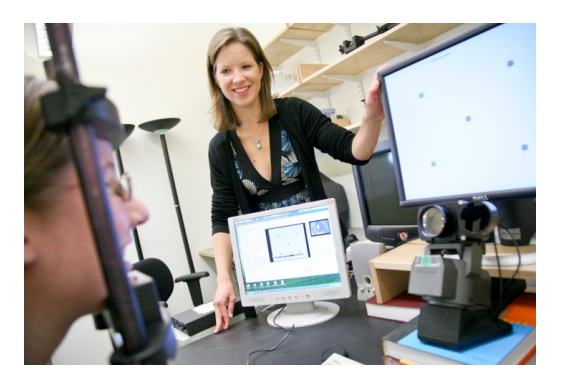

• Fast approximation - edges

Judd et al. ICCV09 *Learning to predict where people look*

### How to remove?

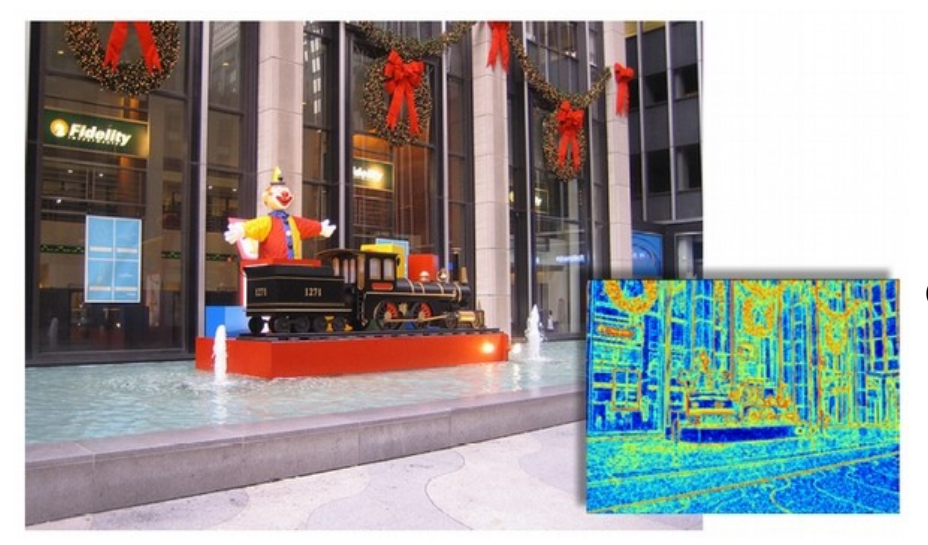

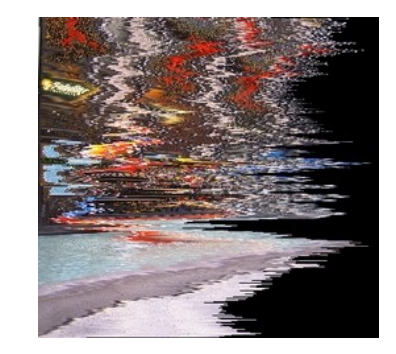

Optimal (pixels with least energy)

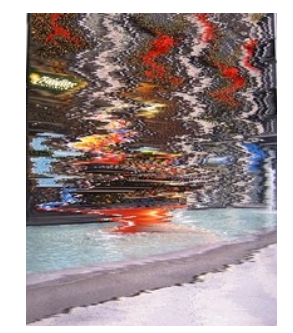

Columns with least energy

Pixels with least energy in row

# Seam carving

- We want to shrink image in one direction
- Basic idea: remove unimportant pixels
- Unimportant = little energy = little change = little edge
- Intuition
	- Preserve strong contours
	- Human perception is more sensitive to local changes
- Simple but achieves good performance

#### Image seam

● Connected path of pixels from the top to bottom

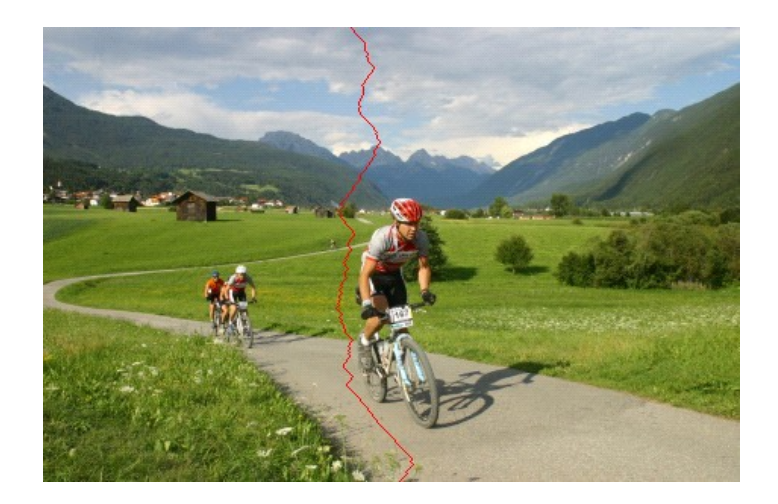

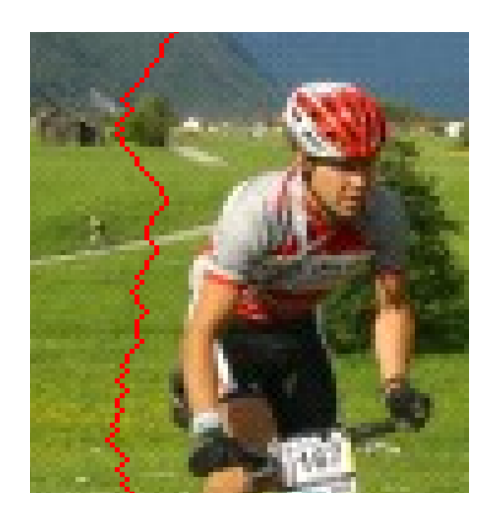

## Determining optimal seam

- Optimal connected path of pixels from the top to the bottom that minimizes energy
	- Dynamic programming
	- Cumulative cost
	- Backtracking

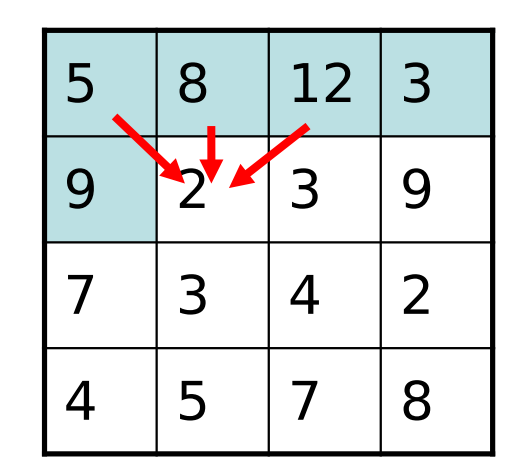

 $M(i, j) = E(i, j) + min(M(i - 1, j - 1), M(i - 1, j), M(i - 1, j + 1))$ 

## Removing a seam

- Compute edge energy
- Compute cumulative energy
- Determine optimal seam
- Remove seam

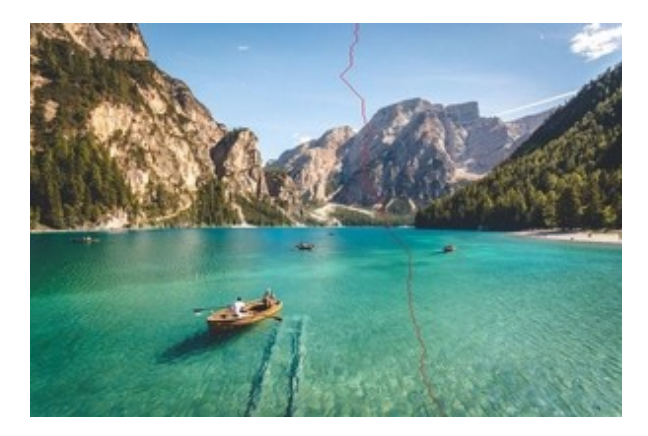

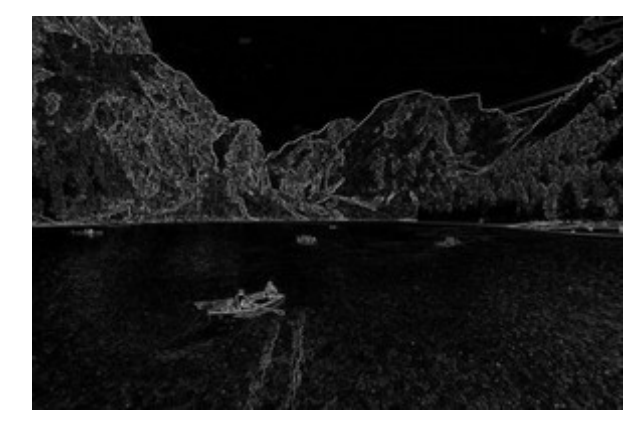

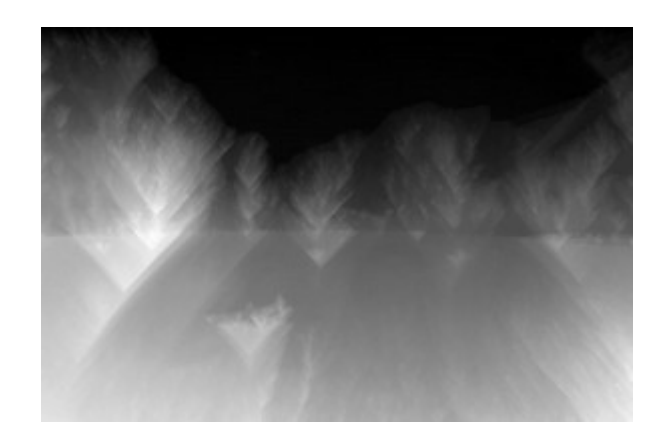
## Examples – reducing width

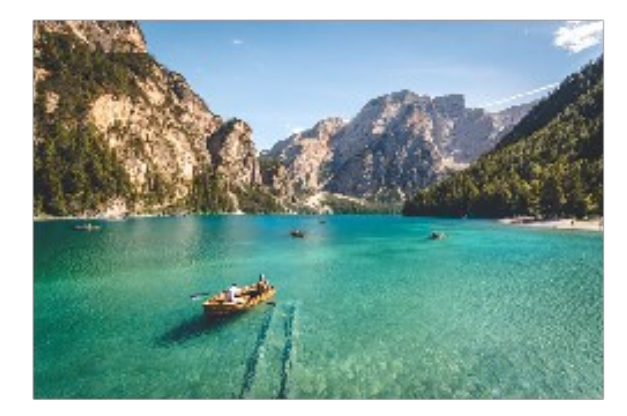

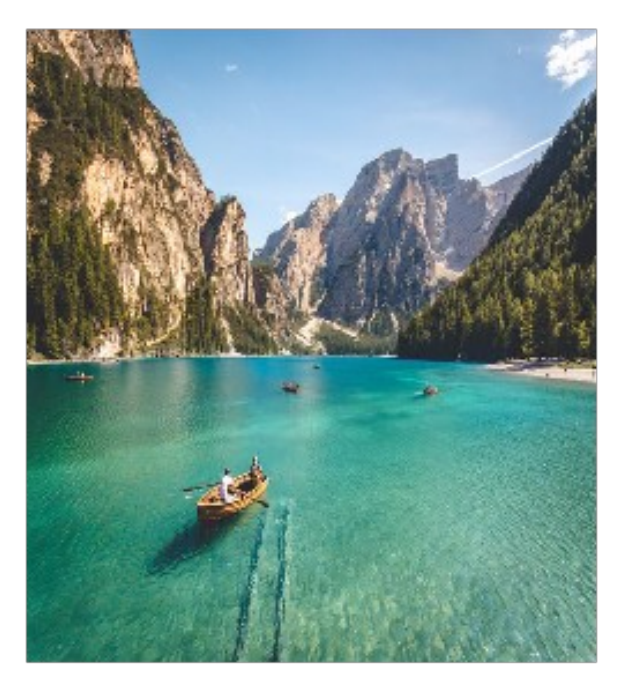

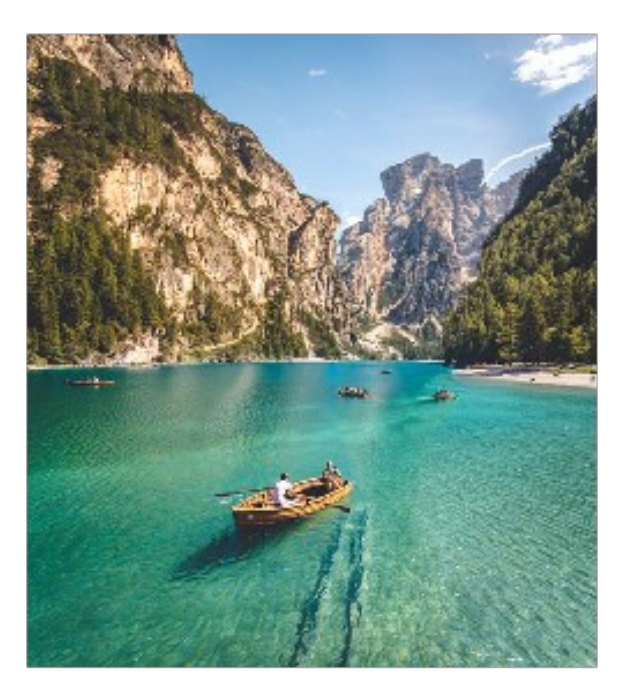

## Examples – reducing height

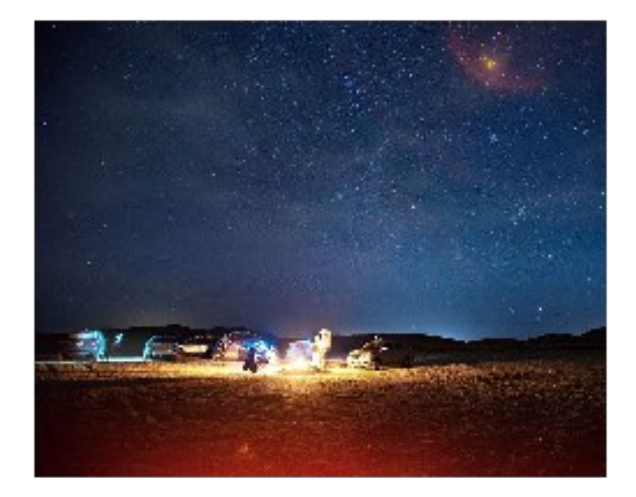

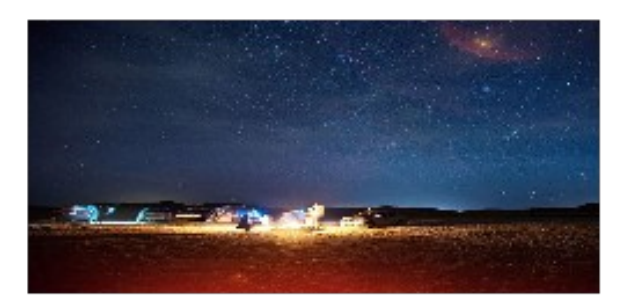

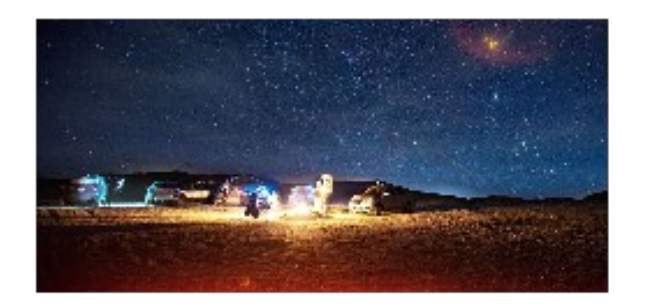

## Examples – scaling down

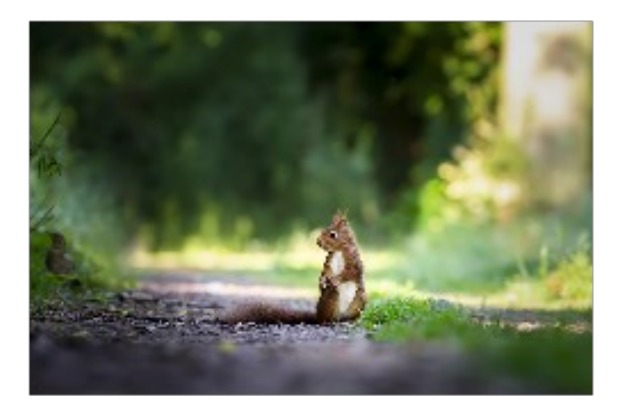

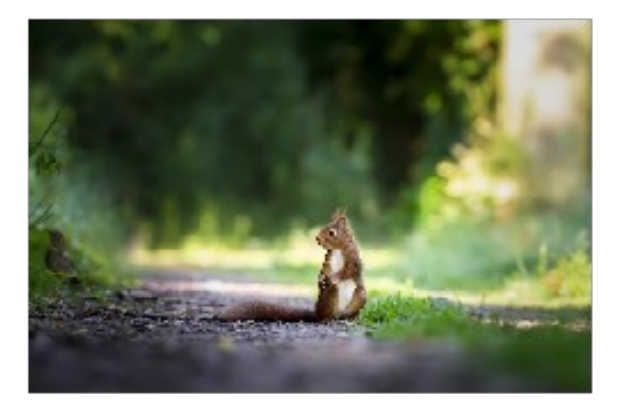

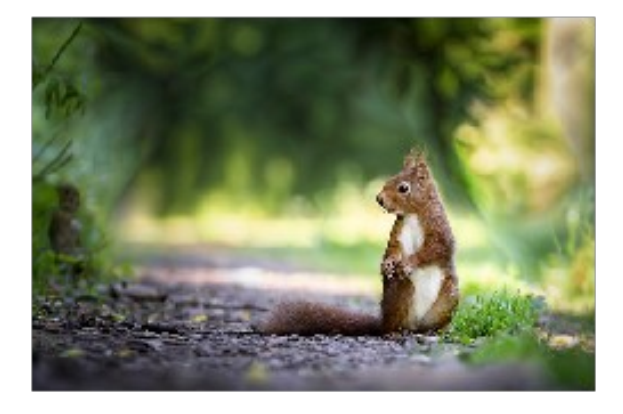

#### Interactive demo: <https://www.aryan.app/seam-carving/>

## Image compositing

#### Combine images by taking pixels from appropriate images

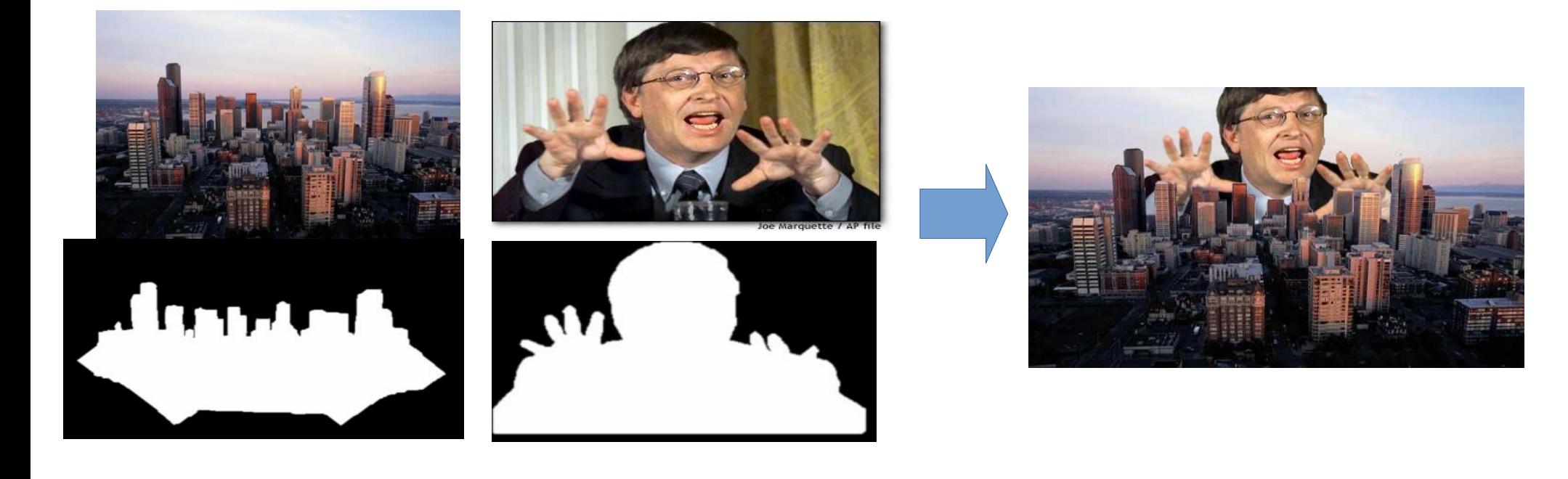

### Naive combination – binary mask

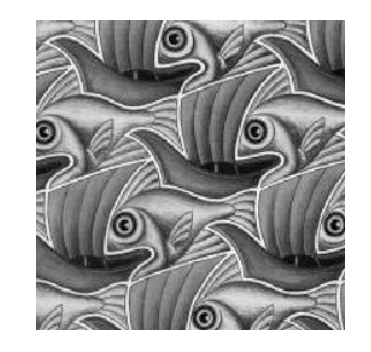

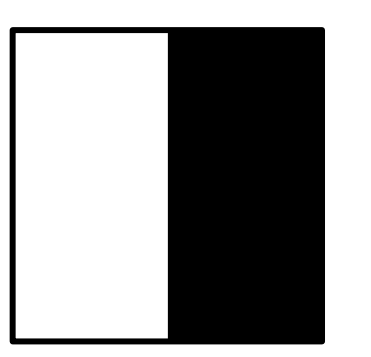

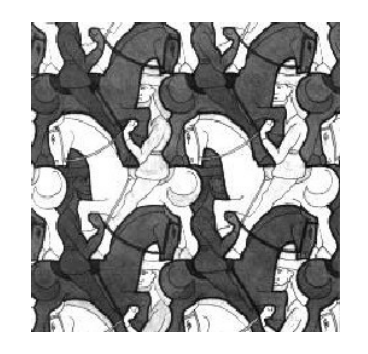

A R B

 $RA + (1 - R)B =$ 

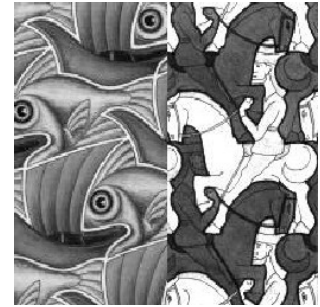

# Smooth alpha channel

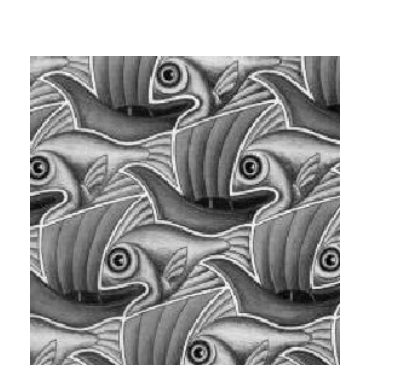

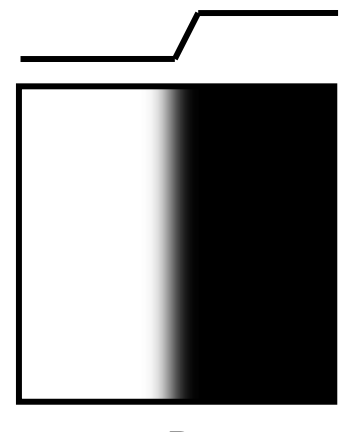

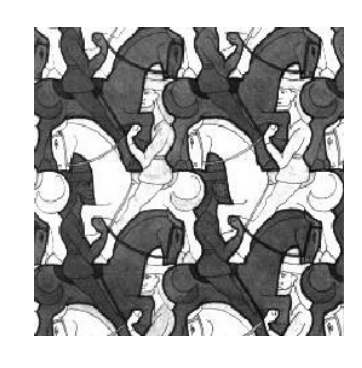

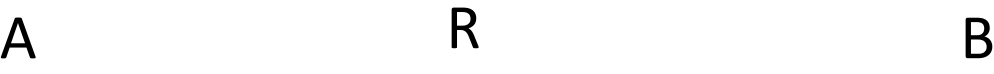

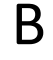

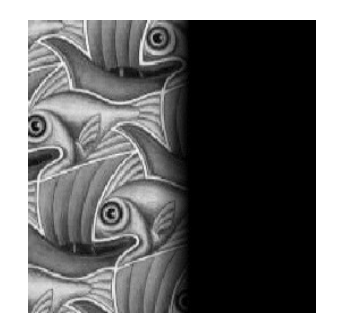

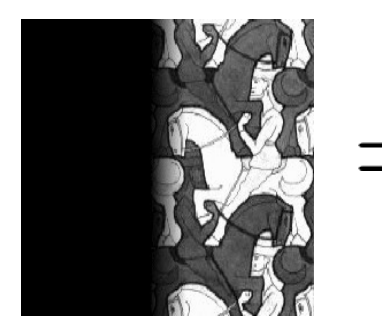

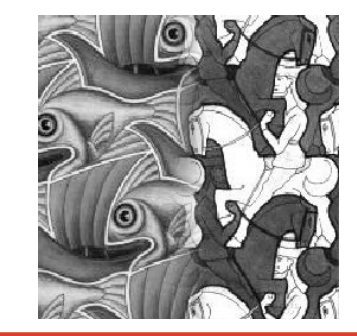

## Example

• Sharp transition – unreal image

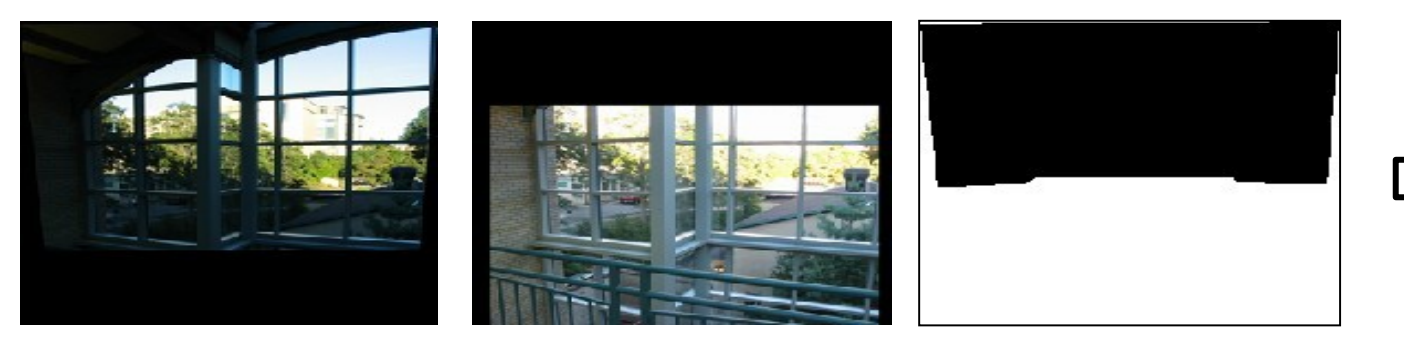

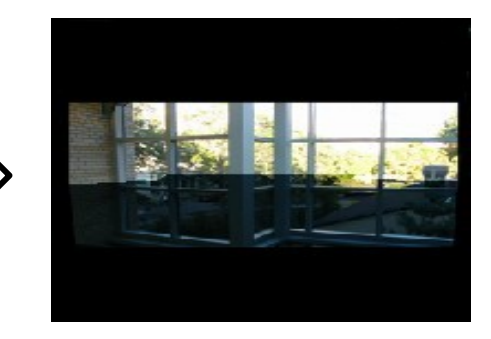

• Smooth transition – more realistic

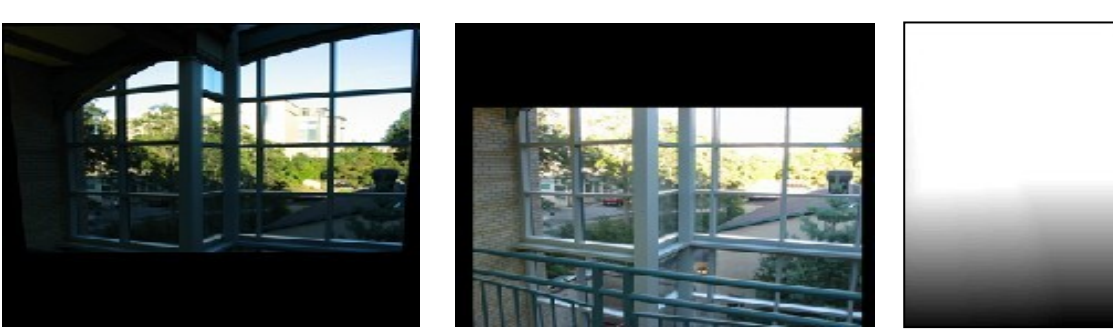

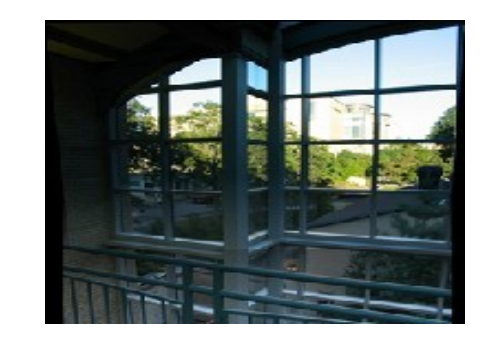

# Smoothing influence

#### Very smooth transition - ghosting

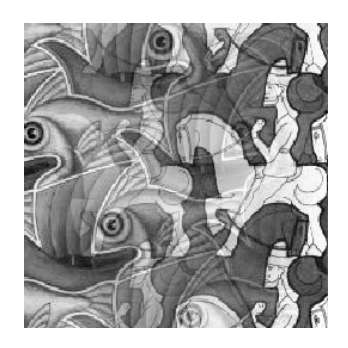

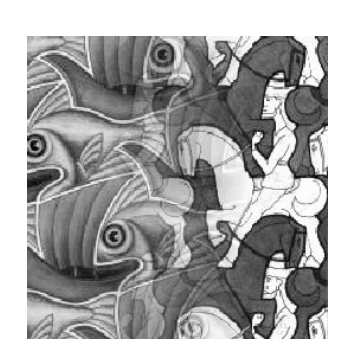

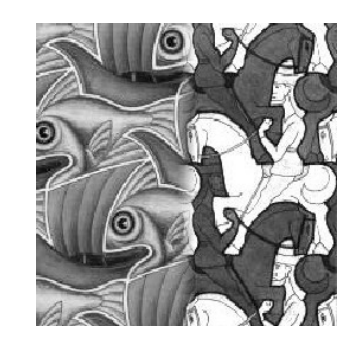

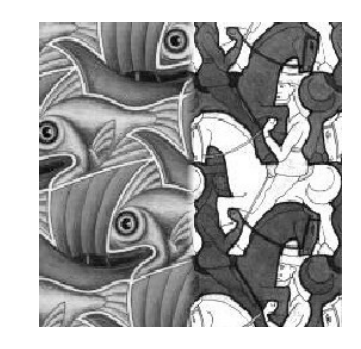

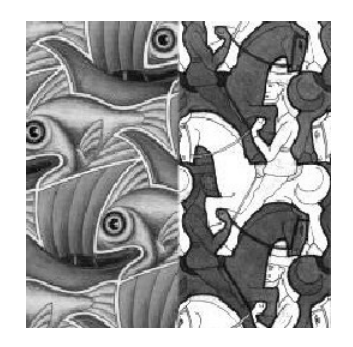

#### Sharp transition - cutoff

## Frequency-aware blending

• Simple alpha mask blending

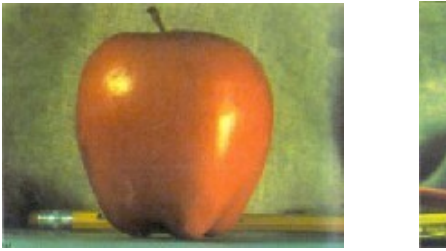

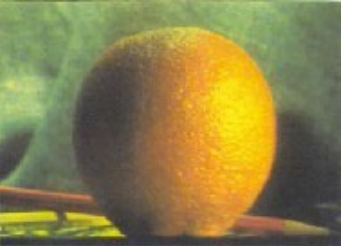

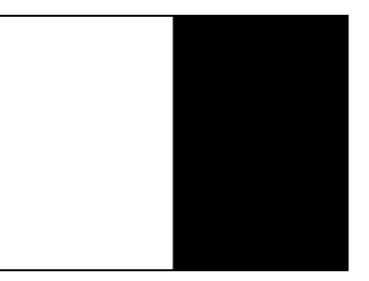

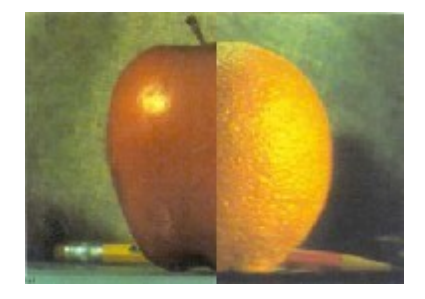

• More natural effect if we blend images by frequency bands

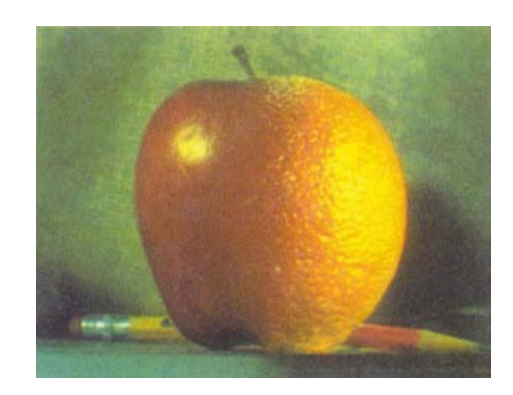

# Image pyramids

- Multi-scale signal representation
	- Sequence of images
	- Each image only includes lower frequencies
- Gaussian pyramid
	- Smooth with Gaussian filter
	- Reduce resolution by half
	- Repeat

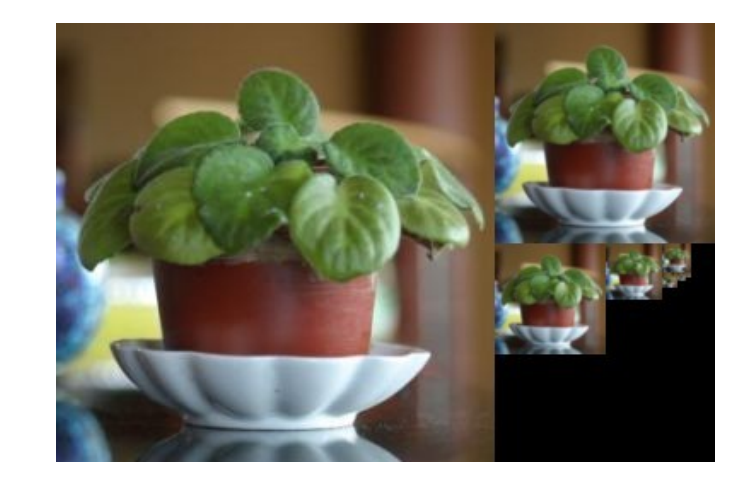

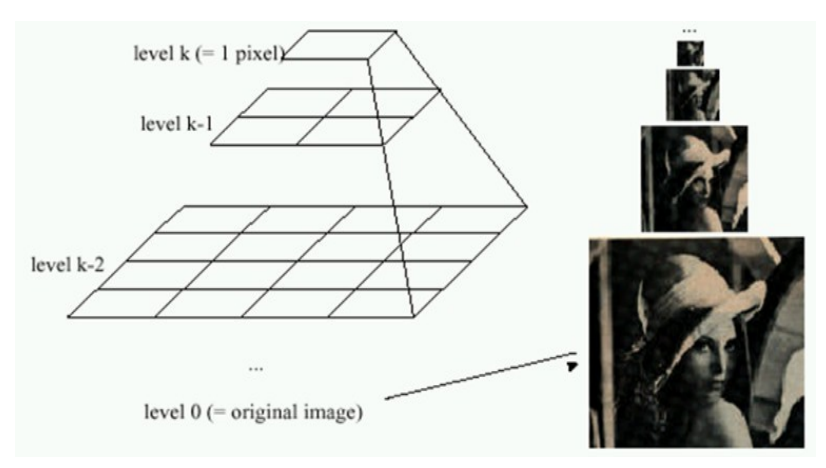

# Gaussian pyramid

- Kernel size fixed
- Discard every second pixel
- Each layer removes frequency band

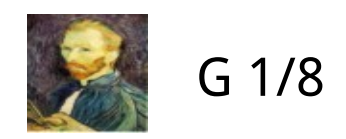

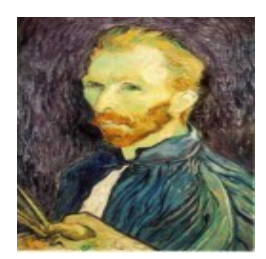

G 1/4

G 1/2

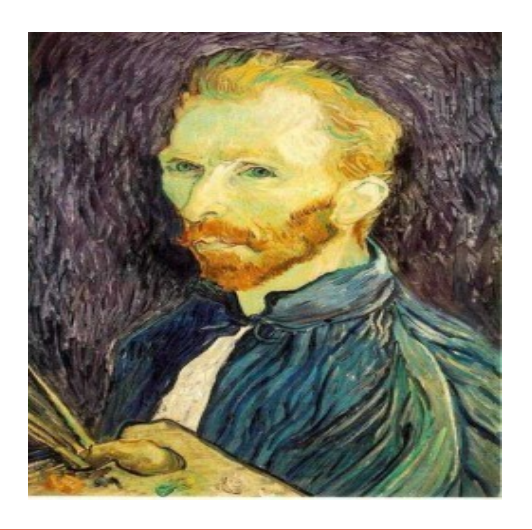

## Laplacian pyramid

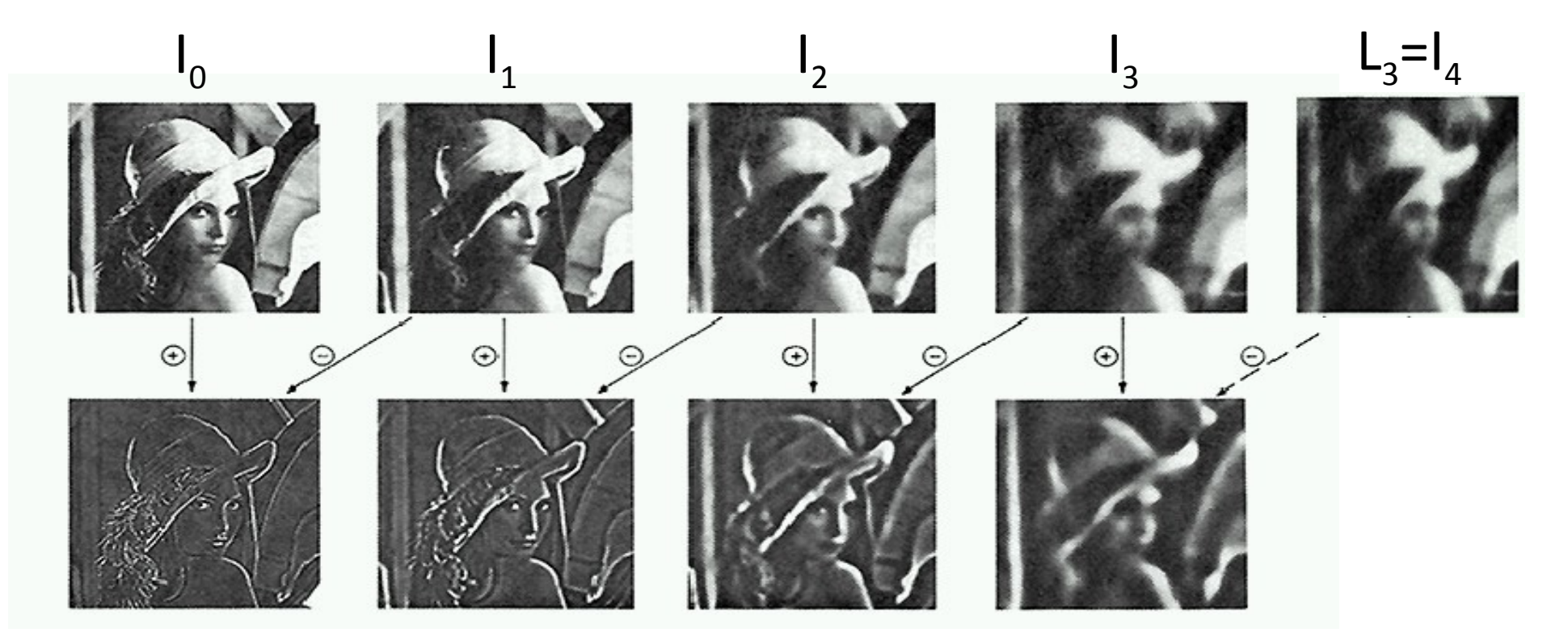

High frequencies

Medium frequencies **Low frequencies** 

## Collapsing the pyramid

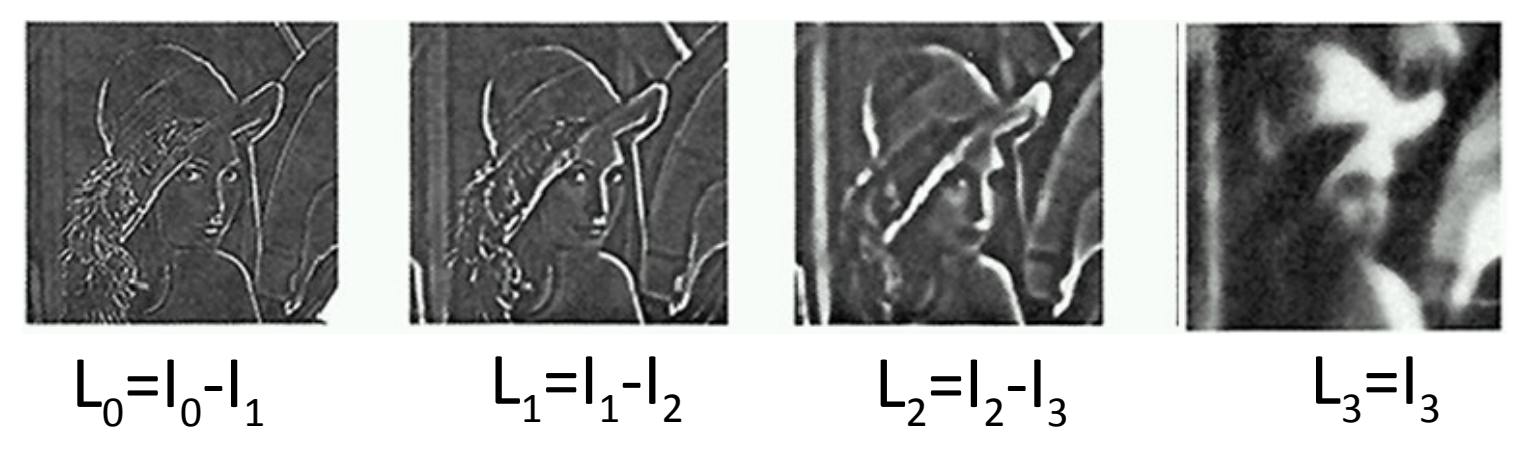

Reconstruction by collapsing pyramid

 $L_0 + L_1 + L_2 + L_3 = (I_0 - I_1) + (I_1 - I_2) + (I_2 - I_3) + I_3 = I_0$ 

# Laplacian blending algorithm

- Generate Laplacian pyramids LA and LB for images A and B
- Generate Gaussian pyramid GR for the alpha mask R
- Combine new Laplacian pyramid LS by combining corresponding layers from LA and LB using weights from the corresponding layer in GR:

$$
LS_i = GR_i LA_i + (1 - GR_i) LB_i
$$

• Collapse pyramid LS into the resulting image S

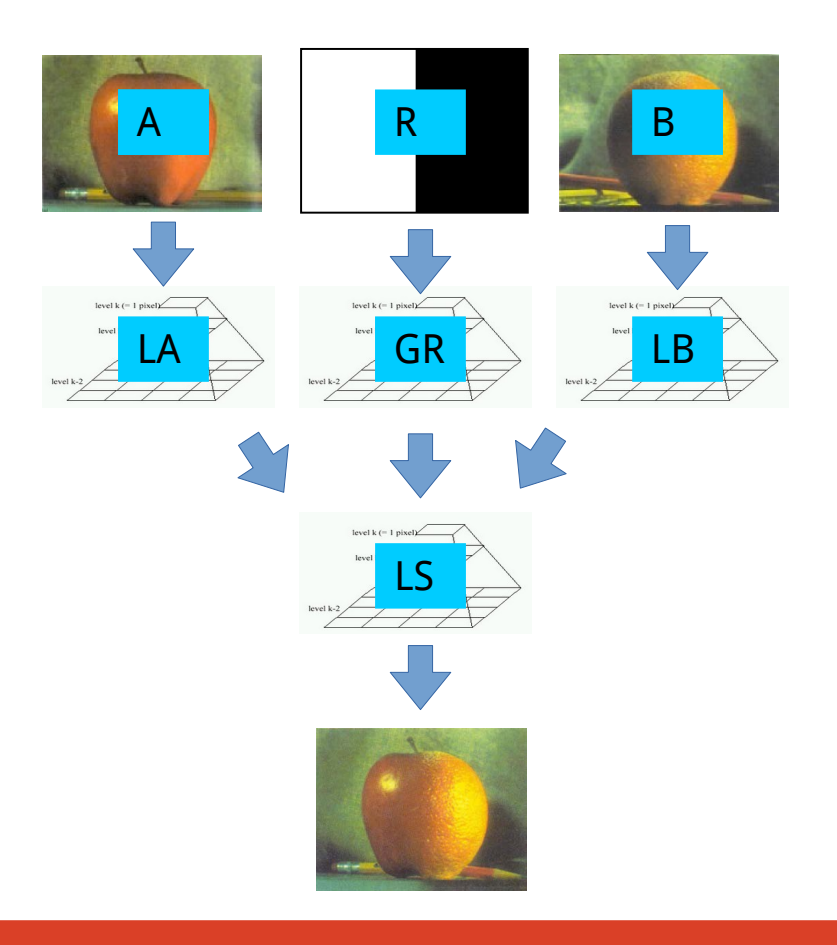

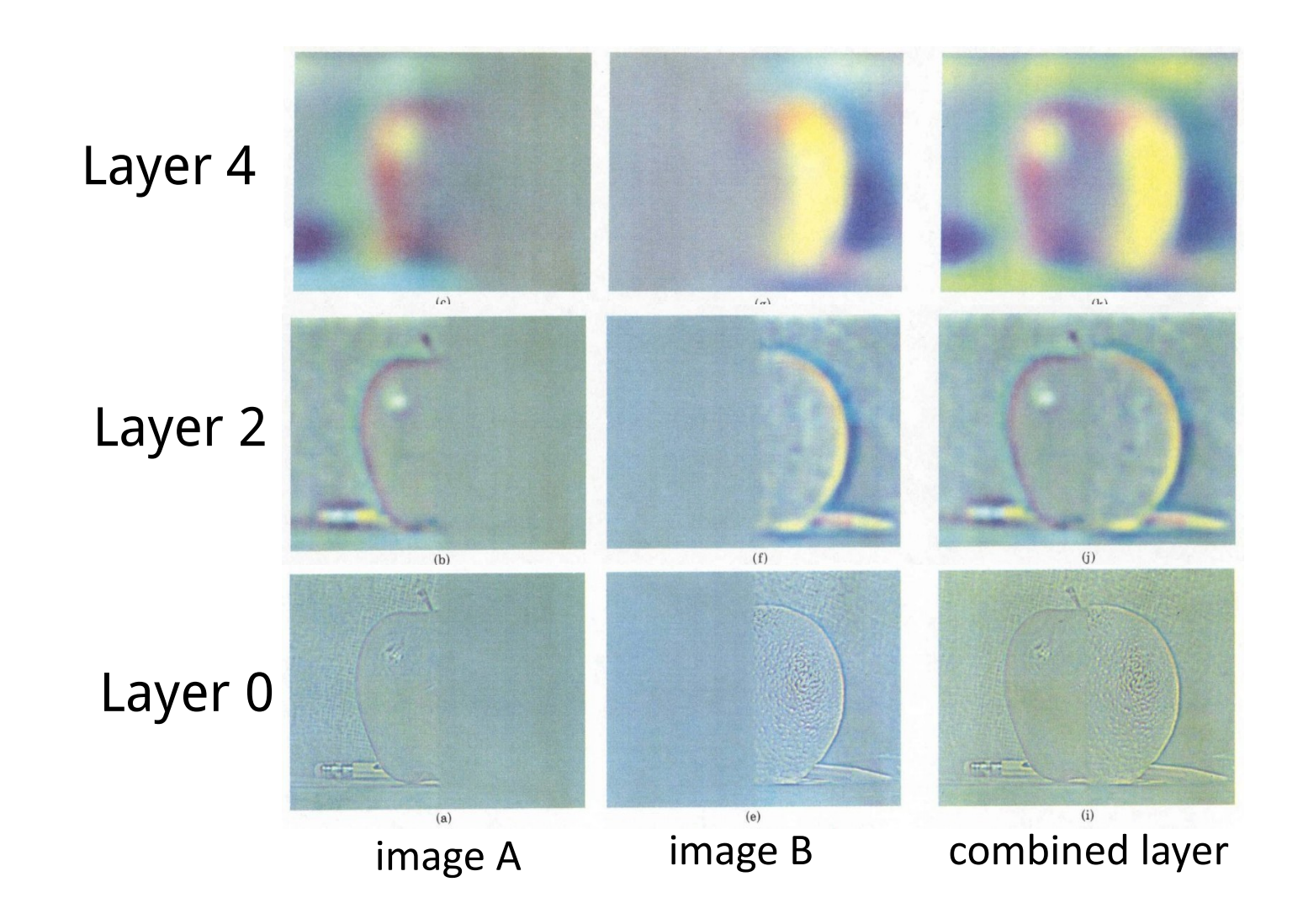

## Merging examples

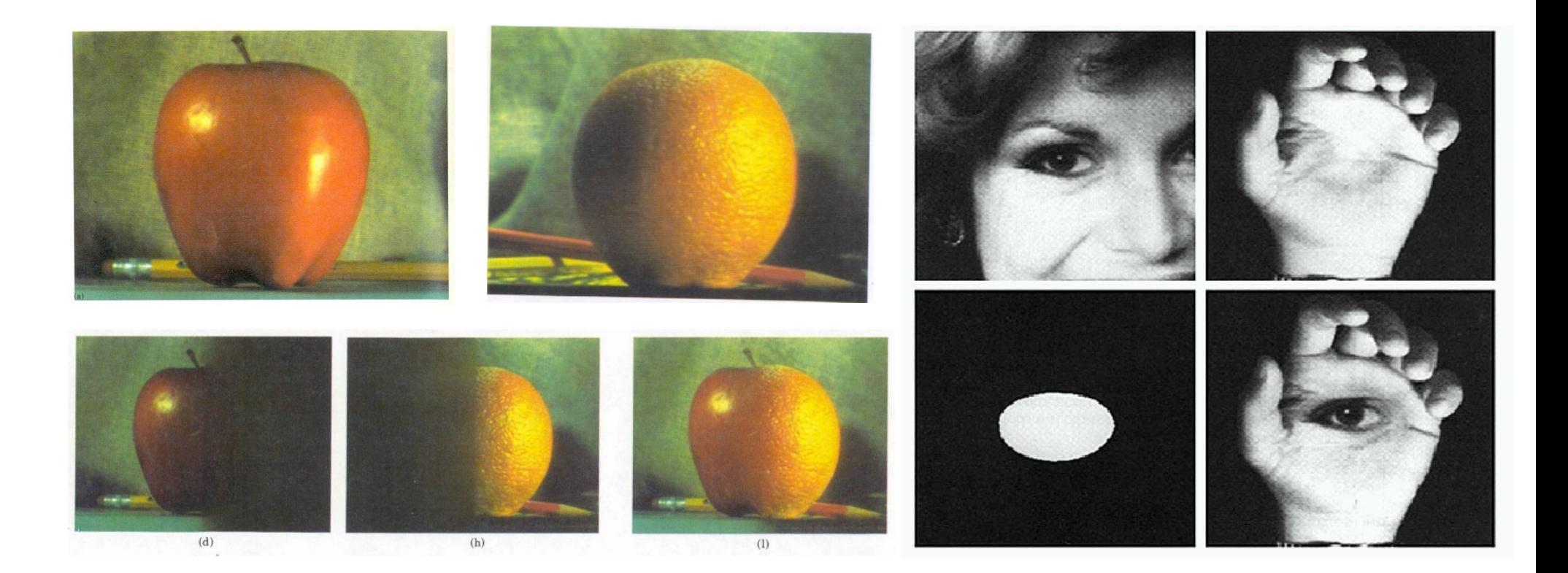

# Compositing using imperfect masks

- Mask not following borders
	- User input
	- Low-resolution / speed
- Improve result using a deep model
	- Train using degraded masks as input
	- Compare to reference composite

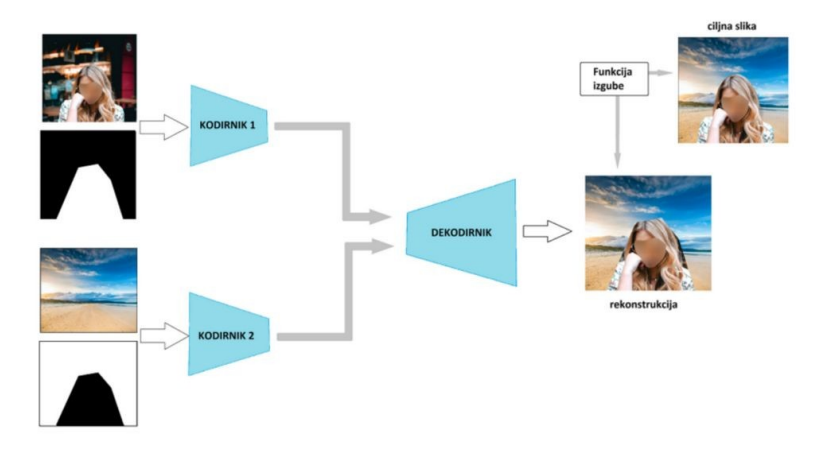

# Examples

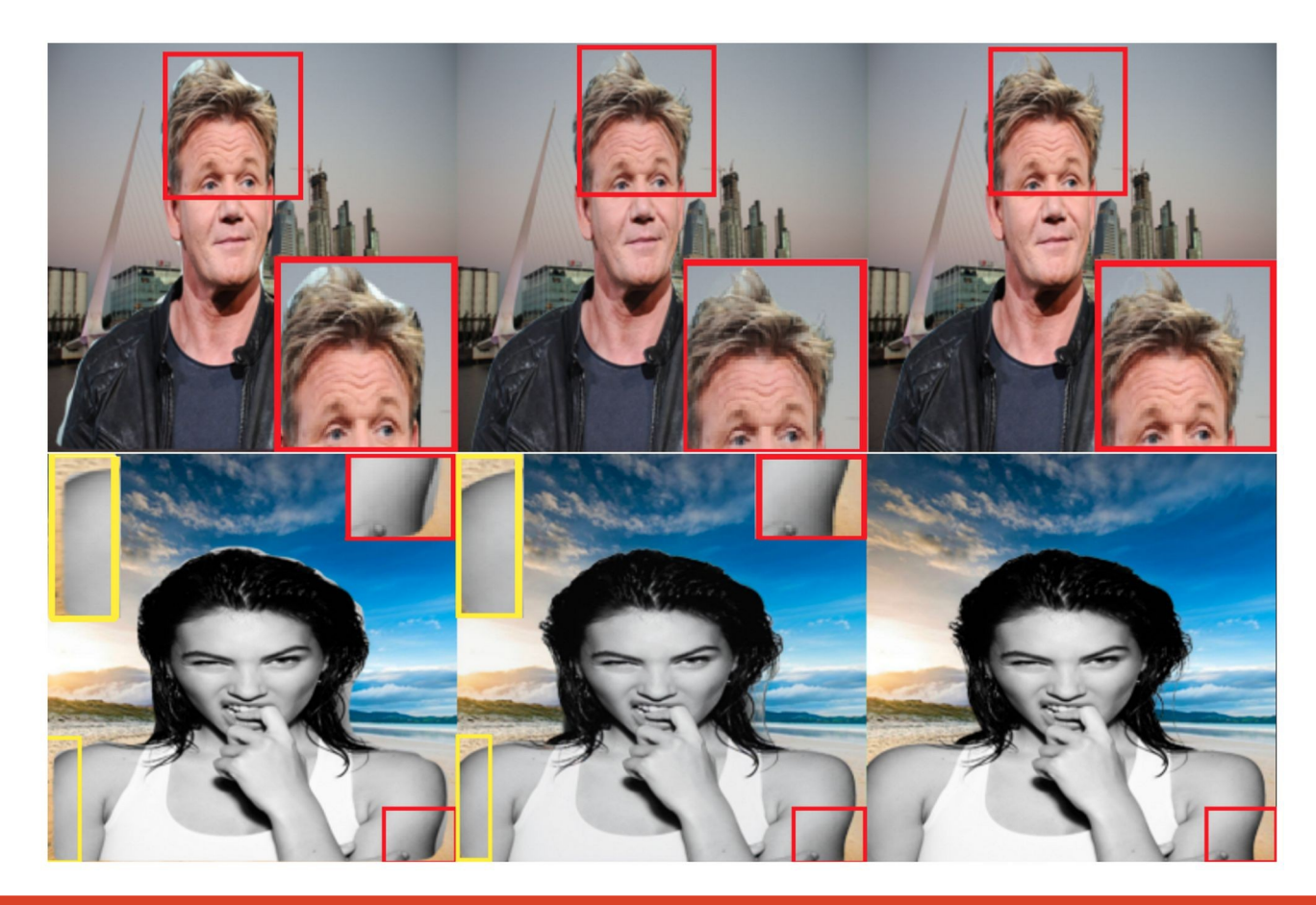

# Merging examples - Autostitch

- Stitching panorama from multiple images
- Two-layer blending high and low frequencies
- Only blend low frequencies, keep high frequencies intact

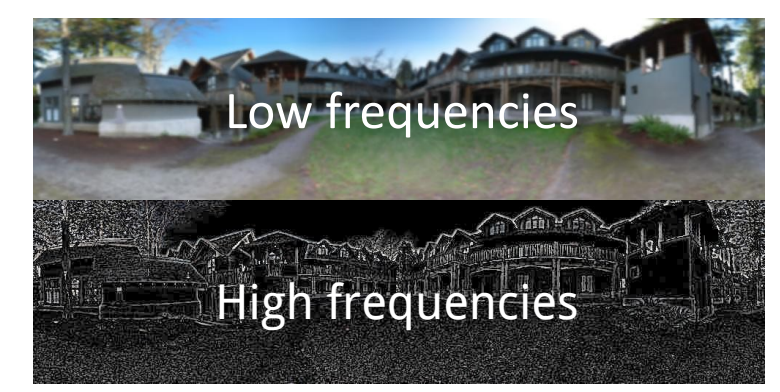

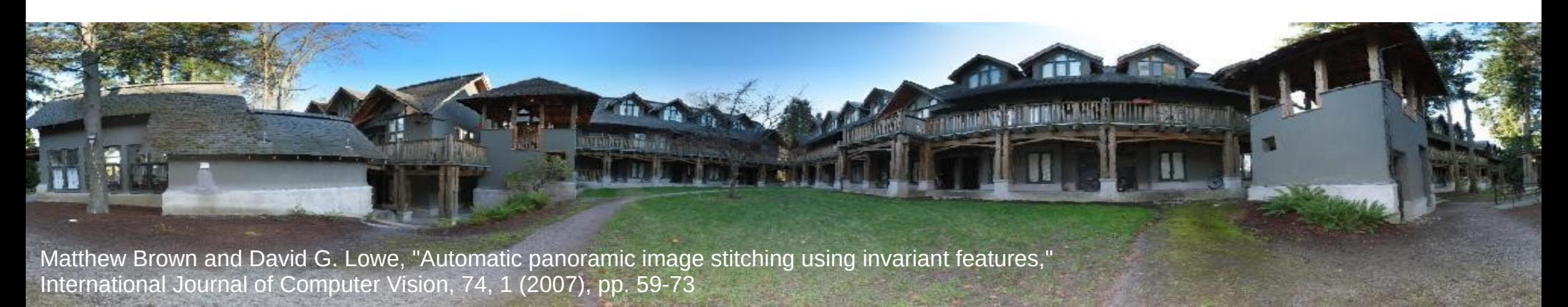

# Hybrid images

- Static images with two interpretations
	- $\bullet$  Low frequencies far away
	- High frequencies nearby

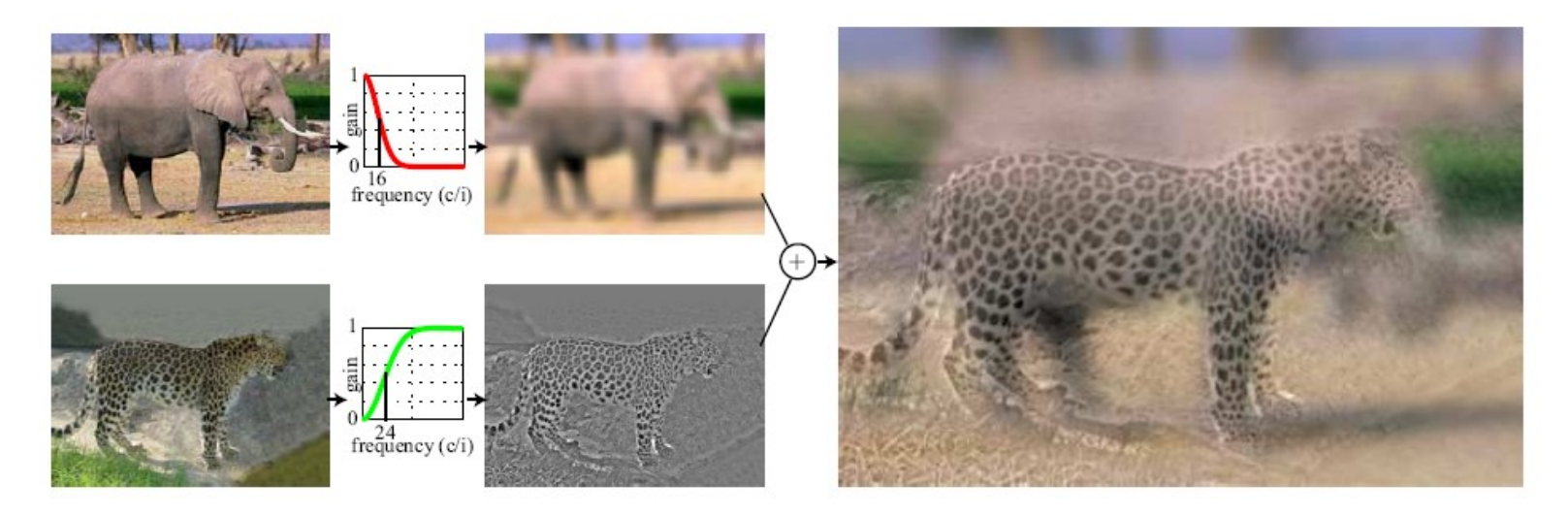

A. Oliva, A. Torralba, P.G. Schyns, "Hybrid Images," SIGGRAPH 2006

### Hybrid images - examples

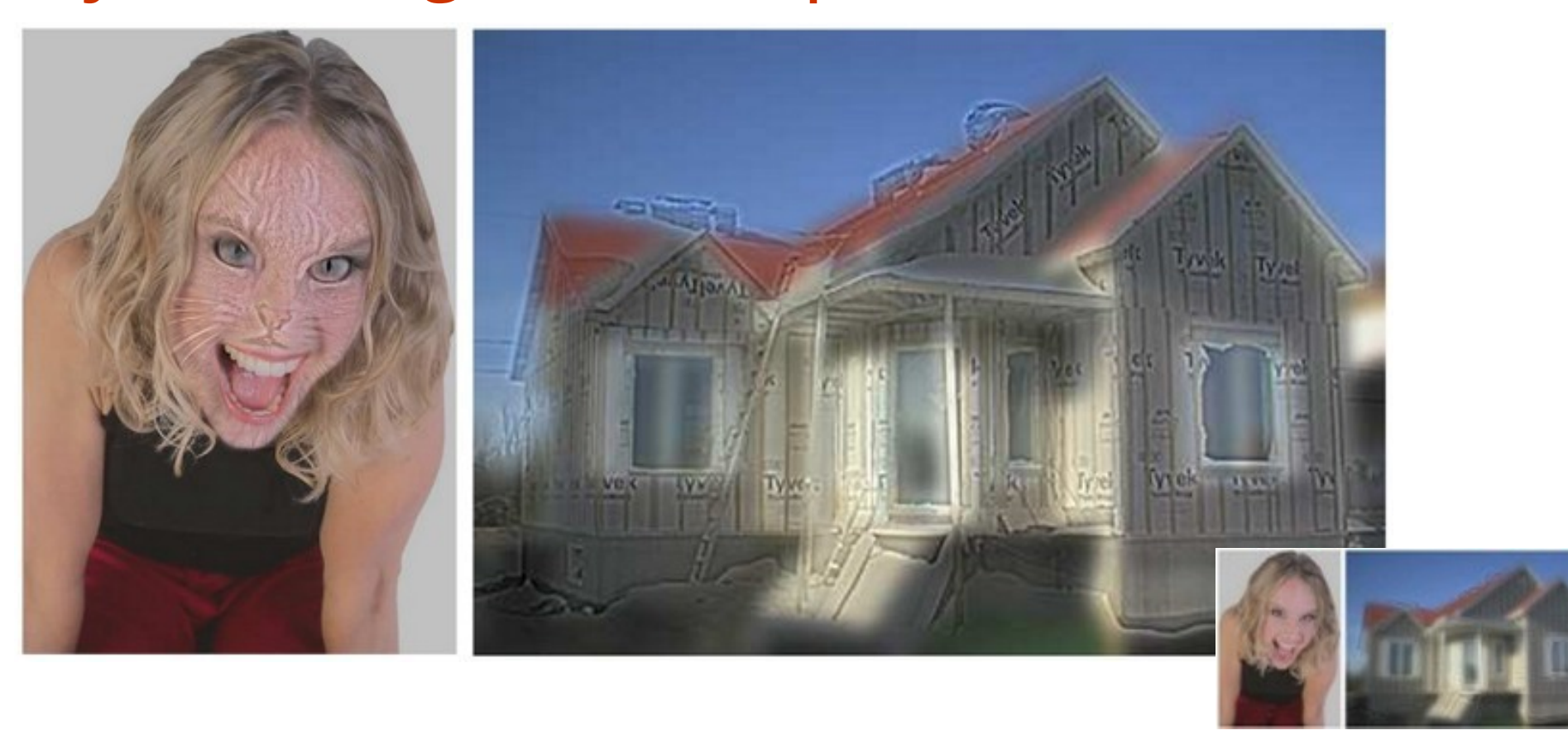

A. Oliva, A. Torralba, P.G. Schyns, "Hybrid Images," SIGGRAPH 2006

### Interactive segmentation

- Determining segmentation mask is timeconsuming
	- Determine per-pixel assignment
	- Easy to make mistakes
- Content-aware interactive segmentation
	- Approximately state interest
	- Algorithm refines the mask on per-pixel level

### Segmentation with GrabCut

- Segmentation labels are highly structured
	- Two pixels that are similar are more likely in the same group
	- Two pixels that are near are more likely in the same group
- Formalized using Markov random field
- Solve MRF problem using Graph Cut

# GrabCut algorithm

- Input: image, initial mask
- Compute local affinity for all pixels
- Iterate until convergence:
	- Estimate FG and BG models using mask
	- Compute model affinity for all pixels
	- Perform Graph cut for weights
	- Update mask with result

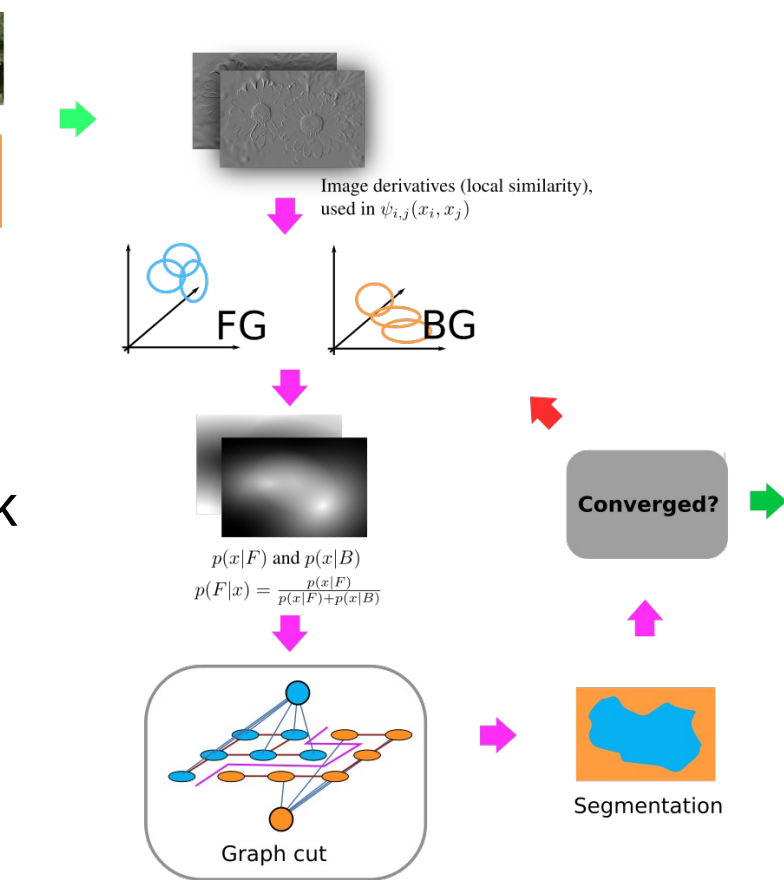

Image

Mask

## Interactive segmentation

- User selects initial estimate of the object
	- Foreground, background, don't know
- Perform GrabCut with initial mask
- Present result to user
- User can correct result and restart with updated mask

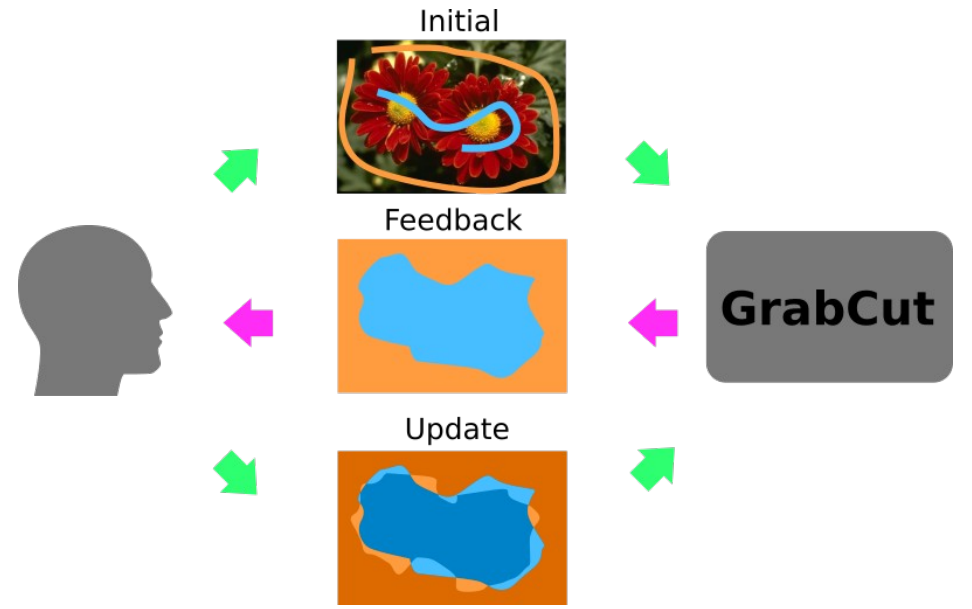

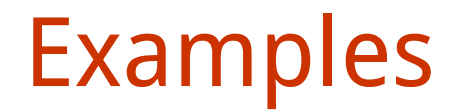

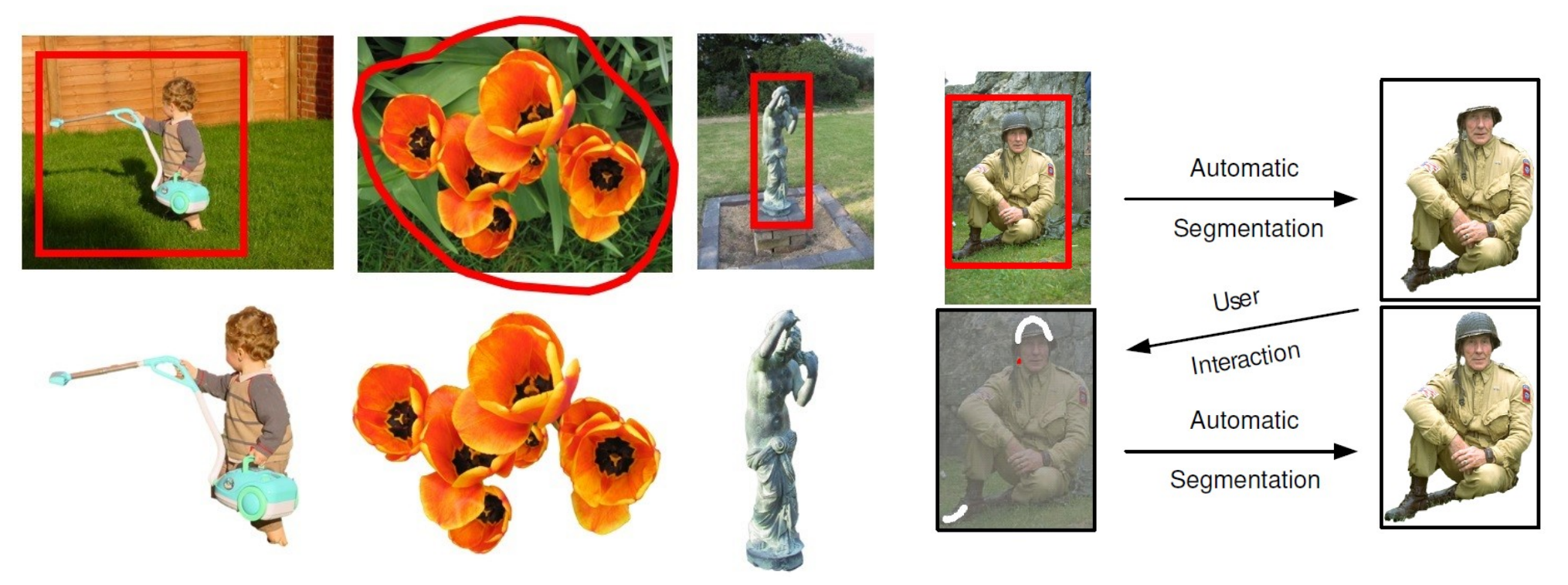

Online demo (non-interactive): <https://chocopoule.github.io/grabcutweb/> Interactive GrabCut: <https://github.com/louisfb01/iterative-grabcut>

C. Rother, et al. GrabCut: Interactive Foreground Extraction using Iterated Graph Cuts. ACM Transactions on Graphics, 2004

## Segmentation with deep learning

- Train model to segment objects with limited data
	- Bounding box
	- Extreme points
	- Center + corners
- Use rich image structure to determine boundaries - segmentation

# DEXTR architecture

- Input
	- Image
	- Extreme points encoded as gaussians
- Output binary segmentation
- Architecture DeepLab v2
- Training
	- COCO dataset
	- Simulate clicks from segmentation

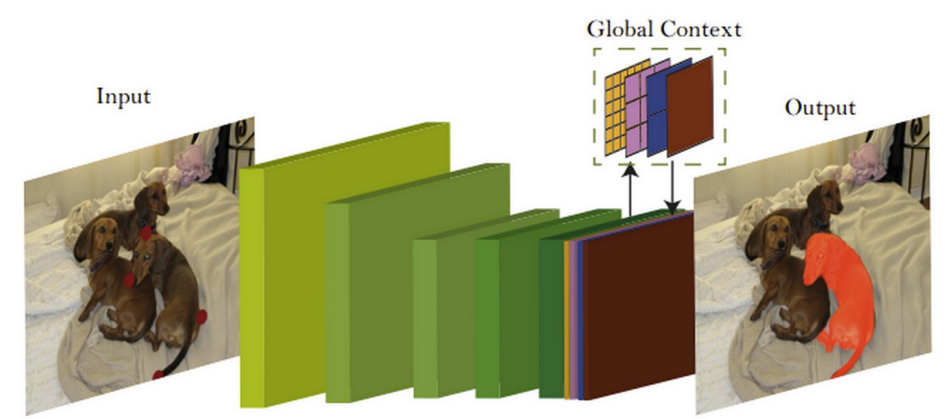

## DEXTR examples

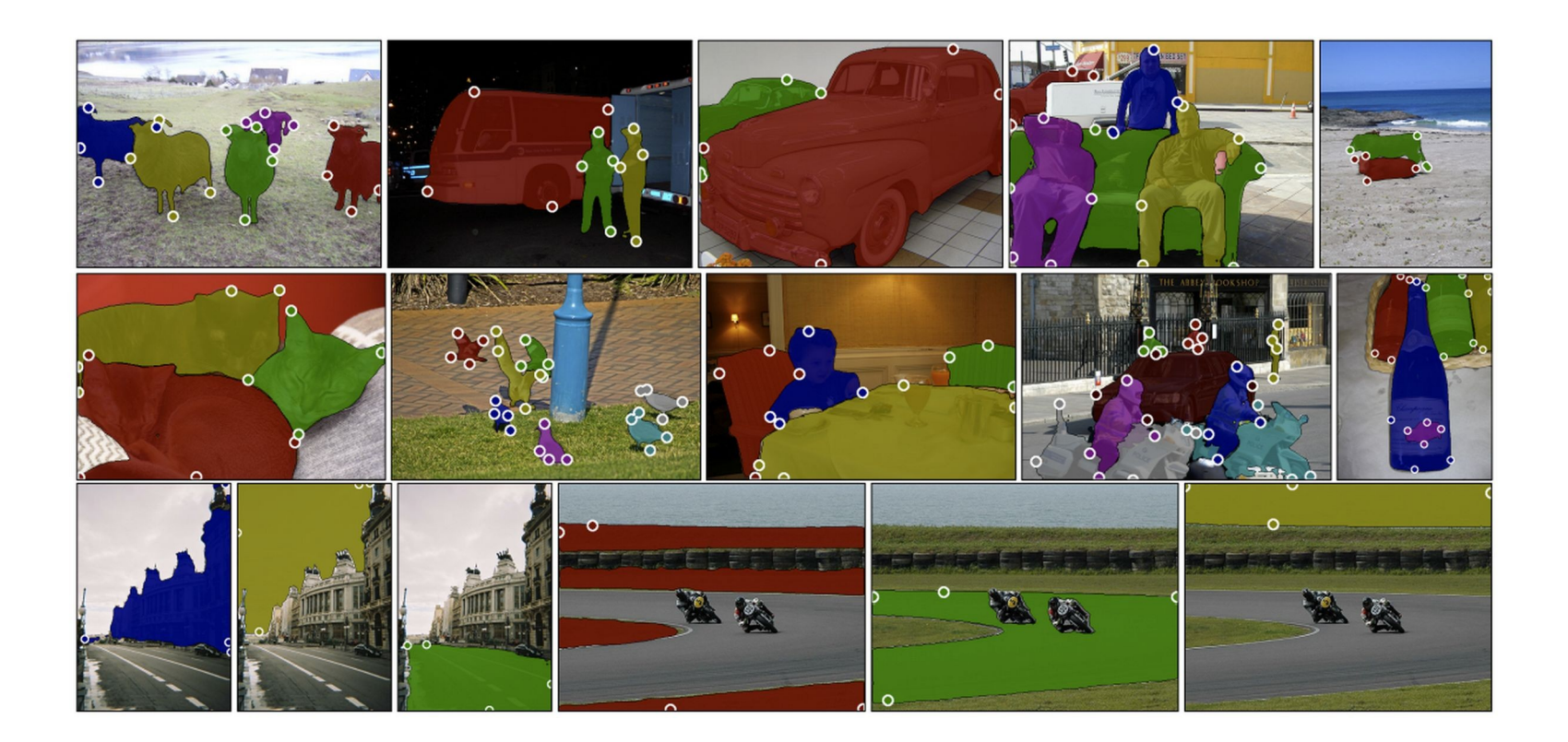